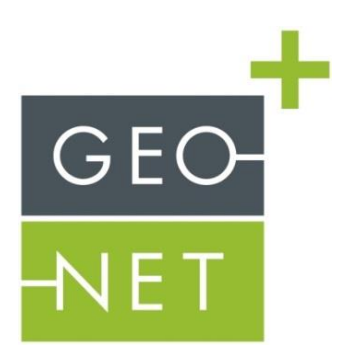

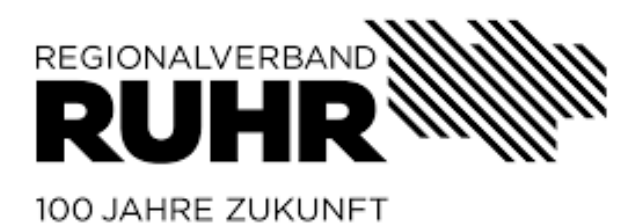

Leitfaden für den Einsatz von Stadtklimamodellen

28.02.2022

Erstellt von: GEO-NET Umweltconsulting GmbH Große Pfahlstr. 5a 30161 Hannover

Dr. Dirk Pavlik M.Sc. Met. Katja Lohmüller Dr. Cornelia Burmeister Dr.Björn Büter

Im Auftrag des: Regionalverband Ruhr Kronprinzenstraße 35 45128 Essen

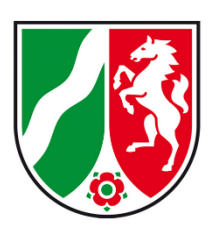

Dieses Projekt wird von der Bezirksregierung Münster aus Mitteln des Ministeriums für Umwelt, Landwirtschaft, Natur- und Verbraucherschutz des Landes NRW gefördert.

# <span id="page-2-0"></span>Inhaltsverzeichnis

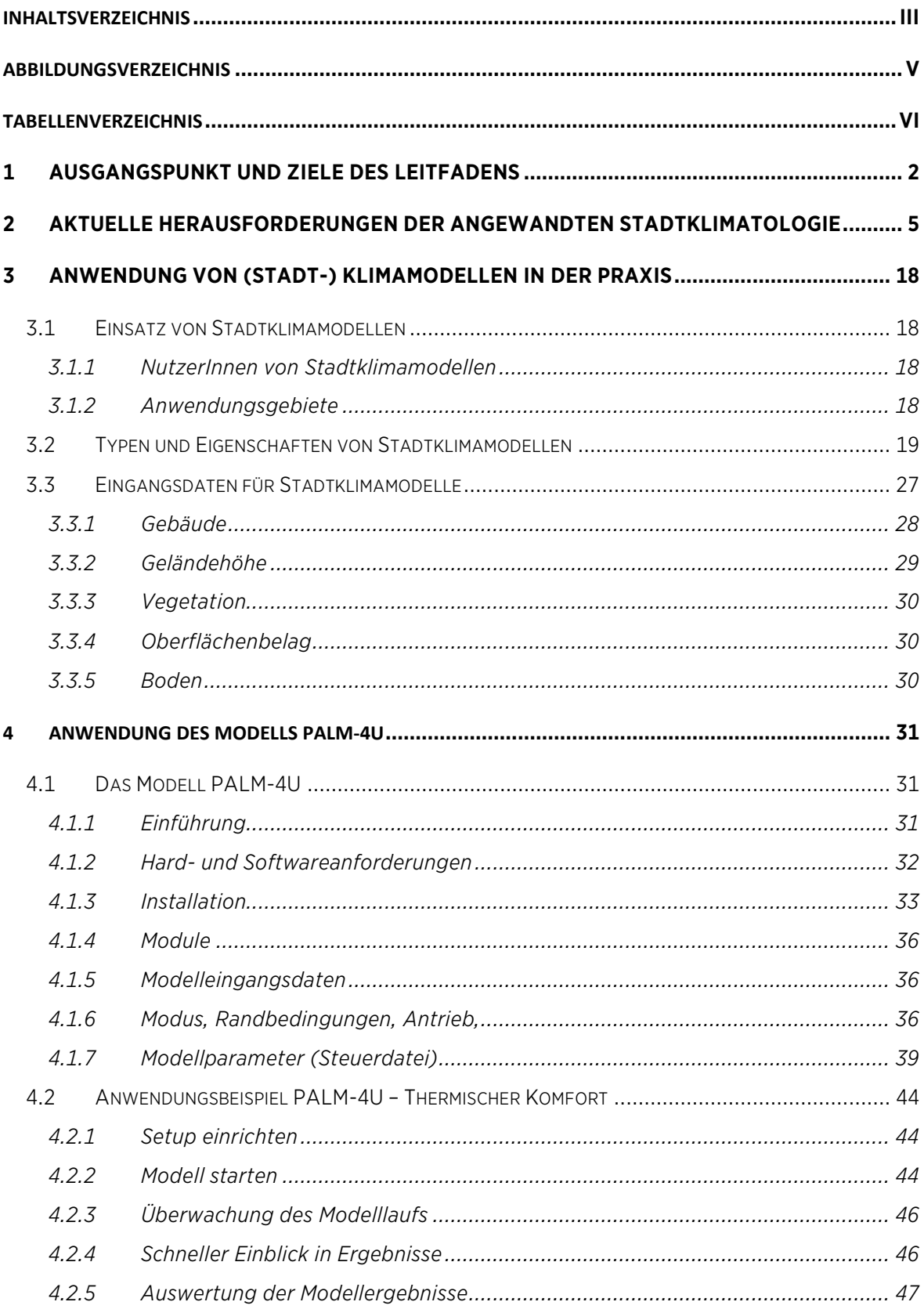

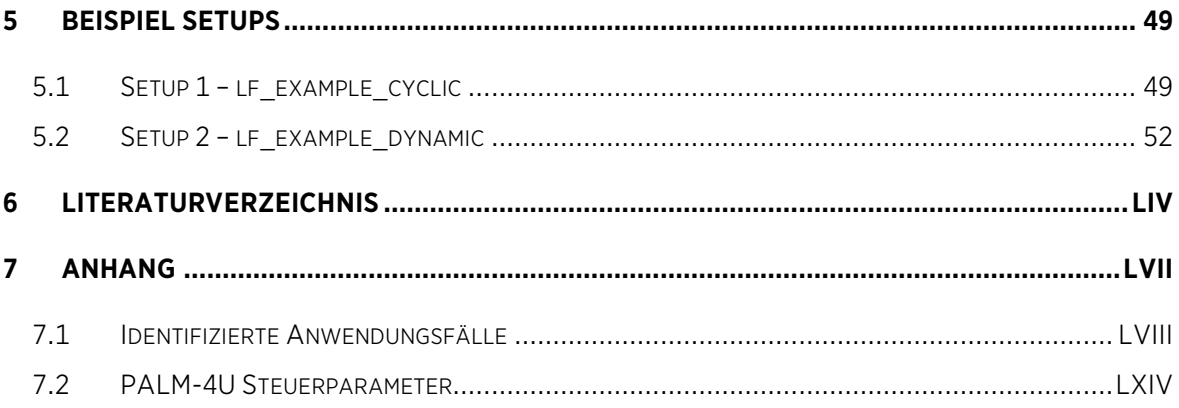

# <span id="page-4-0"></span>**Abbildungsverzeichnis**

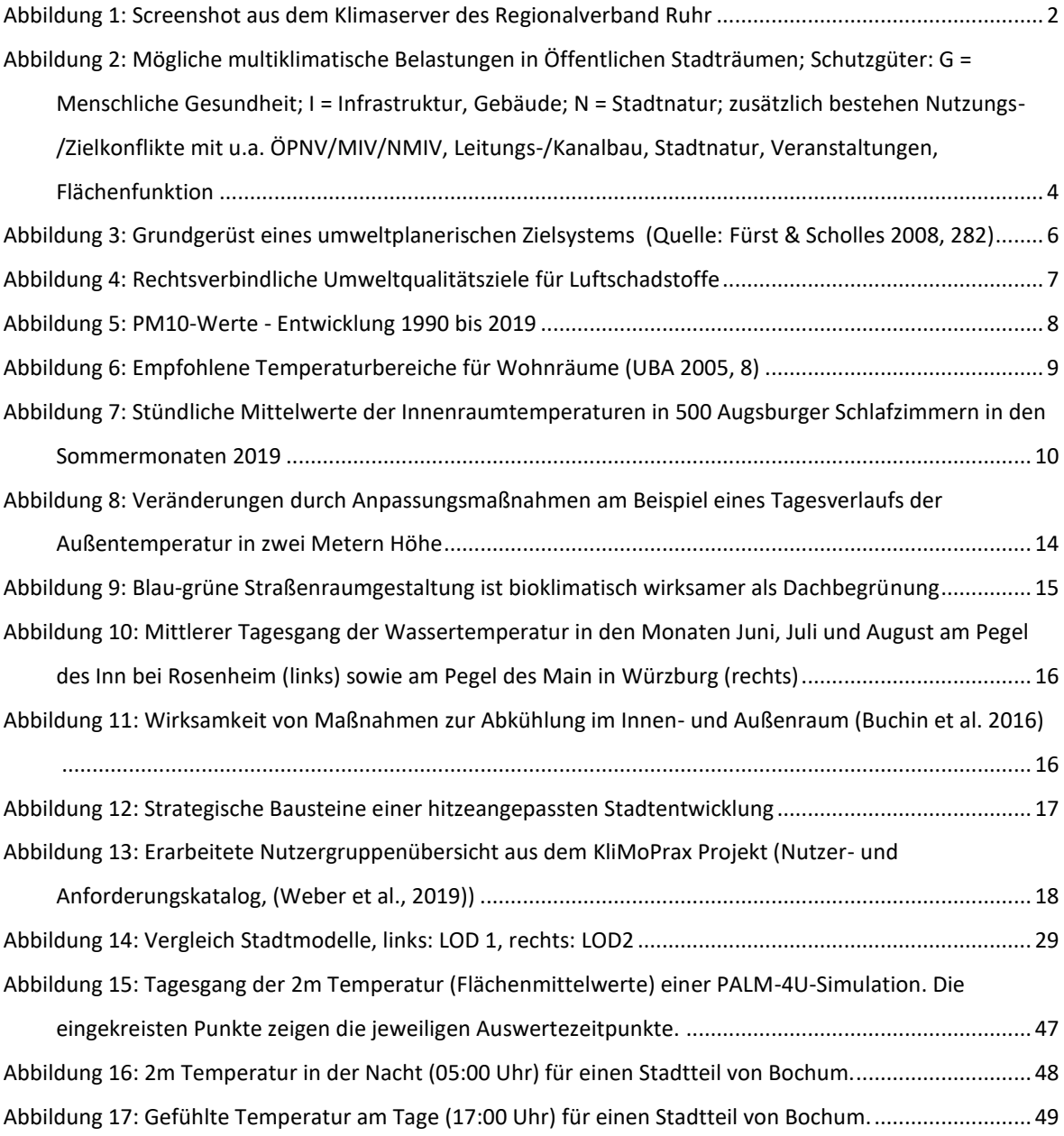

# <span id="page-5-0"></span>**Tabellenverzeichnis**

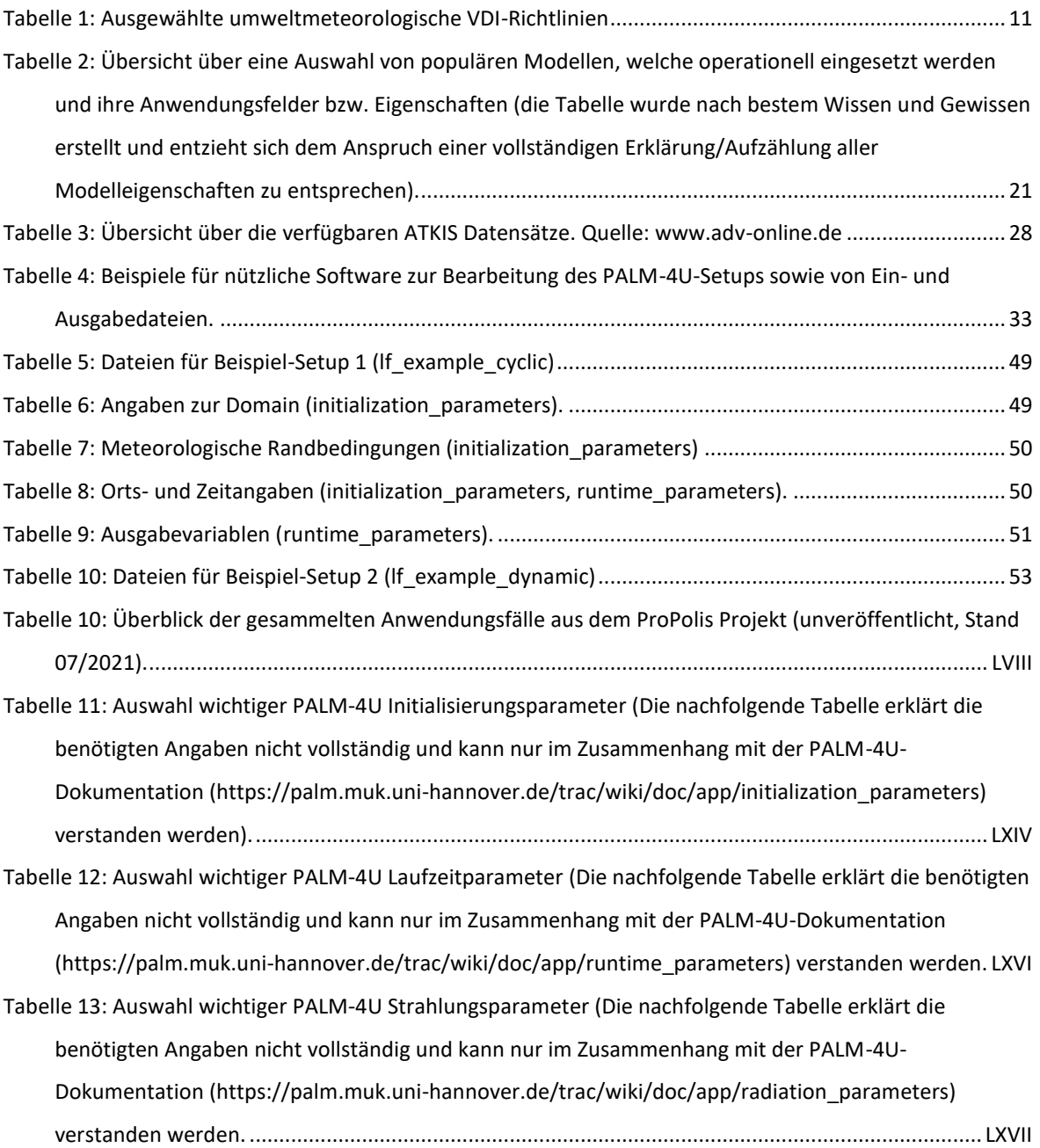

# <span id="page-7-0"></span>**1 Ausgangspunkt und Ziele des Leitfadens**

Der Regionalverband Ruhr (RVR) blickt auf eine lange Historie bei der Analyse stadtklimatischer Phänomene zurück. Das Team "Klimaanpassung" innerhalb des Referates Klima und Umweltschutz ist dabei stets bestrebt, seinen Verbandskommunen einheitliches, hochwertiges sowie aktuelles Daten- und Kartenmaterial als Abwägungsgrundlage für Planungs- und Entscheidungsprozesse zur Verfügung zu stellen. Dabei fungiert der RVR als Dienstleister im Auftrag seiner Mitgliedskommunen. So werden seit mehr als vier Jahrzehnten Stadtklimaanalysen erstellt. Die Grundlage bilden dabei in 2. Generation regionsweite numerische Modellrechnungen zum Thermischen Komfort und Kaltlufthaushalt, die der Regionalverband in Auftrag gegeben hat (GEO-NET 2012 und GEO-NET 2020). Darüber hinaus betreibt der RVR ein eigenes Klimalabor für stationäre und mobile Messungen, mit dem er sich in Kooperation mit den Verbandskommunen Spezialfragestellungen in größerem und kleinerem Umfang widmet (z.B. RVR 2013). Zentrale Erkenntnisse veröffentlicht der RVR regelmäßig auf seinem Internetauftritt (z.B. RVR & GEO-NET 2016) bzw. in Kartenform im regionalverbandseigenen "Klimaserver" ([Abbildung 1\)](#page-7-1).

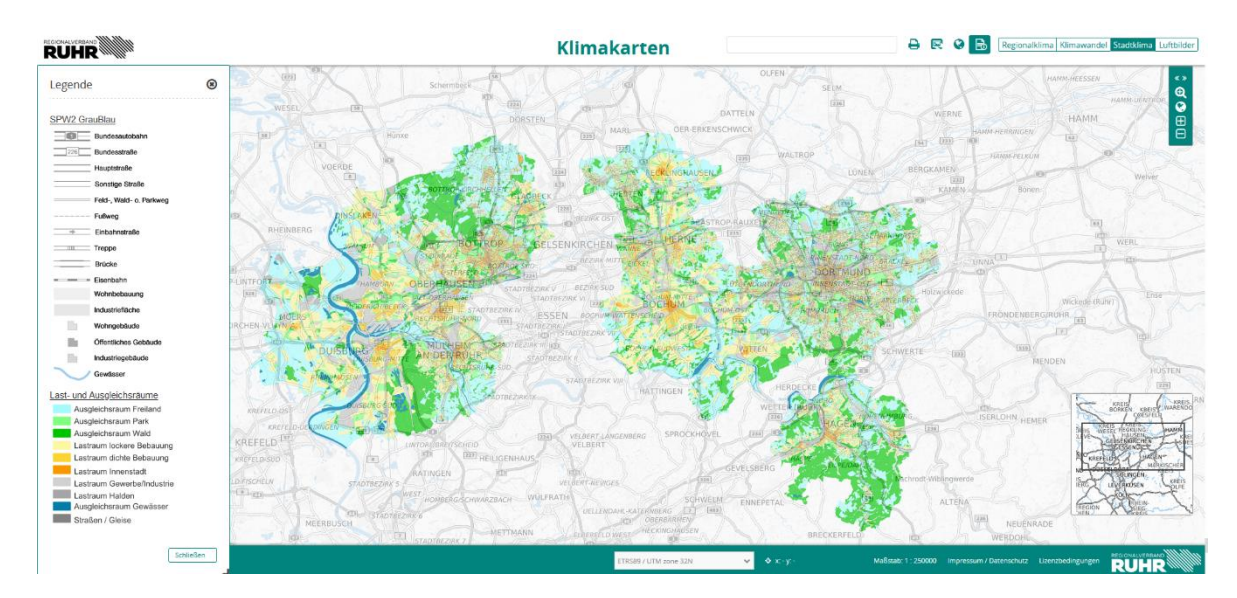

<span id="page-7-1"></span>Abbildung 1: Screenshot aus dem Klimaserver des Regionalverband Ruhr

Perspektivisch verfolgt der RVR das Ziel, dieses Methoden-/Instrumentenportfolio durch die vermehrte Anwendung hochwertiger numerischer Modellanwendungen zu erweitern. Es ist dabei ausdrücklich nicht das Ziel des RVR, analog zur Erstellung von gesamtstädtischen Analysen und Planungshinweiskarten auch in die Gutachtenerstellung von Einzelvorhaben einzusteigen. Vielmehr soll im Rahmen von einzelnen Modellvorhaben speziellen Fragestellungen nachgegangen werden, die eine Relevanz für das gesamte Verbandsgebiet besitzen und die über das Messnetz nicht hinreichend beantwortet werden können. Hierzu zählen beispielsweise evidenzbasierte Beiträge zur aktuell hochrelevanten und z.T. auch hochbrisanten Diskussion um die Wirksamkeit einzelner oder kombinierter (blau-grüner und sonstiger) Maßnahmen, z.B. zur Hitzevorsorge, zu leisten. Einen Prototyp für ein solches Modellvorhaben bildete das Projekt "Bochum Gleisdreieck", in dem die dreidimensionale Wirkung von ausgewählten Maßnahmen zur Hitzeminderung untersucht wurde (GEO-NET 2021). Der RVR trat hier als Auftraggeber für einen Klimadienstleister auf. Perspektivisch möchte sich der RVR in die Lage versetzen, vergleichbare Modellanwendungen mit eigenem Know-how und eigener Rechnerinfrastruktur durchführen zu können. Eine zentrale Rolle

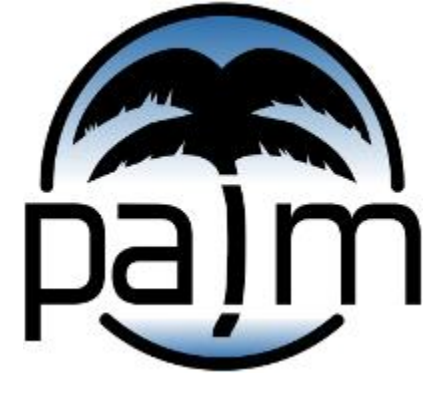

soll dabei ggf. das sich in Entwicklung befindliche Open Source Modell PALM-4U spielen (Maronga et al. 2020).

Typisch für numerische Modellanwendungen sind die Komplexität in der Anwendung und ein hoher Anspruch an das Fachwissen der Nutzenden. Dies betrifft gleichermaßen die Spezifizierung des Anwendungsfalles, die Auswahl und Aufbereitung der Eingangsdaten, den eigentlichen Betrieb der Klimamodelle und die Interpretation der Ergebnisse. Für das Modell PALM-4U gilt dies aufgrund seiner umfangreichen

Modellphysik und -komponenten in noch höherem Maße als für andere, bereits etablierte Modelle wie FITNAH-3D, ASMUS\_green, EnviMET, MISKAM oder KLAM21. Vorrangiges Ziel des vorliegenden Leitfadens ist es daher, die Stadtklimamodellierung im Allgemeinen und das Modell PALM-4U im Speziellen als unterstützendes Werkzeug für die regionale und kommunale Klimafolgenanpassung zu forcieren. Dies erfolgt vor allem über die Abbildung eines kompletten Workflows für die erfolgreiche Durchführung einer beispielhaften Simulation, inkl. der Bereitstellung aller zum Nachsimulieren notwendigen Komponenten. Adressat dieses Teils des Leitfadens sind Fachämter, Behörden und Ingenieurbüros sowie Bildungseinrichtungen, in denen das Modell zum Einsatz kommen könnte.

Während beim Regionalverband Ruhr selbst ein historisch gewachsenes und durch personelle, finanzielle und technische Ressourcen abgesichertes stadtklimatisches Knowhow besteht, stellt sich die Situation in den Verbandskommunen sehr heterogen dar. Dabei kann grundsätzlich davon ausgegangen werden, dass nicht in allen Kommunen etablierte Strukturen und Ressourcen für die Adressierung des Themas vorhanden sind. Gleichzeitig wächst bei faktisch allen Kommunen der rechtliche, planerische und stadtgesellschaftliche Druck, die (vielfach nicht abschließend rechtlich normierten) stadtklimatischen Themenkomplexe wissensbasiert in die politisch-planerischen Entscheidungs- und Abwägungsprozesse einzubinden. In Kombination mit der Komplexität der Stadtklimatologie nimmt der Wissens- und Beratungsbedarf bei den Kommunen sowie ganz allgemein der Anspruch an die Qualität, Aussagetiefe und Robustheit stadtklimatischer Analysen rasant zu. Im vom BMU geförderten kommunalen Leuchtturmvorhaben "Multiklimatische Belastungen in Öffentlichen Stadträumen" ist diese Komplexität am Beispiel des Öffentlichen Raumes untersucht worden [\(Abbildung 2;](#page-9-0) GEO-NET, MUST, difu 2021).

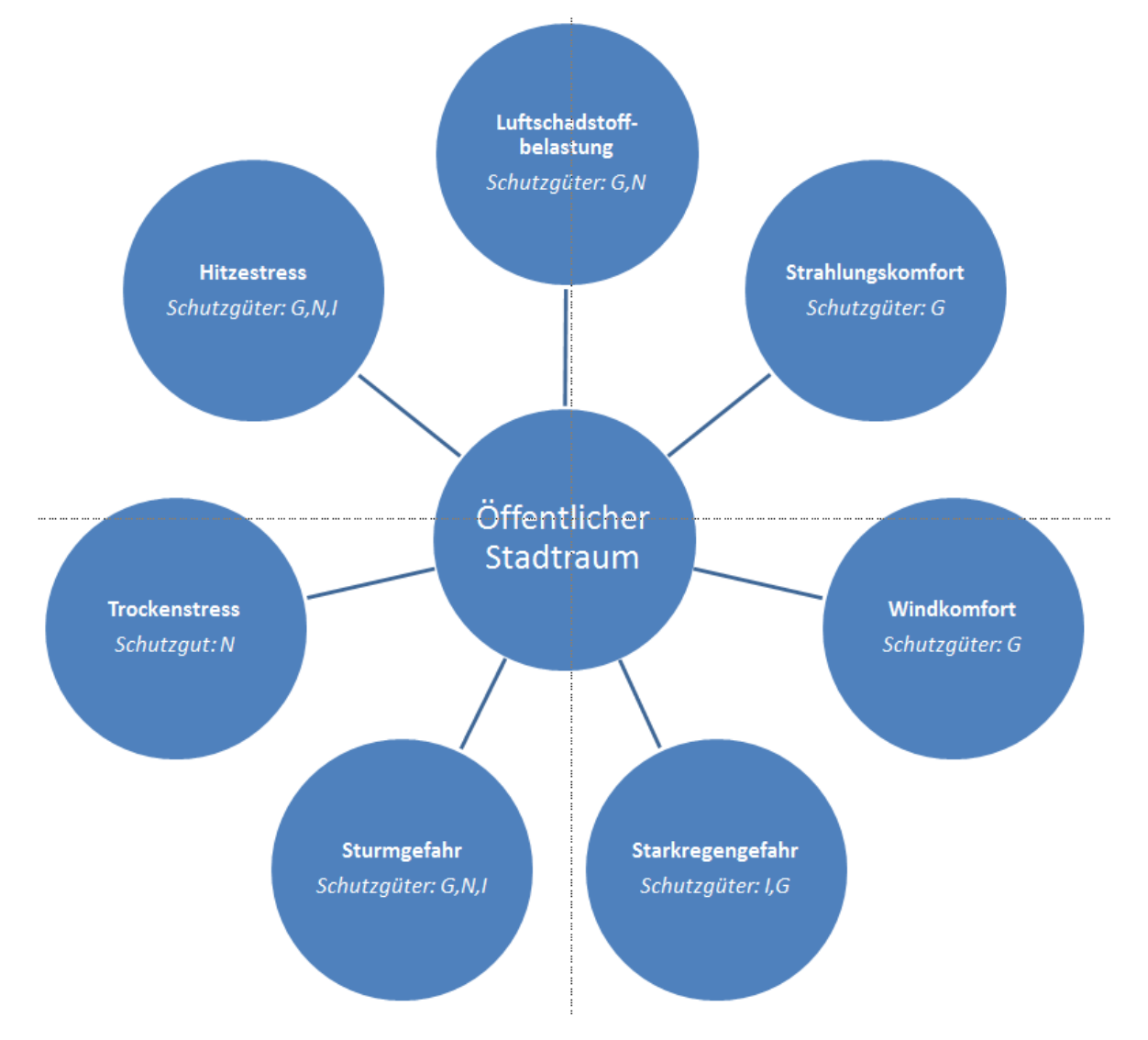

<span id="page-9-0"></span>Abbildung 2: mögliche multiklimatische Belastungen in Öffentlichen Stadträumen; Schutzgüter: G = Menschliche Gesundheit; I = Infrastruktur, Gebäude; N = Stadtnatur; zusätzlich bestehen Nutzungs-/Zielkonflikte mit u.a. ÖPNV/MIV/NMIV, Leitungs-/Kanalbau, Stadtnatur, Veranstaltungen, Flächenfunktion

Hieraus ergeben sich bei den Verbandskommunen Unterstützungsbedarfe, die über die bisherigen Aktivitäten des RVR und auch über die oben skizzierten Ziele des Regionalverbandes hinaus gehen, hier aber zumindest als für die Zukunft zu adressierende Themen gesichert werden sollen. Die Bedarfe lassen sich im Cluster "Erfahrungsaustausch" zusammenfassen. Hier besteht seitens der Kommunen das Bedürfnis zum vermehrten Austausch zu Methoden, Strukturen und Prozessen im Verwaltungshandeln bzgl. der Anpassung an den Stadtklimawandel. Dies bezieht sich sowohl auf einen Austausch zwischen den Kommunen als auch mit dem RVR und ggf. weiteren Akteuren wie dem DiFu, dem LANUV sowie etablierten privatwirtschaftlichen Unternehmen. Über diesen kommunikativen Baustein hinaus lassen sich weitere zentrale Bedarfe unter der Überschrift "Standardisierung von Analyse-/Bewertungsverfahren und Definition von Qualitätszielen" subsummieren. Ein hochgradig relevantes Beispiel hierfür ist der Wunsch nach der Existenz von "Musterleistungsverzeichnissen" für die Vergabe von Gutachten (z.B. im Rahmen von Planungsprozessen). Angesichts der Vielzahl an möglichen Fragestellungen allein im stadtklimatischen Kontext ist dieser Bedarf nur allzu nachvollziehbar und trifft auch bei den an den Vergaben teilnehmenden Dienstleistern auf eine große Zustimmung. Konkret bezieht sich dies mindestens auf folgende stadtklimatische Analysebausteine:

- Windkomfort
- Kaltlufthaushalt und thermischer Komfort
- Belichtung/Verschattung/Besonnung

Für alle Bausteine sind numerische Modellanwendungen als Untersuchungsmethode in besonderem Maße geeignet. Sie stellen den zeit- und kosteneffizientesten Ansatz bei gleichzeitig hoher fachlicher Qualität für Varianten-/Szenarienvergleiche dar, die in der Realität noch nicht existieren (insbesondere Planungsvarianten). Dies gilt auch für die in allen Bausteinen hochgradig aktuelle Frage nach dem "Welche Maßnahmen bringen wo welchen Effekt?", die die Kommunen gegenwärtig zunehmend umtreibt.

Die skizzierten Bedarfe der Verbandskommunen (die so auch auf viele Kommunen im gesamten Bundesgebiet übertragbar sein dürften) können über den vorliegenden Leitfaden (auftragsgemäß) nicht abschließend behandelt oder gar "gelöst" werden. Sie sollen aber zum Anstoß eines weiteren Prozesses als Einleitung in den technischen Teil des Leitfadens sortiert und (an)diskutiert werden (Kap[. 2\)](#page-10-0).

# <span id="page-10-0"></span>**2 Aktuelle Herausforderungen der Angewandten Stadtklimatologie**

Im stadt- und umweltplanerischen Kontext ebenso wie beim Klimaschutz und der Klimaanpassung stellen Maßnahmen die unterste Ebene eines vollständig operationalisierten Zielsystems dar (Fürst und Scholles 2008; vgl. [Abbildung 3\)](#page-11-0). Maßnahmen müssen in diesem System in einem logischhierarchischen Zusammenhang mit primären und abgeleiteten Zielen stehen, also stringent zur Zielerreichung beitragen (Gaede und Härtling 2010). Ohne solche übergeordneten Ziele hängen Maßnahmen sprichwörtlich in der Luft. Eine Überprüfung der Wirksamkeit im Sinne ihres Beitrags zur Zielerreichung ist dann kaum sinnvoll möglich. Die in diesem systemischen Ansatz so zentralen Umweltqualitätsziele können dabei entweder in rechtlichen Normen (Gesetzen, Verordnungen, Richtlinien) definiert sein, sich aus wissenschaftlichen Erkenntnissen bzw. empirischen Gegebenheiten ergeben oder aber das Ergebnis politischer bzw. planerischer Abwägungs- /Entscheidungsprozesse sein.

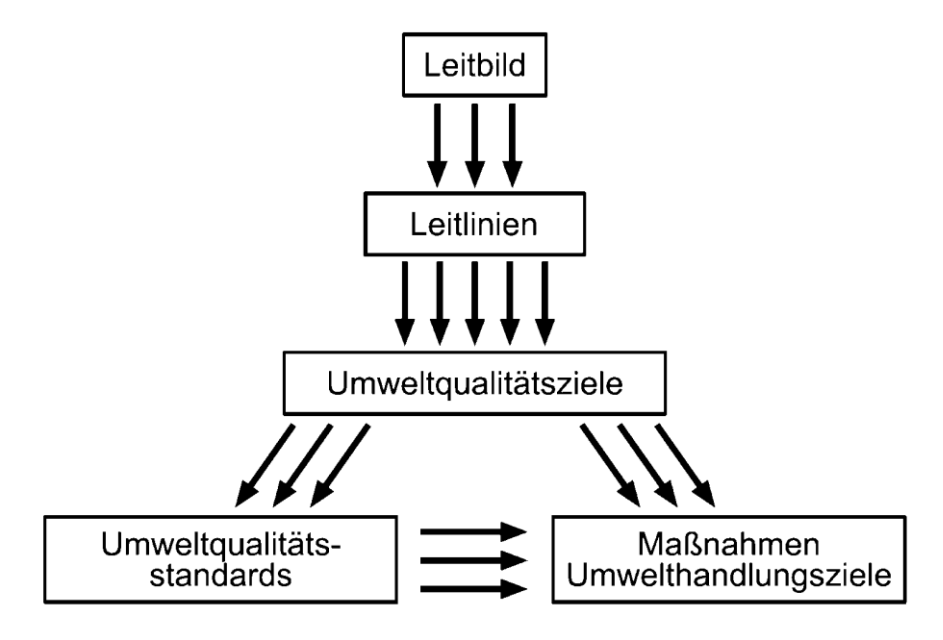

<span id="page-11-0"></span>Abbildung 3: Grundgerüst eines umweltplanerischen Zielsystems (Quelle: Fürst & Scholles 2008, 282)

Für die beiden zentralen stadtklimatischen Wirkungskomplexe des thermischen Komforts und der Luftqualität ergeben sich in diesem Zusammenhang diametral unterschiedliche Ausgangsbedingungen. So existieren für die Lufthygiene spätestens seit der Luftqualitätsrichtlinie (Richtlinie 2008/50/EG; EU 2008) Ziele in Form von Grenz- oder Richtwerten. Die Vorgaben dieser EU Richtlinie wurden in Deutschland im Rahmen des Bundes-Immissionsschutzgesetzes (BImSchG) in nationales Recht umgesetzt und in der 39. Verordnung zur Durchführung des BImSchG, der Verordnung über Luftqualitätsstandards und Emissionshöchstmengen (39. BImSchV, Bundesregierung 2010), konkretisiert. [Abbildung 4](#page-12-0) verdeutlicht diese Umweltqualitätsziele am Beispiel vom NO<sub>2</sub>, NO<sub>x</sub>, PM10 und PM2,5.

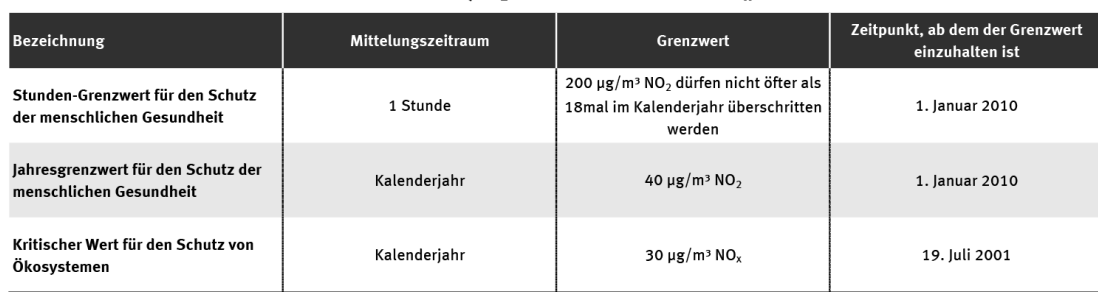

#### Grenzwerte für die Schadstoffe Stickstoffdioxid (NO<sub>2</sub>) und Stickstoffoxide (NO<sub>2</sub>)

Quelle: 39. Verordnung zum B Für Stickstoffdioxid wurde eine Alarmschwelle von 400 µg/m<sup>3</sup> (1-Stundenmittel) festgelegt. :<br>hutzgesetz (BImSchG): Verordnung über Luftqualitätsstandards<br>und Emissionshöchstmengen vom 02.08.2010 (BGBl. I S. 1065)

#### Grenzwerte für den Schadstoff Feinstaub (PM10)

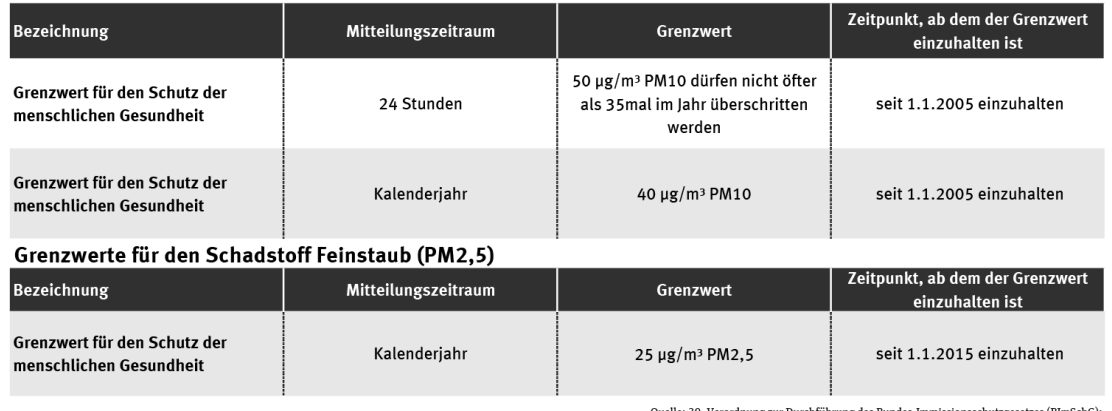

:(Duelle: 39. Verordnung zur Durchführung des Bundes-Immissionsschutzgesetzes (BImSchG)<br>Verordnung über Luftqualitätsstandards und Emissionshöchstmengen vom 02.08.2010 (BGBl. I S. 1065)

<span id="page-12-0"></span>Abbildung 4: rechtsverbindliche Umweltqualitätsziele für Luftschadstoffe

Die Überwachung der Luftqualität erfolgt mit Immissionsmessnetzen, deren Messstationen unter anderem an viel befahrenen Straßen (Hot-Spots) oder auch im ländlichen Raum (Hintergrundwerte) liegen können. Werden die Luftqualitätsgrenzwerte nicht eingehalten, müssen von den zuständigen Stellen Luftreinhaltepläne erstellt werden. Die Pläne enthalten Maßnahmen zur Verbesserung der Luftqualität, die hinsichtlich ihrer Wirkung (im Sinne eines Beitrages zur Zielerreichung) bewertet werden. Für deren Umsetzung sind in der Regel die Städte und Kommunen zuständig. Die Maßnahmen sind entsprechend umzusetzen und ihre Wirkung zu monitoren. Unter anderem aufgrund dieser Stringenz hat sich die Luftqualität in Deutschland in den letzten beiden Jahrzehnten weiter flächendeckend deutlich verbessert. Mittlerweile gibt es in Deutschland keine Überschreitungen der europaweit geltenden Grenzwerte für Schwefeldioxid, Kohlenmonoxid, Benzol und Blei mehr. Bei PM10 (Feinstaub) und NO<sub>2</sub> (Stickstoffdioxid) ist die Entwicklung zwar ebenfalls rückläufig (vgl. UBA 2020[, Abbildung 5\)](#page-13-0), jedoch werden in einzelnen Städten noch immer geltende Grenzwerte und Empfehlungen der WHO überschritten.

Führen die umgesetzten Maßnahmen innerhalb eines bestimmten Zeitraums nicht zur nachhaltigen Einhaltung der Grenzwerte, drohen Klagen und ggf. hohe Bußgeldforderungen sowohl an den Bund als auch an die Kommunen gerichtet. In Deutschland sind gegenwärtige Verbandsklagen (insbesondere der Deutschen Umwelthilfe e.V.) gegen mehrere Städte anhängig, die vereinzelt bereits zur Verschärfung von Maßnahmen geführt haben (u.a. Dieselfahrverbote, Umweltzonen).

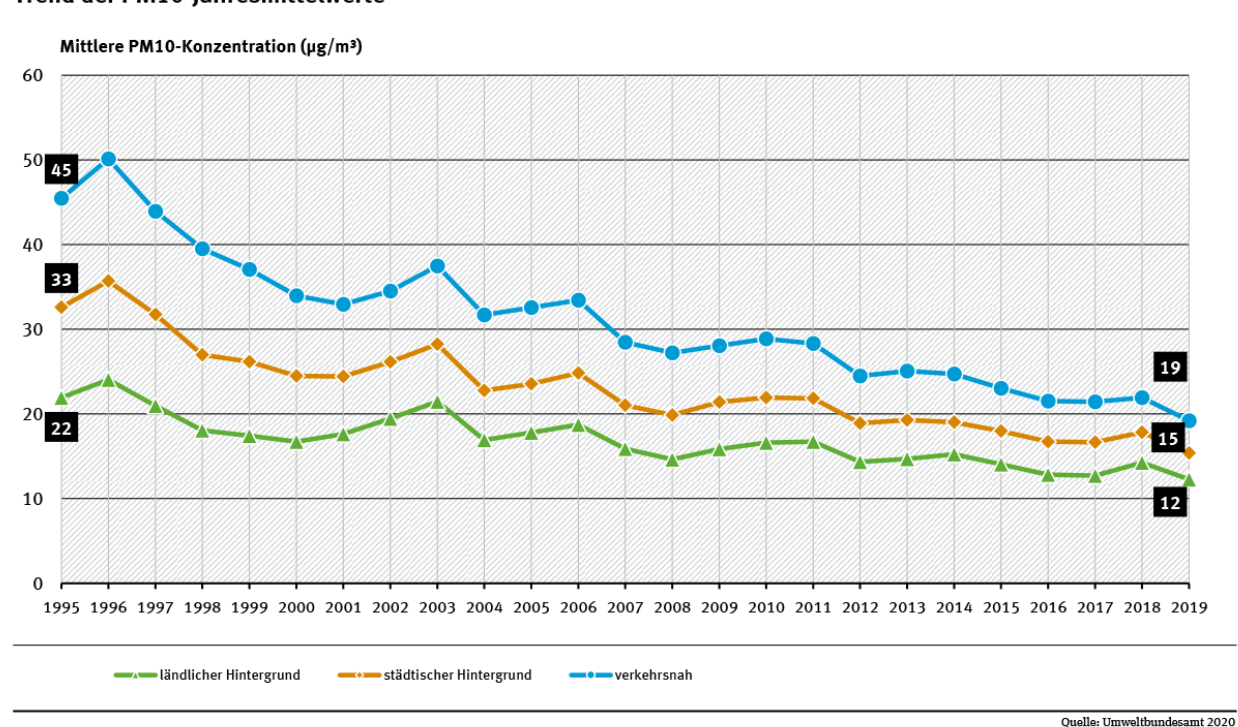

#### **Trend der PM10-lahresmittelwerte**

#### <span id="page-13-0"></span>Abbildung 5: PM10-Werte - Entwicklung 1990 bis 2019

 $\overline{a}$ 

Ein rechtlich vergleichbares Äquivalent zum BImSchG mit seinen konkretisierenden Verordnungen und technischen Anleitungen inklusive den aus ihnen ableitbaren Rechtsfolgen existiert für den thermischen Wirkungskomplex nicht. Auch entsprechende Gesetzesinitiativen sind gegenwärtig nicht ergriffen oder geplant. Allenfalls übergeordnete Leitbilder, wie der Schutz der Menschlichen Gesundheit nach Art.2 GG, das Gebot der gesunden Wohn- und Arbeitsverhältnisse gemäß §34 BauGB oder auch die für Nordrhein-Westfalen definierten, eher allgemeinen Anpassungsziele gemäß §3 KlAnG haben als grundsätzliche Begründungszusammenhänge eine gewisse Relevanz. Für den konkreten Einzelfall helfen sie aber aufgrund ihrer nicht oder nur unzureichend vorhandenen Operationalisierung<sup>1</sup> nicht abschließend weiter. Folglich muss die Operationalisierung auf regionaler und kommunaler Ebene in individuellen politisch-planerischen Abwägungs- /Zielfindungsprozessen unter Berücksichtigung fachlicher Expertisen immer wieder aufs Neue erfolgen<sup>2</sup>. Entscheidend ist, dass diese nicht auf der Ebene der Oberziele stecken bleiben dürfen, wie dies beispielsweise der leitbildartigen Zieldefinition eines – nicht weiter konkretisierten – "gesunden Stadtklimas" zu attestieren wäre (vgl. zum Beispiel den Stadtentwicklungsplan Klima des Landes Berlin, SenStadtUm 2010). Vielmehr ist eine vollständige, politisch legitimierte und beteiligungsorientierte zielgerichtete Operationalisierung auf der Basis wissenschaftlich fundierter Expertisen unabdingbar, um den Themenkomplex angemessen in den entsprechenden Entscheidungsprozessen einbringen zu können. Grundlegend für logisch-hierarchische Zielsysteme

<sup>&</sup>lt;sup>1</sup> auch: "Messbarmachung": Durch Operationalisierung werden theoretische Annahmen in empirisch messbare Merkmale umgewandelt. <sup>2</sup> Diese Feststellung gilt auch für weitere Handlungsfelder der kommunalen Klimafolgenanpassung, allen voran der Starkregenvorsorge. Das zeigt, welche Bedeutung die kommunalpolitische Auseinandersetzung mit der Zielformulierung nicht nur in Bezug zur Hitzevorsorge, sondern hinsichtlich der gesamten Klimafolgenanpassung in Zukunft beigemessen werden sollte. Dabei sollte ein mit dem kommunalen Klimaschutz vergleichbarer Operationalisierungs- und Konkretisierungsgrad angestrebt werden. Mit den CO2-Reduktionszielen und entsprechenden Ratsbeschlüssen zu Reduktionspfaden und Maßnahmen existieren hier in vielen Kommunen bereits Erfahrungen und Erkenntnisse, auf denen die Zielformulierungen in der Klimafolgeanpassung aufbauen können.

ist in diesem Zusammenhang auch, dass die Ziele realistisch und überprüfbar sein müssen. Die Empfehlung des Umweltbundesamtes hinsichtlich eines Temperaturbereiches von 17 - 20 °C in Schlafzimmern (UBA 2005; vgl. [Abbildung 6\)](#page-14-0) erfüllt diesen Anspruch für weite Teile Deutschlands und insbesondere die Großstädte nicht und kann daher nicht als Umweltqualitätsziel interpretiert werden.

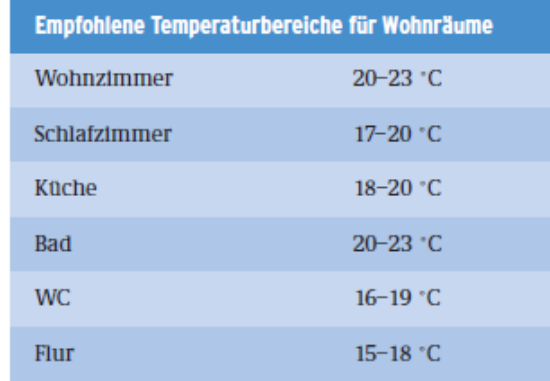

<span id="page-14-0"></span>Abbildung 6: Empfohlene Temperaturbereiche für Wohnräume (UBA 2005, 8)

Als empirischer Beleg hierfür dient neben den allgemeingültigen Alltagserfahrungen der bundesdeutschen Bevölkerung eine durchgeführte Messkampagne im bayrischen Augsburg. In der wissenschaftlichen Studie wurden während der Sommermonate 2019 Stundenwerte der Temperaturen in 500 über das Stadtgebiet verteilten Schlafzimmern gemessen und ausgewertet. Die Ergebnisse zeigen deutlich, dass unabhängig von der räumlichen Lage im Stadtgebiet – bzw. der Exposition gegenüber dem Hitzeinseleffekt – nur an einzelnen Standorten an einzelnen Tagen die vom Umweltbundesamt empfohlenen Höchstwerte von 20 °C unterschritten wurden. Tatsächlich schwanken die Mittelwerte auch nachts um 25 °C bei Maxima von vereinzelt nahe oder über 30 °C (Beck et al. 2020; vgl. [Abbildung 7\)](#page-15-0). Auch mit Blick auf die Überprüfbarkeit scheint sich aus [Abbildung 6](#page-14-0) kein realistisches Umweltqualitätsziel ableiten zu lassen. Voraussetzung hierfür wären repräsentative und dauerhafte Messkampagnen mindestens in allen deutschen Mittel- und Großstädten. Keine Kommune verfügt gegenwärtig allerdings über für ein solches Monitoring notwendige Ressourcen (u.a. Finanzmittel, Infrastrukturen, Personal, Know-how).

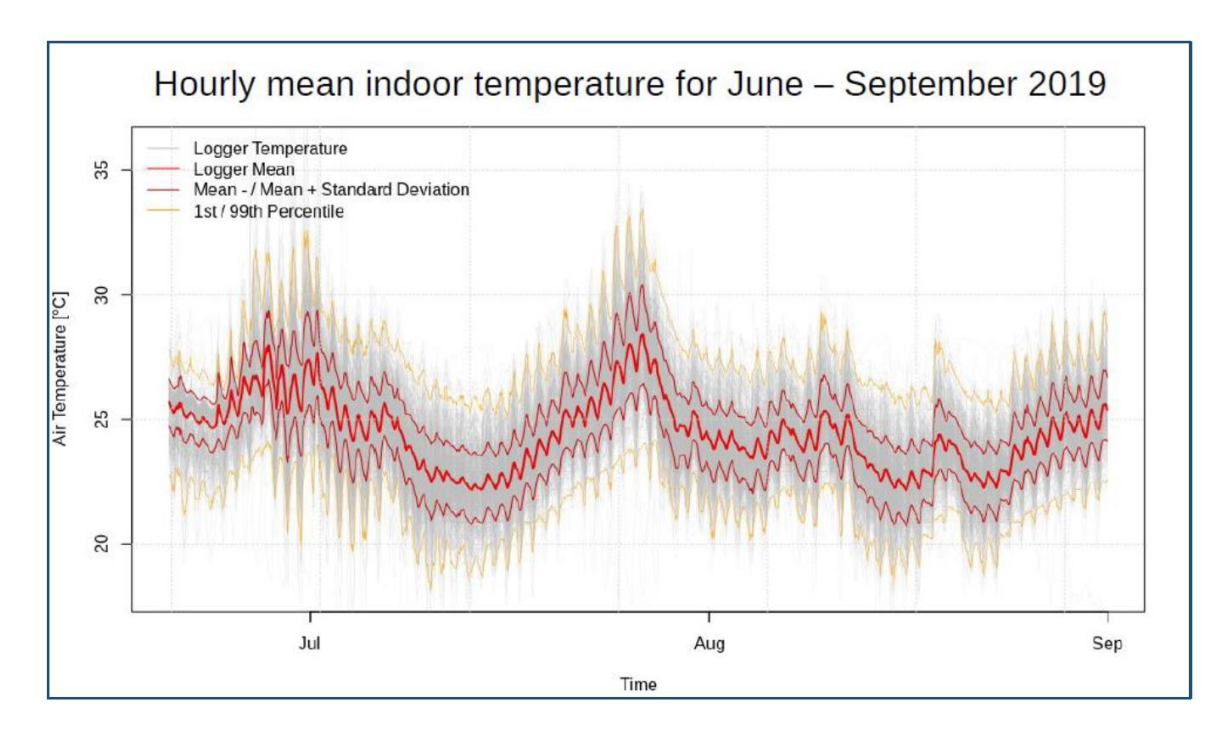

<span id="page-15-0"></span>Abbildung 7: Stündliche Mittelwerte der Innenraumtemperaturen in 500 Augsburger Schlafzimmern in den Sommermonaten 2019 (Beck et al., 2020).

Bundesweit (oder gar EU-weit) gültige Richt- und Grenzwerte, etwa zur Auftrittshäufigkeit von bestimmten Kenntagen wie Tropennächten (Nacht in der das Minimum der Lufttemperatur ≥ 20 °C beträgt, bezogen auf einen täglichen Messzeitraum von 18 UTC bis 06 UTC) oder Heißen Tagen mit einem Tagesmaximum von > 30 °C, zur Minimierung der Mortalitätsraten bei Hitze oder maximalen Temperaturen in Schlafzimmern sind also mindestens mittelfristig für den thermischen Wirkungskomplex nicht zu erwarten – und wären aufgrund der auf kommunaler Ebene nicht zu beeinflussenden meteorologischen Hintergrundbelastung auch fachlich nicht sinnvoll.

Den einzig validen Ausweg aus diesem "Zieldefizit-Dilemma" bieten innovative, modellgestützte und hochaufgelöste Stadtklimaanalysen nach dem Stand der Technik. Für deren Definition bildet nach wie vor die Richtlinienarbeit des Fachbereich Umweltmeteorologie innerhalb der VDI/DIN-Kommission Reinhaltung der Luft (KRdL) eine wesentliche Grundlage. Kernziel des Fachbereichs ist es, die Instrumente, Methoden und Produkte von stadt- und regionalklimatischen Untersuchungen auf allen Maßstabsebenen zu standardisieren. Auch wenn die rechtliche Bindungskraft der einzelnen Richtlinien begrenzt ist, erfüllen sie einen wichtigen Orientierungsrahmen. Angetrieben durch den großen Bedarf des Fachbereiches - sowie das Engagement einzelner ExpertenInnen – zeichnet sich in jüngerer Vergangenheit ein verstärkter Trend zur Fortschreibung und auch zur Neuentwicklung einiger relevanter Richtlinien ab. In [Tabelle 1](#page-16-0) sind im Kontext von numerischen Modellanwendungen für die Planungspraxis wichtige Richtlinien inkl. ihres Erscheinungsjahres sowie etwaig geplanten Fortschreibungsperspektiven zusammengefasst.

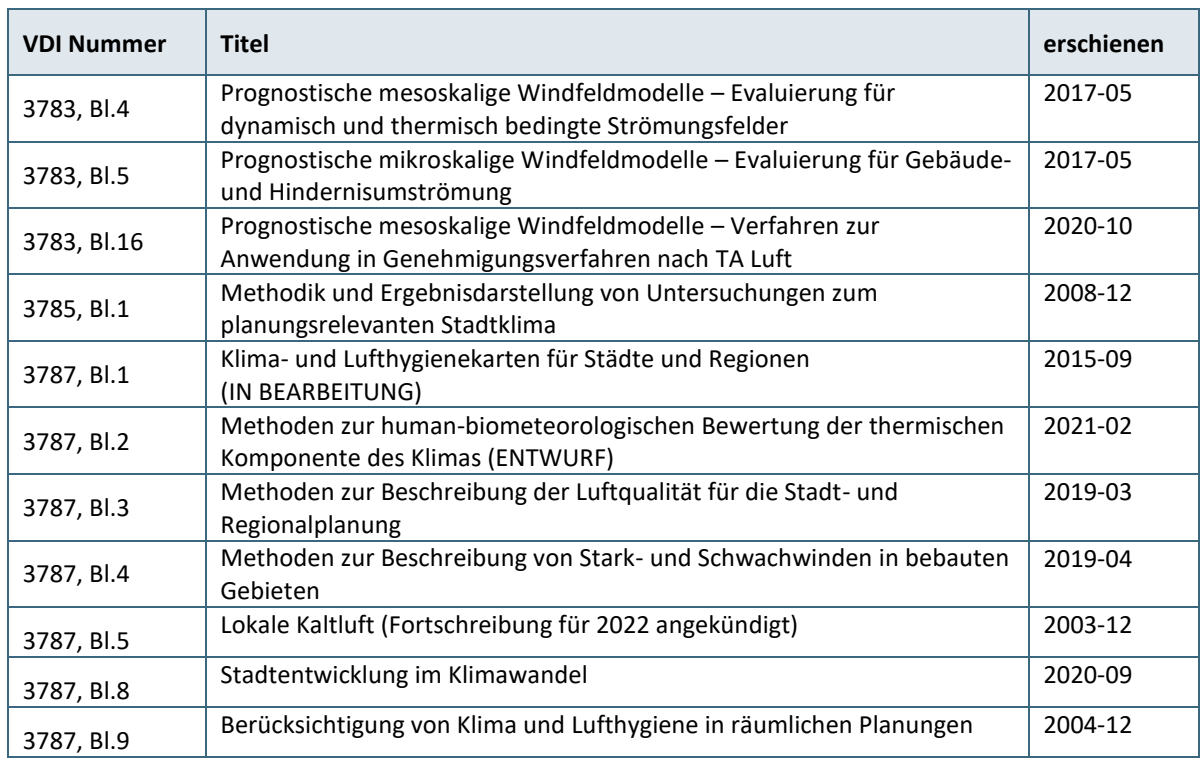

<span id="page-16-0"></span>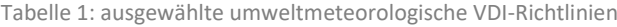

Neben den VDI-Richtlinien entwickelt sich aktuell mit verschiedenen Zertifizierungssystemen ein zweiter Quasi–Standard, der z.T. die Anforderungen aus den VDI-Richtlinien übernimmt, z.T. aber auch darüber hinaus geht oder auch neue Kriterien definiert. Das zumindest für die konkrete Vorhabenebene relevanteste und hochwertigste Zertifizierungssystem ist das der Deutschen Gesellschaft für Nachhaltiges Bauen (DGNB). Der "Kriterienkatalog Quartiere" enthält u.a. auch diverse umweltmeteorologische Kriterien mit entsprechenden methodischen Hinweisen, die bei entsprechenden Gutachten zu berücksichtigen sind, wenn eine Zertifizierung angestrebt wird (DGNB 2020). Wie sich dieser kurz- bis mittelfristig mit den einschlägigen VDI-Richtlinien in Einklang bringen lässt, kann zum gegenwärtigen Zeitpunkt noch nicht abgeschätzt werden. Grundsätzlich sind die in den Zertifizierungssystemen verwendeten Konzepte aus fachlicher Perspektive aufgrund ihrer integrativen und umfassenden Ansätze aber sehr zu begrüßen.

Für die Lösung der hier diskutierten Herausforderung des "Zieldefizit-Dilemmas" nehmen die Planungshinweiskarten gemäß vor allem VDI 3787, Bl.1 und 5 sowie VDI 3785, Bl.1 eine Schlüsselrolle ein. Entscheidend ist, dass insbesondere die in der Planungshinweiskarte dargestellten Inhalte zwar nicht unmittelbar als Qualitätsziele interpretiert werden dürfen, ihnen dieser Status aber mittelbar durch parallele oder nachgeschaltete politische Entscheidungsprozess zugewiesen werden kann. Die genaue Ausformulierung des Qualitätsziels ist dabei Aufgabe der kommunalen Politik. Sie sollte aufgrund der Komplexität und ihres aktuellen Stellenwertes in Zeiten der intensiven Klimadebatte aber fachlich begleitet werden. Als mögliche Ziele kommen dabei beispielsweise in Frage:

Proaktiv: gezielte Reduktion in Belastungsräumen.

- Vermeidung von (sehr) ungünstigen Situationen im Wirkungsraum oder Teilen davon bzw. das Erreichen einer günstigen Situation im Wirkungsraum; Optimierung der Klimafunktionen im Ausgleichsraum.
- Moderat: Erhalt des Status Quo.
- Erhalt der zentralen Klimafunktionen im Ausgleichsraum sowie Verschlechterungsverbot der thermischen Situation jeweils am Tag und in der Nacht im Wirkungsraum in Abhängigkeit oder unabhängig von der jeweiligen Belastungssituation. Ausgleich zusätzlicher Belastungen.
- **Reaktiv: Anlassbezogene Zieldefinition.**
- Ziele werden nur anlassbezogen im Kontext konkreter Planungsvorhaben adressiert und gleichberechtigt mit anderen Belangen in die Abwägung eingestellt (Erfüllung der planungs- und umweltrechtlichen Mindestanforderung).

Insbesondere für die proaktive Zielformulierung – mit Einschränkungen auch schon für die moderate – gilt, dass sie mit Blick auf einen in vielen Kommunen existierenden hohen baulichen Entwicklungsdruck und insbesondere mit Blick auf den Klimawandel nur mit umfangreichen Maßnahmen zu erreichen sein wird. Die Anstrengungen im proaktiven Pfad dürften in etwa vergleichbar sein mit der CO2-Neutralität im Klimaschutz-Zielsystem. Der große Vorteil dieses Vorgehens zur Ableitung kommunalspezifischer Qualitätsziele liegt unter anderem in der vergleichsweise einfachen Art und Weise des Monitorings. So lässt sich beispielsweise szenarienund modellbasiert untersuchen, mit welchen Maßnahmenpaketen die definierten Ziele erreicht werden können. Zwar verfügen viele deutsche Städte über eine mehr oder weniger aktuelle Stadtklimaanalyse, deren Inwertsetzung für die Zieldefinition als "Gute Beispiele" in der kommunalpolitischen Praxis fehlen bis dato allerdings noch. Entsprechende Ansätze sind aber zunehmend erkennbar (u.a. StEP Klima 2.0 Berlin, Stadt Ludwigsburg im Rahmen des BMBF-Forschungsvorhabens ZURES, 2019). Bei dem hier aufgeführten Spannungsfeld zwischen reaktiven, moderaten und proaktiven Zieldimensionen kann es sich dabei nur um eine nicht abschließende, beispielhafte Auflistung von Zieloptionen handeln. In der Realität werden sich vermutlich auch – sowohl inhaltliche als auch räumliche – Mischformen ergeben.

Mit Blick auf die Beurteilung der Wirksamkeit von Maßnahmen zur Verbesserung des thermischen Komforts bzw. zum Erhalt von relevanten Klimafunktionen bringt das beschriebene "Zieldefizit-Dilemma" nicht unwesentliche Einschränkungen mit sich. So können im Folgenden zwar übergeordnete Aussagen zu Wirkrichtungen von Einzelmaßnahmen und auch den summarischen Effekten von Maßnahmenbündeln gemacht werden. Welchen Beitrag diese Wirkungen aber zur jeweils individuell herzuleitenden Zieldefinition leisten, kann nur im Kontext des kommunalspezifischen – ggf. sogar projektspezifischen – Entscheidungs-/Abwägungsprozesses und nicht allgemeingültig beurteilt werden. Hinzukommt, dass die Quantifizierung von klimaökologischen Maßnahmenwirkungen ein mehrfachkomplexes Thema darstellt. Folgende Untersuchungsdimensionen müssten bei einer umfassenden Wirkanalyse adressiert werden:

- Räumliche Dimension
	- Welche Entfernung zur Maßnahme in der Horizontalen und Vertikalen wird untersucht?
- Zeitliche Dimension
- Welche Tages-/Jahreszeit wird untersucht?
- Dimension des Aufenthaltsortes
- Werden Gebäudeinnenräume (ggf. in Abhängigkeit von Gebäudetypologie, der Etage und Himmelsrichtung) oder die Aufenthaltsbereiche außerhalb von Gebäuden untersucht?
- **-** Dimension der Auswerteparameter
- Welche humanbioklimatischen Parameter werden untersucht (z.B. Indizes wie PET oder UTCI<sup>3</sup>, Lufttemperatur, Strahlungstemperatur, Luftfeuchtigkeit)
- **Dimension der Kombination**
- Werden die Wirkungen von Einzelmaßnahmen oder summarische Wirkungen von (ggf. beliebig) kombinierbaren Maßnahmenbündeln untersucht?
- Dimension der Umgebung
- Welche stadtstrukturelle Situation wird analysiert?
- **-** Dimension der Wechselwirkungen
- Welche Effekte für welche anderen stadtklimatischen (ggf. auch anderen) Handlungsfelder werden untersucht (z.B. Luftqualität, Sturmgefahren, Windkomfort, Starkregenvorsorge)?

Angesichts dieser Komplexität verwundert es nicht, dass eine umfassende Zusammenschau der Wirksamkeit bisher weder von der Wissenschaft noch von der zunehmenden Anzahl privatwirtschaftlicher Klimadienstleister geleistet werden konnte. Allerdings existieren eine Vielzahl an wissenschaftlichen Veröffentlichungen und praxisbezogenen Projekten, in denen einzelne Maßnahmen oder ausgewählte Maßnahmensets mit einem gegenüber der oben skizzierten Multidimensionalität (meist deutlich) reduzierten Ansatz untersucht worden sind. In der Konsequenz führt dieser fallstudienorientierte, per se die (eigentlich) notwendigen Analysedimensionen sehr stark vereinfachende Ansatz zu bei weitem noch nicht für alle Detailfragen zufrieden stellenden Analyseergebnissen. Dazu gehören auch Analyseergebnisse, die sich auf den ersten Blick zu widersprechen scheinen, auf den zweiten Blick aber "nur" auf die Berücksichtigung unterschiedlicher Dimensionen im Analysesetup zurückzuführen sind. Ein Beispiel hierfür ist die Wirkung von vertikaler Gebäudebegrünung. Während Hoelscher et al. (2016) auf der Basis von Messungen an einem real begrünten Gebäude in Berlin keine Kühlungseffekte für den Straßenraum in der Nacht feststellen konnten (jedoch für die Oberflächentemperaturen der Innenwände), definiert der Fachplan Hitzeminderung der Stadt Zürich (Stadt Zürich 2020) die Fassadenbegrünung auf der Basis diverser mikroskaliger Modellrechnungen als die wirksamste Maßnahme zur Reduktion der bodennahen Lufttemperatur im nächtlichen Außenraum (-1,3 K im Median in 2 bis 4 m Entfernung). Beide Analysen genügen höchsten wissenschaftlichen Ansprüchen und kommen doch zu unterschiedlichen Ergebnissen. Hintergrund sind die unterschiedlichen Analyse- und Auswerteansätze. So betrachten Hoelscher et al. die Südsüdwest-/ und Westfassaden eines realen Einzelgebäudes in Berlin und messen die Wirkungen an einem bestimmten Punkt im Straßenraum während einer Hitzeperiode im August 2014, während sich die Auswertungen im Züricher-Projekt auf Modellergebnisse stützen, bei denen die Außenwände einer standardisierten Blockbebauung in alle Himmelsrichtungen begrünt wurden und die Ergebnisse flächendeckend um das Gebäude herum ausgewertet werden konnten.

 $\overline{a}$ 

<sup>3</sup> Universeller Thermischer Klimaindex *(Universal Thermal Climate Index)*

Das gewählte Beispiel ist eines von Vielen und verdeutlicht, dass sich zum gegenwärtigen Zeitpunkt allgemeingültige Aussagen zur Wirkung einzelner Maßnahmen oder etwa eine wie auch immer geartete Wirkungsrangfolge fachlich verbieten. Um also nicht in die Falle einer Scheingenauigkeit zu geraten, bleiben die folgenden Ausführungen daher bewusst auf der Ebene von qualitativen Hinweisen. Es ist zu erwarten, dass sich in den kommenden Jahren – angetrieben durch das weiter steigende gesellschaftliche Interesse – ein stetiger Erkenntnisgewinn entwickeln wird, der mittelfristig valide und umfassende quantitative Aussagen möglich machen wird.

Zu den weitestgehend gesicherten Erkenntnissen gehört zuallererst die Feststellung, dass sich mit vielen der bekannten Maßnahmen (vertikale Gebäudebegrünungen, Albedoerhöhungen, Entsiegelungen, Stadtbäume) positive Effekte für den thermischen Komfort erzielen lassen. [Abbildung 8](#page-19-0) verdeutlicht an einem Fallbeispiel aus dem Stadtentwicklungsplan Klima Berlin (SenSW 2010), dass sich die stärksten Wirkungen durch die kleinräumige Kombination von Maßnahmen ergeben. Der Grundsatz "das Ganze ist mehr als die Summe seiner Teile" scheint auch hier zu gelten. Die Abbildung verdeutlicht aber auch eine weitere Erkenntnis, die mit hinreichender Sicherheit übertragbar sein dürfte. Die klassischen Maßnahmen weisen insbesondere tagsüber eine signifikante Wirksamkeit auf, während sie in den Nachstunden kaum zur Abkühlung beitragen (vgl. auch Stadt Zürich 2020).

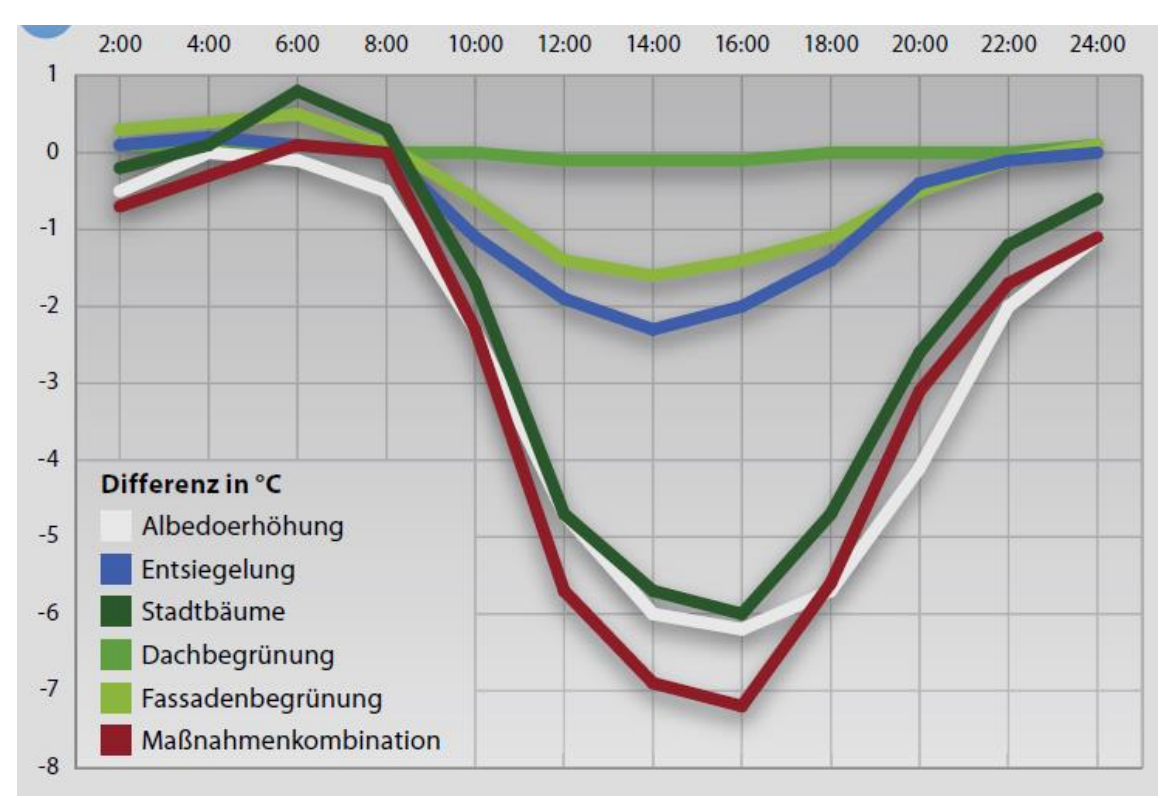

<span id="page-19-0"></span>Abbildung 8: Veränderungen durch Anpassungsmaßnahmen am Beispiel eines Tagesverlaufs der Außentemperatur in zwei Metern Höhe

Einen besonderen Hinweis bedarf die – insbesondere extensive, meist aber auch intensive – Dachbegrünung. Die Dachbegrünung hat vielfältige positive Effekte, zum Beispiel die Reduktion der Wärmebelastung im Dachgeschoss und Synergien zum Niederschlagswassermanagement, zur Biodiversität und zum Klimaschutz. Im Hinblick auf den thermischen Komfort im Außenraum (im Aufenthaltsbereich des Menschen, bis 2 m. ü. Gr.) existiert allerdings keine Untersuchung, die eine entsprechende Wirkung nachweisen konnte. Die Maßnahme ist schlichtweg zu weit entfernt vom zu betrachtenden Bodenniveau. Eine australische Studie empfiehlt daher, die blau-grünen Maßnahmen auf das Straßenniveau zu konzentrieren und die Dächer mit einer hohen Albedo zu versehen. Es sei hinzugefügt, dass auch hier mit flachen Gebäude < 5 m (z.B. Garagenhöfe, Bungalows) Ausnahmen existieren, von deren intensiven Gründächern in bestimmten Konstellationen auch eine positive Wirkung für den thermischen Komfort im Außenraum ausgehen kann (vgl. www.kuras-projekt.de).

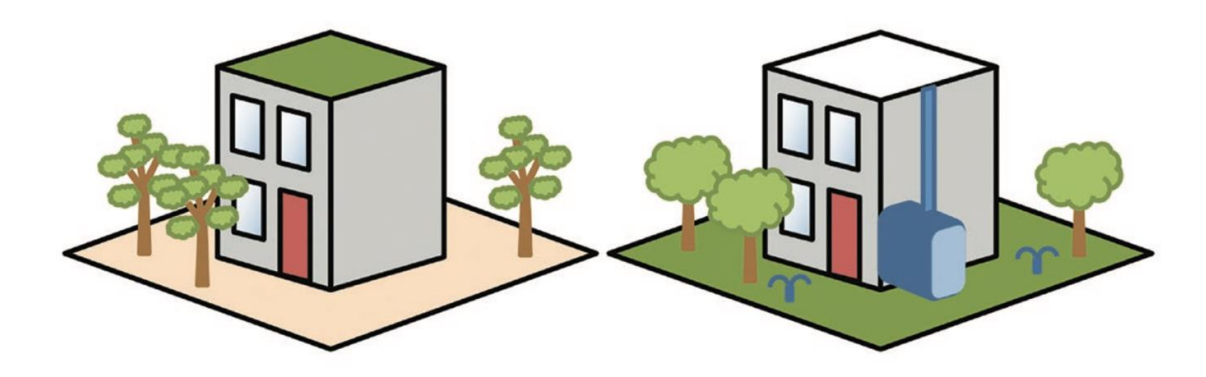

Abbildung 9: Blau-grüne Straßenraumgestaltung ist bioklimatisch wirksamer als Dachbegrünung

<span id="page-20-0"></span>Ein weiterer Punkt, der au[s Abbildung 8](#page-19-0) und weiteren Studien deutlich wird ist, dass vor allem blaugrüne Maßnahmen im Einzelfall und insbesondere in der Nacht sogar zu einer weiteren Erwärmung der Umgebung beitragen können [\(Abbildung 9\)](#page-20-0). Dies betrifft beispielsweise offene Wasserflächen (vgl. Main in Würzburg in [Abbildung 10\)](#page-21-0), die aufgrund ihrer hohen spezifischen Wärmespeicherkapazität in den (späten) Sommermonaten häufig wärmer sind als die Luft im näheren Umkreis. Auch Stadtbäume, die gegenüber einer offenen Grasfläche die nächtliche Auskühlung der bodennahen Luftschichten reduzieren und auch den Kaltluftzufluss aus der Umgebung bremsen können (MVI Baden-Württemberg 2012), gehören zu diesen ambivalenten Maßnahmen. Beide Maßnahmen können in anderen räumlich-zeitlichen Kontexten aber auch nachts sinnvoll sein. Zum Beispiel sind größere Fließgewässer in einer frühen Hitzeperiode (z.B. im Juni) oder in ihren Oberläufen auch den ganzen Sommer tendenziell kälter als die Umgebungsluft (vgl. Inn bei Rosenheim in [Abbildung 10\)](#page-21-0) und (neue) Stadtbäume auf einem zuvor vollversiegelten Stadtplatz führen im Stammbereich auch nachts tendenziell zu einer Abkühlung. Auch aus diesem Grund sollten Maßnahmen immer im konkreten zielbezogenen Kontext entwickelt werden, um Fehladaption zu vermeiden.

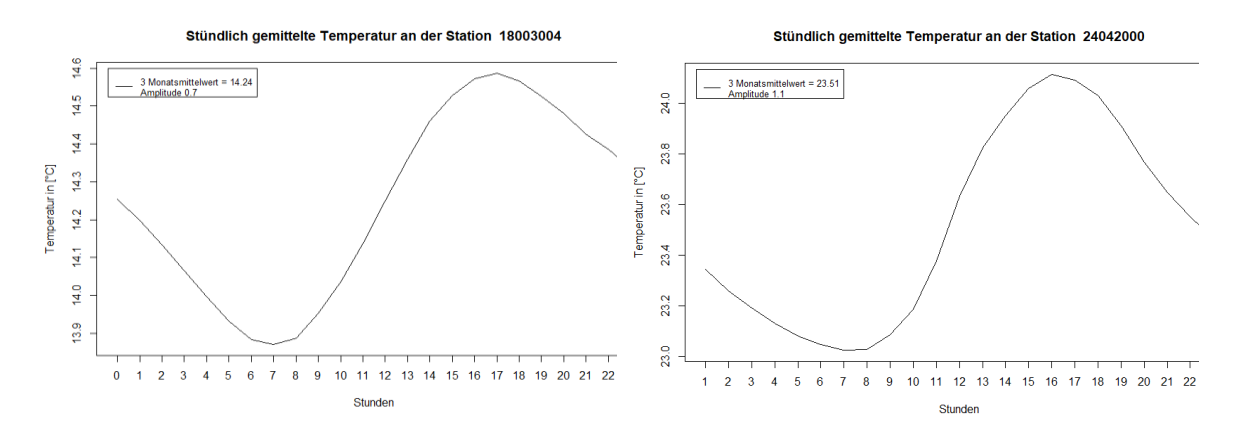

<span id="page-21-0"></span>Abbildung 10: Mittlerer Tagesgang der Wassertemperatur in den Monaten Juni, Juli und August am Pegel des Inn bei Rosenheim (links) sowie am Pegel des Main in Würzburg (rechts)

Da die nächtliche Abkühlung durch Maßnahmen im Außenraum<sup>4</sup> nur bedingt möglich zu sein scheint (insbesondere aufgrund des Klimawandels sowie weiterer Verdichtung), kommt zwei Maßnahmenpaketen eine besondere Bedeutung zu. Zum einen unterstreichen die oben skizzierten robusten Erkenntnisse zu den Wirkrichtungen der Maßnahmen die hohe Relevanz von Erhalt und Verbesserung der nächtlichen Durchlüftung des Stadtkörpers. Nur auf diese Weise kann sichergestellt werden, dass die während Hitzeperioden zwar meist ebenfalls warme – aber im Vergleich zur Gebäudeinnentemperatur immer noch deutlich kühlere – Außenluft auch zur Abkühlung der Gebäudeinnenräume zur Verfügung steht und genutzt werden kann.

Den Schlüssel zur Regulierung bzw. Reduzierung von thermischen Belastungen insbesondere zur Nachtzeit und in den Schlafräumen stellen angesichts der oben beschriebenen Erkenntnisse aber zum anderen die Gebäude selber bzw. Maßnahmen zu ihrer unmittelbaren Kühlung dar.

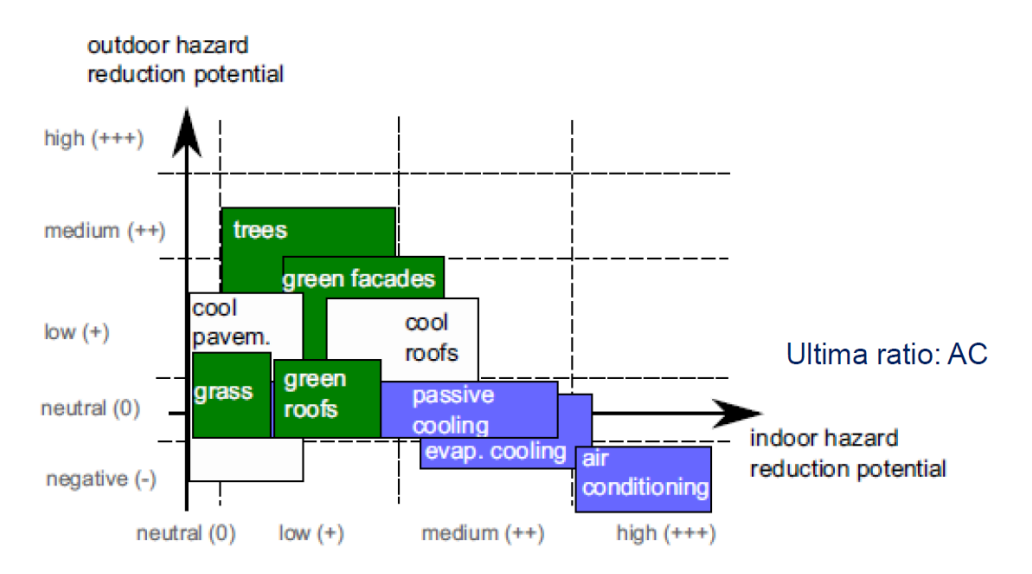

<span id="page-21-1"></span>Abbildung 11: Wirksamkeit von Maßnahmen zur Abkühlung im Innen- und Außenraum (Buchin et al. 2016)

Buchin et al. (2016) attestieren in diesem Zusammenhang Maßnahmen zur passiven und vor allem aktiven Gebäudekühlung das weitaus größere Potential als insbesondere grünen Maßnahmen im Außenraum [\(Abbildung 11\)](#page-21-1). Der baulich-technischen Gebäudekühlung haftet dabei stets der Ruf der Umweltschädlichkeit an. Allerdings existieren bereits heute nachhaltige Lösungen oder

 $\overline{a}$ 

<sup>4</sup> Bereich außerhalb von Gebäuden

befinden sich in der fortgeschrittenen Entwicklungsphase (z.B. Kompressionskältemaschinen oder Ab- und Adsorptionskältemaschinen, adiabatische (Abluft-)Kühlung) (UBA 2020a). Auch die in der DIN 4108-2 zum sommerlichen Wärmeschutz subsummierten Maßnahmen (innovative Glastechniken, Außenjalousien, smarte Nachtlüftungssysteme) gehören in diesen hochwirksamen Maßnahmenkomplex.

Auch wenn den Gebäuden (inkl. ihrer Hülle und der installierten Haustechnik) bei der Hitzevorsorge also eine ganz zentrale Bedeutung zukommt, stellt ihre Anpassung letztlich nur einen von mehreren strategischen Bausteinen dar. Die große Herausforderung liegt nun in der passgenauen Kombination mit anderen Maßnahmenpaketen, Strategien und Paradigmen wie dem Schwammstadtansatz, der blau-grünen Infrastruktur, der dezentralen Regenwasserbewirtschaftung oder der doppelten bzw. dreifachen<sup>5</sup> Innenentwicklung (vgl. UBA 2019 und [Abbildung 12\)](#page-22-0). Dabei müssen individuelle Lösungen für die ganz spezifischen Ausgangsund Rahmenbedingungen in den Kommunen entwickelt und umgesetzt werden. Wie die Ausführungen gezeigt haben, ist es von entscheidender Relevanz, diesen Prozess auf der Basis von fachlich validen numerischen Modellanwendungen in Kombination mit politisch unterstützten (besser: beschlossenen) "Stadtklimaqualitätszielen" anzugehen bzw. fortzuführen.

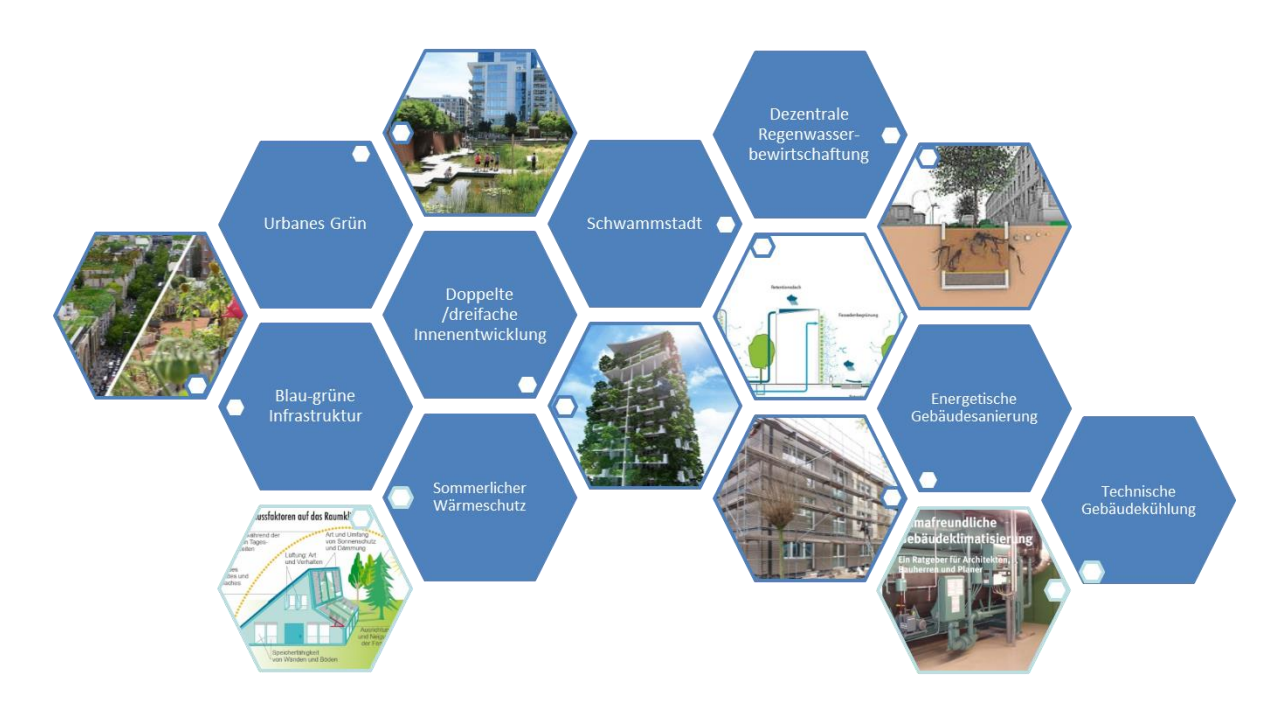

<span id="page-22-0"></span>Abbildung 12: Strategische Bausteine einer hitzeangepassten Stadtentwicklung

 $\overline{a}$ 

<sup>5</sup> (1) Erhöhung der Dichte und Nutzungsvielfalt, (2) Erweiterung klimaschonender Mobilitätsoptionen, (3) Verdichtung und Qualifizierung des Grüns.

# <span id="page-23-0"></span>**3 Anwendung von (Stadt-) Klimamodellen in der Praxis**

### <span id="page-23-1"></span>**3.1 Einsatz von Stadtklimamodellen**

#### 3.1.1 NutzerInnen von Stadtklimamodellen

<span id="page-23-2"></span>Die NutzerInnen von Stadtklimamodellen sind vielfältig. Neben den wissenschaftlichen Einrichtungen wie Universitäten, Fachhochschulen und Forschungsinstituten nutzen ebenso KlimadienstleisterInnen wie Ingenieur- und Planungsbüros Stadtklimamodelle. Vereinzelte Kommunen aus Groß- und Mittelstädten wenden Stadtklimamodelle an und führen Rechnungen selbständig durch. Diesbezüglich kann bspw. die Stadt Stuttgart genannt werden, die im Amt für Umweltschutz, Abteilung Stadtklimatologie (stadtklima-stuttgart.de) eine ganze Abteilung bereithält, um Aussagen und Bewertungen hinsichtlich des Stadtklimas in den Verwaltungsprozessen zu berücksichtigen. Darunter befindet sich auch Fachpersonal, das ein Stadtklimamodell bedienen kann.

Theoretisch könnte die Bandbreite der NutzerInnen von Stadtklimamodellen breiter gefächert sein, jedoch ist die Modellnutzung größtenteils sehr komplex. Der Nutzer- und Anforderungskatalog des BMBF-geförderten Forschungsprojektes "Stadtklima im Wandel", Modul "KliMoPrax", hat eine Zusammenstellung der möglichen Nutzergruppen erarbeitet [\(Abbildung 13\)](#page-23-4).

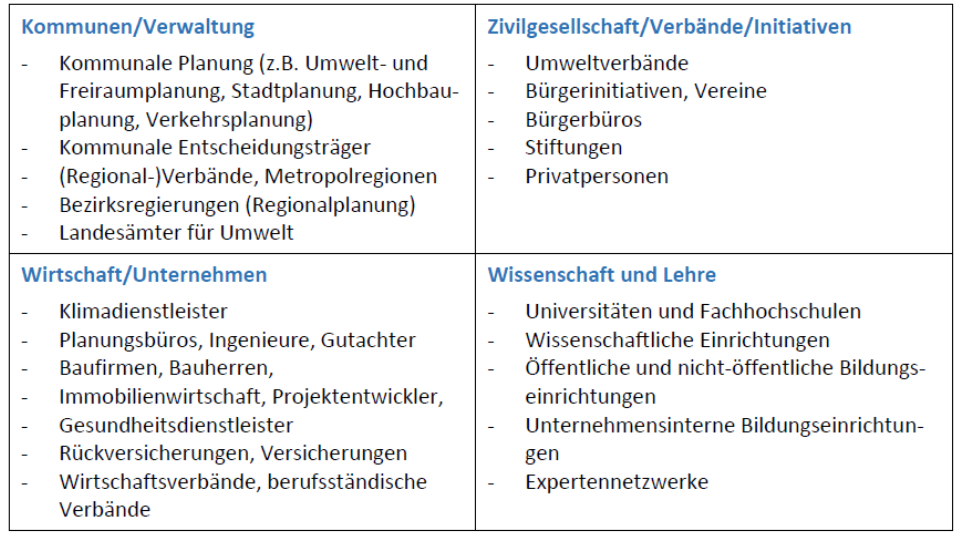

<span id="page-23-4"></span>Abbildung 13: Erarbeitete Nutzergruppenübersicht aus dem KliMoPrax Projekt (Nutzer- und Anforderungskatalog, [\(Weber et al., 2019\)\)](file:///C:/Users/katja/Desktop/RVR_Leitfaden_PALM_4U_rev04.docx%23_CTVL0014a06fcfd00f244b7853dc3acb7ad8354)

### <span id="page-23-3"></span>3.1.2 Anwendungsgebiete

Die Anwendungsgebiete von Stadtklimamodellen erstrecken sich auf den thermischen Komfort und Kaltlufthaushalt, Windkomfort, Luftreinhaltung, Energie, Klimaschutz und Monitoring,

Niederschlag und Starkregen, Lärm- und Geruchsausbreitung. Die beiden Letztgenannten sind nicht ausschließlich dem Themenkomplex Stadtklima zuzuordnen, sollen aber der Vollständigkeit halber hier genannt werden.

Die zweite BMBF-Förderphase des Projektes Stadtklima im Wandel, Modul ProPolis hat diverse Anwendungsfälle für die genannten übergeordneten Themenbereiche zusammengetragen (siehe [Tabelle 11](#page-63-1) im Anhang [7.1\)](#page-63-0). Dabei wird in Standard-, innovative – und noch nicht rechenbare Anwendungsfälle unterschieden. Dies erfolgte immer sowohl im Kontext der Aufgabenstellungen in der öffentlichen Verwaltung als auch unter Berücksichtigung von laufenden Forschungsprojekten und gesetzlichen Grundlagen wie den VDI-, DIN-Richtlinien und Technischen Anleitungen. Stadtklimamodelle werden für vielfältige Anwendungen eingesetzt, v. a. interessiert die flächendeckende Erfassung der Ist-Situation, aber auch für Neubau- oder Umbauprojekte werden Stadtklimamodelle genutzt, um betroffene Bereiche im Bestand aufzuzeigen oder die beste (Neu-) Bebauungsvariante zu ermitteln. Die [Tabelle 11](#page-63-1) im Anhang [7.1](#page-63-0) benennt weitere denkbare Anwendungsfälle.

Das Modell PALM-4U ist bspw. in der Lage, Fragestellungen zu den drei Anwendungsfeldern thermischer Komfort und Kaltlufthaushalt, Windkomfort sowie Luftreinhaltung zu bearbeiten. Es gibt jedoch noch weitere potente Modelle, die aktuell zur Anwendung kommen und die im Abschnitt [3.2](#page-24-0) benannt und kurz beschrieben werden.

### <span id="page-24-0"></span>**3.2 Typen und Eigenschaften von Stadtklimamodellen**

Stadtklimamodelle, oder generell Modelle, werden eingesetzt, um die Realität so gut wie möglich abzubilden und zu analysieren. Sie stellen dabei oftmals die effizienteste Methode (Kosten und Zeit) dar, um Ergebnisse für Analysen und Auswertungen zu erhalten. Bspw. können mit Stadtklimamodellen auch recht flexibel Bebauungszustände abgebildet werden, die im Bestand nicht existieren. Messungen müssen dahingegen repräsentativ über längere Zeiträume angelegt werden und ebenso repräsentativ für das interessierende Gebiet umgesetzt werden, indem die Messstellen dicht genug verteilt werden. Dies ist nicht wirtschaftlich und äußerst zeitintensiv.

Sicherlich gibt es gewisse Nachteile in der Anwendung von Modellen, indem die Wirklichkeit lediglich mit einer festgelegten Auflösung, den verfügbaren Eingangsdaten (Geodaten und meteorologische Grundlagen) und den zur Verfügung stehenden Rechenressourcen abgebildet werden kann. Zudem müssen für die Nutzung von Modellen immer Annahmen über den Zustand der Atmosphäre getroffen werden, welche als Randbedingungen für den Modellstart durch den Nutzer vorzugeben sind. Diese Randbedingungen sind nach wie vor lediglich idealisierte Annäherungen an den zu untersuchenden Atmosphärenzustand. Zwar lassen Modelle wie beispielsweise PALM-4U einen direkten Antrieb aus bspw. COSMO-Daten<sup>6</sup> zur Nachempfindung eines realen Tages bereits zu, dennoch sind für einen jeweiligen Modelllauf diverse Randbedingungen auszuwählen, welche immer nur eine Annäherung an die Realität darstellen können. Dennoch stellen stadtklimatologische Modelle zurzeit die einzige Methode dar, um innerhalb eines adäquaten Zeitraums flächendeckende Informationen über die klimaökologischen Parameter zu erhalten.

 $\overline{a}$ <sup>6</sup> COSMO-Daten selbst sind entgeltpflichtig

Grundsätzlich unterscheiden sich die operationell eingesetzten Modelle zur Untersuchung des Stadtklimas in vielen Eigenschaften, welche letzten Endes auch dem Zweck des beabsichtigten Anwendungsgebiets dienen. In [Tabelle 2](#page-26-0) ist eine Auswahl von populären Modellen aufgelistet. Jedem Modell ist dabei ein Anwendungsfall zugeordnet, zu welchem das jeweilige Modell im operationellen Einsatz geeignet ist. Grundlegend unterscheiden sich die aufgeführten Modelle in der Art und Weise, wie naturgetreu sie die Atmosphäre abbilden. Dies lässt sich grob in die folgenden Kategorien einteilen:

- 1. Modelle, die die Atmosphäre zur Reduktion des rechnerischen Aufwandes über annähernde Gleichungen modellieren oder stark vereinfachte Annahmen zur Reduktion des zu rechnenden Modellgebiets treffen.
- 2. Modelle, die zwar die physikalischen Grundgleichungen zur Beschreibung des atmosphärischen Zustands (Bewegungsgleichungen, erster Hauptsatz der Thermodynamik, Kontinuitätsgleichung und die Zustandsgleichung für ideale Gase) lösen, dabei aber die atmosphärische Turbulenz vollständig parametrisieren (RANS-Modelle).
- 3. Modelle, die auch die atmosphärische Turbulenz bis zu einer sog. "Subgridskala" auflösen und so nur einen Teil der Turbulenz parametrisieren, welcher per se durch die gewählte Auflösung der Modellrechnung parametrisiert eingeht (LES-Modelle).

Dabei steigt über 1. zu 3. der Grad der naturgetreuen Modellierung, gleichzeitig aber auch die Komplexität der Nutzung und der Rechenaufwand. Bspw. werden Modelle der Kategorie 3 zurzeit hauptsächlich im wissenschaftlichen Kontext verwendet und für ihre Verwendung wird aufgrund ihres hohen Rechenaufwandes ein Zugang zu einem Hochleistungsrechner benötigt.

Eine gute Möglichkeit, den Rechenaufwand der Modellierung so gering wie möglich zu halten, ist das Nesting. Dabei wird je nach Umsetzungsart im Modell entweder ein Kerngebiet im Untersuchungsbereich feiner aufgelöst als die Umgebung (Online-Nesting) oder ein kleinräumiges Untersuchungsgebiet wird mit den Ergebnissen einer übergeordneten Modellierung angetrieben (Offline-Nesting). Beide Methoden sparen Rechenzeit dadurch ein, dass das Kerngebiet des Interesses ausreichend hochaufgelöst modelliert aber auch kleingehalten werden kann und dennoch die beeinflussenden Prozesse aus dem Umfeld auf das Kerngebiet einwirken. Der Begriff Online-Nesting rührt daher, dass die Berechnung des Kerngebiets und des direkt anschließenden, gröber aufgelösten umgebenden Gebiets direkt in einem Modelllauf durchgerechnet wird. Beim Offline-Nesting muss hingegen die übergeordnete, grobskaligere Modellierung vor dem hochaufgelösten Bereich gerechnet werden.

Neben den genannten Eigenschaften der Modelle sind weitere Eigenschaften zum Vergleich oder zur Prüfung der Eignung des jeweiligen Modells für bestimmte Anwendungsfälle in der [Tabelle 2](#page-26-0) aufgeführt.

Tabelle 2: Übersicht über eine Auswahl von populären Modellen, welche operationell eingesetzt werden und ihre Anwendungsfelder bzw. Eigenschaften (die Tabelle wurde nach bestem Wissen und Gewissen erstellt und entzieht sich dem Anspruch einer vollständigen Erklärung/Aufzählung aller Modelleigenschaften zu entsprechen).

<span id="page-26-0"></span>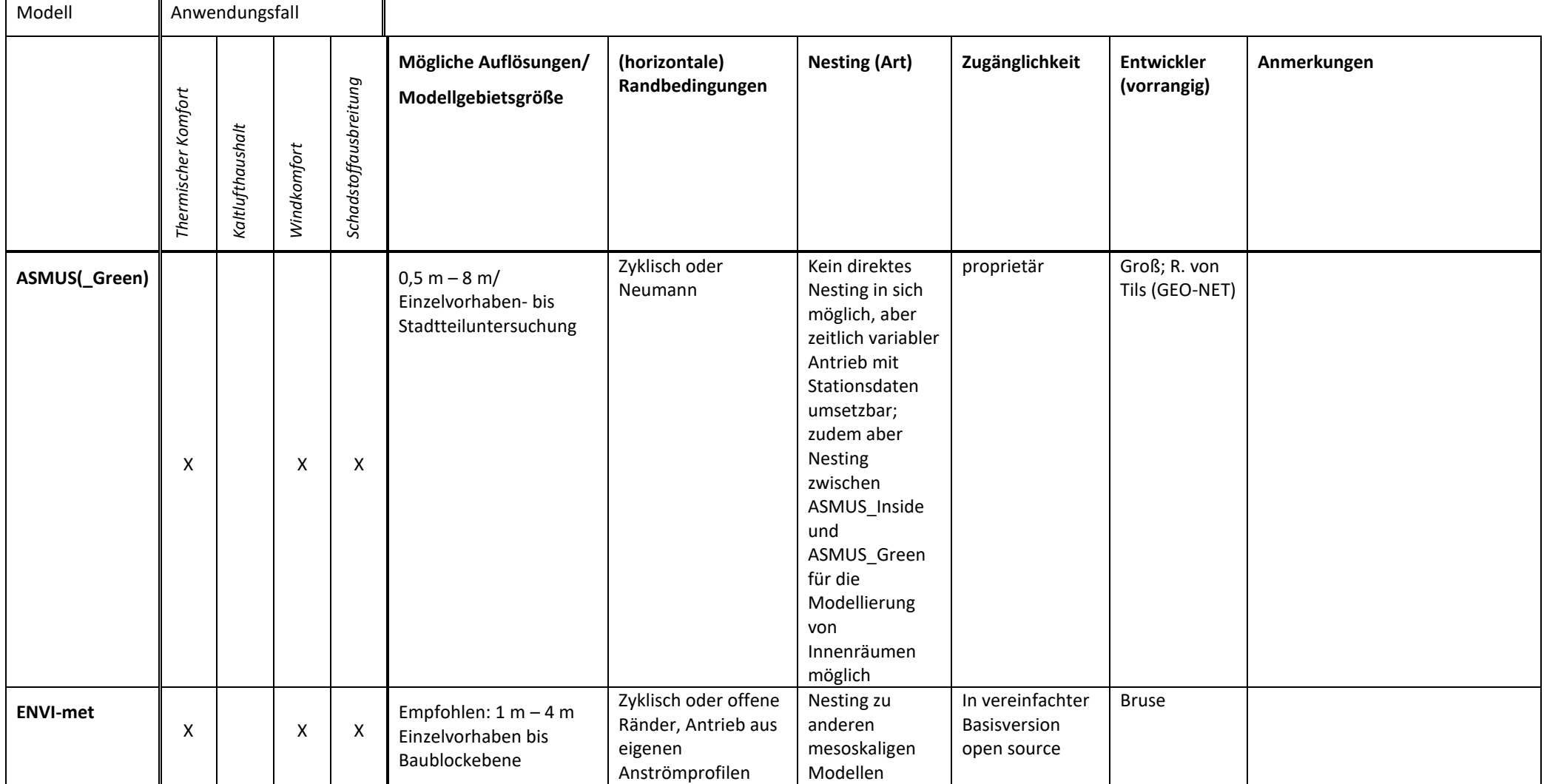

 $\overline{\phantom{a}}$ 

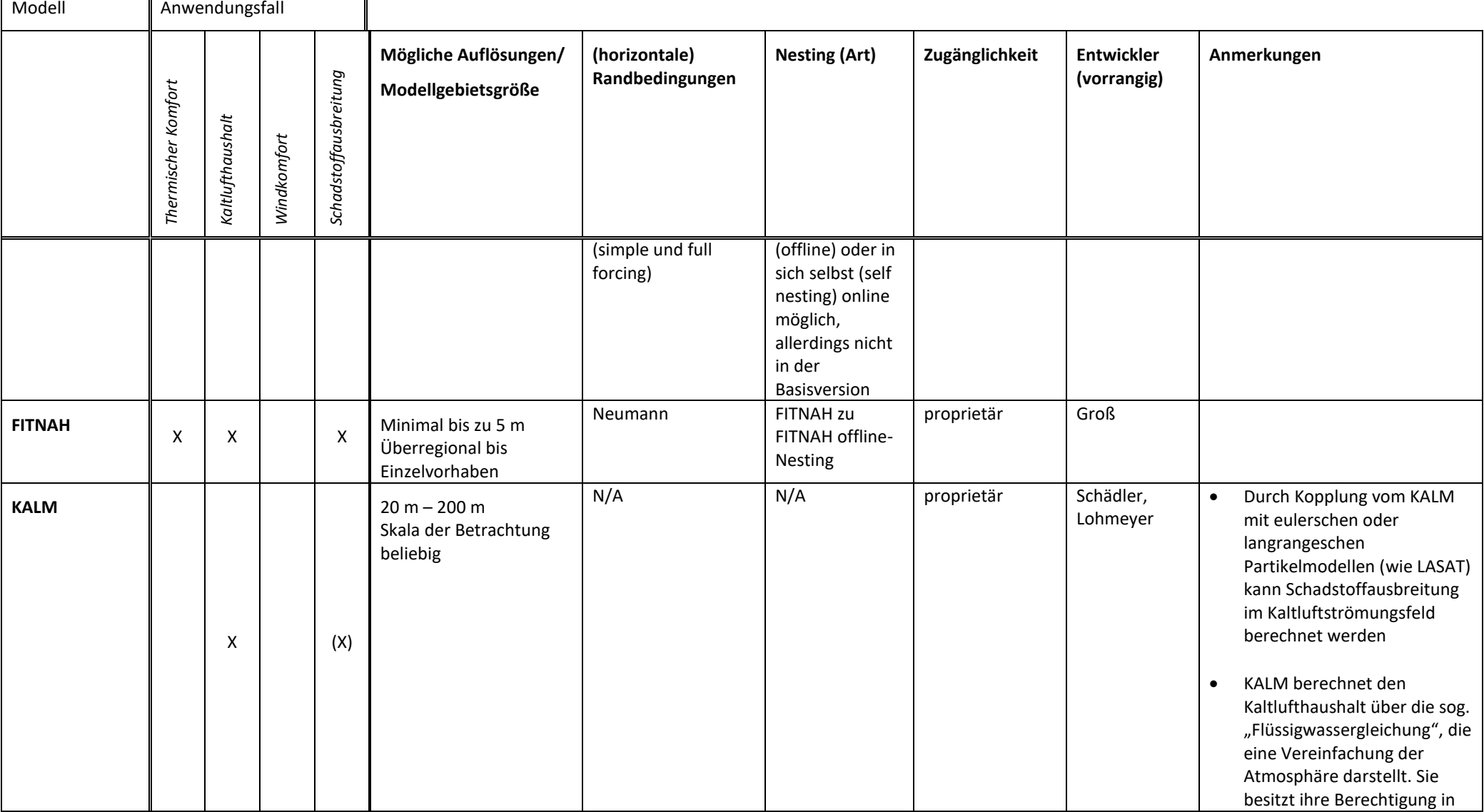

 $\overline{a}$ 

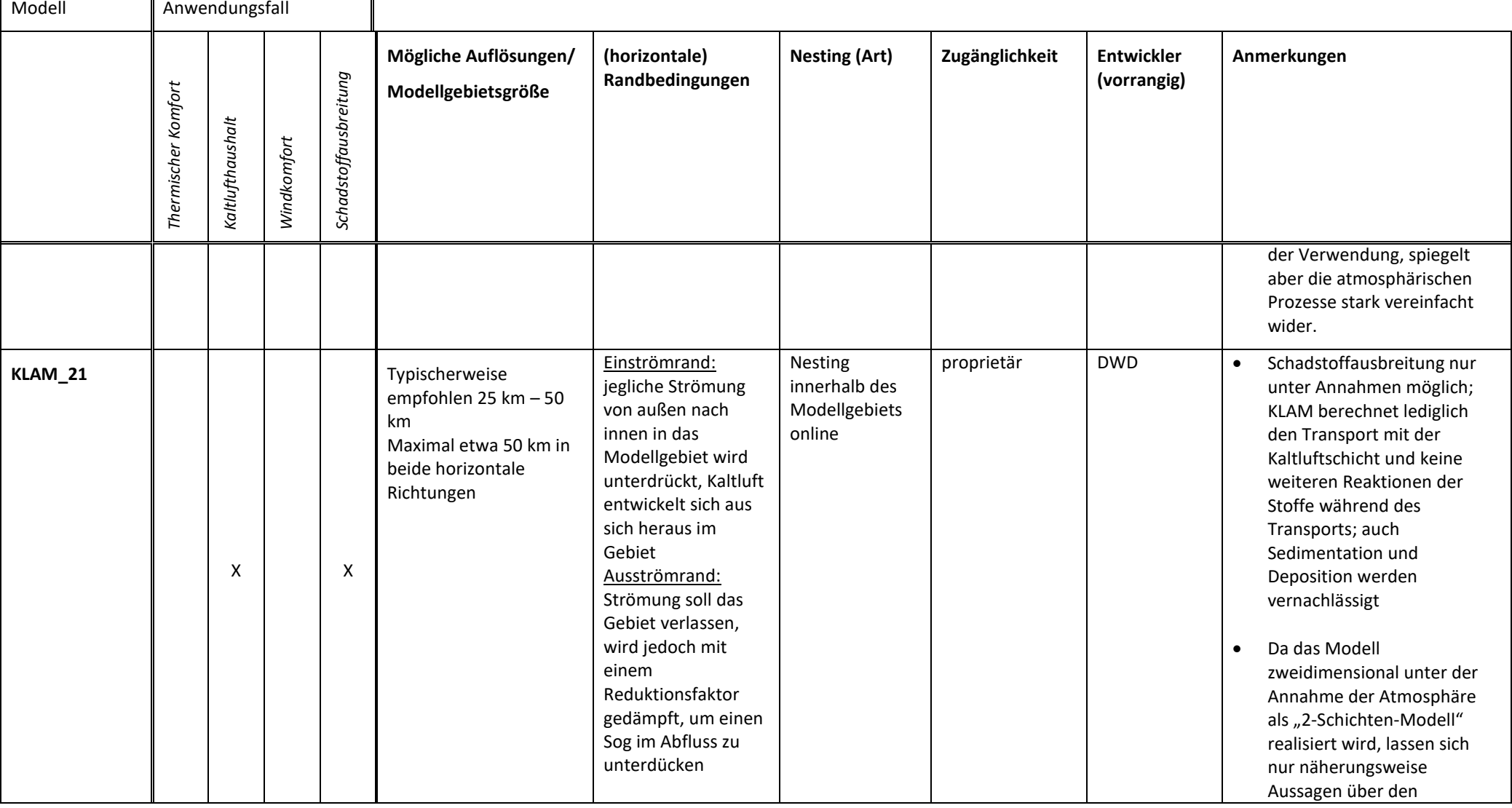

 $\overline{a}$ 

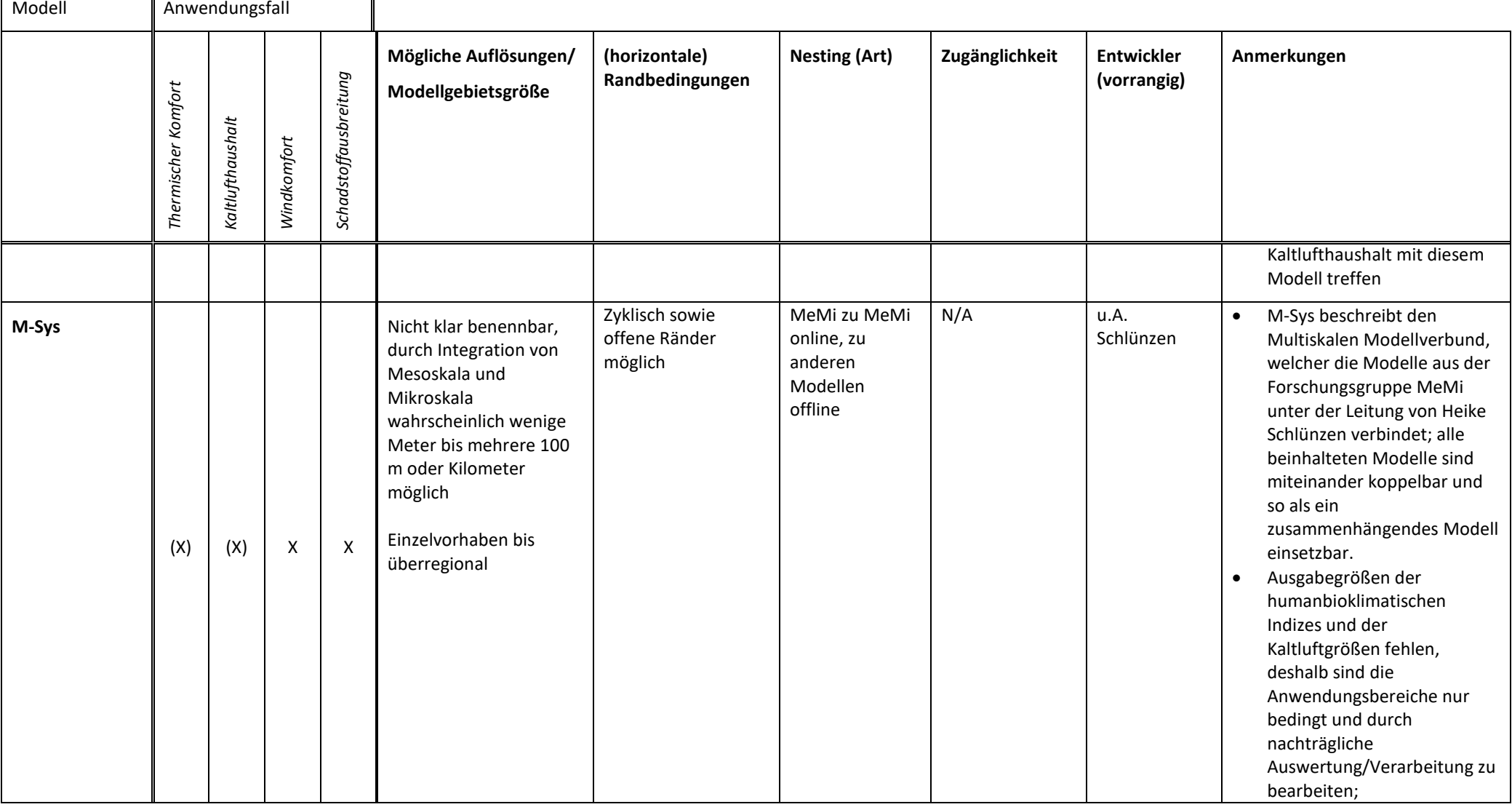

 $\overline{\phantom{a}}$ 

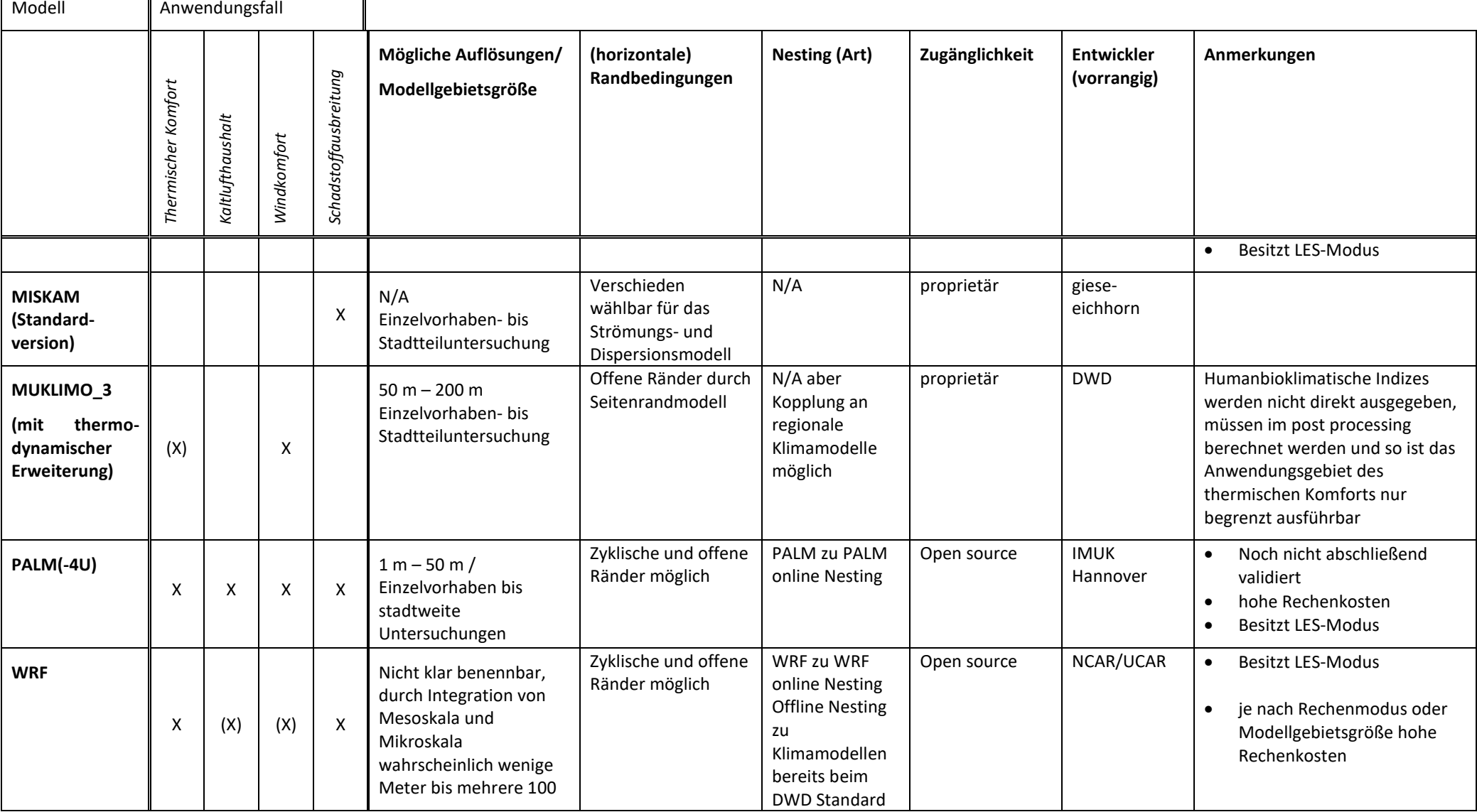

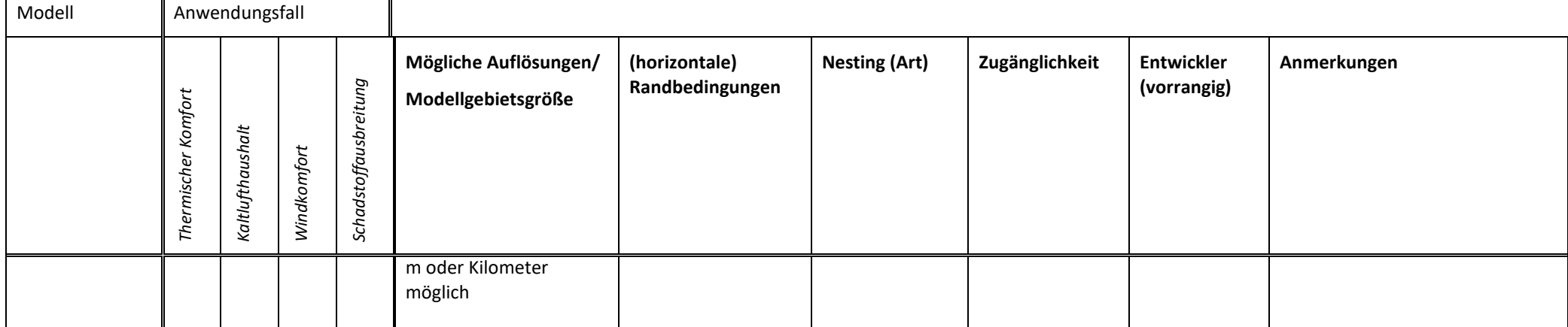

## <span id="page-32-0"></span>**3.3 Eingangsdaten für Stadtklimamodelle**

In diesem Abschnitt wird an erster Stelle aufgeführt, welche Daten grundsätzlich für Stadtklimamodelle benötigt werden. Es werden nur solche Eingangsdaten benannt, die für die Ausführung von Stadtklimamodellen zwingend notwendig sind.

Die physischen und biophysischen Oberflächen in Städten beeinflussen die Strömung sowie die Energie- und Wasserflüsse der Atmosphäre. Stadtklimamodelle benötigen somit Informationen über die physikalischen Eigenschaften von Oberflächen. Dies sind beispielsweise nach [\(Oke et al.,](file:///C:/Users/katja/Desktop/RVR_Leitfaden_PALM_4U_rev04.docx%23_CTVL001e0e40d2266464f98a2b715c0f65b6bf8)  [2017\):](file:///C:/Users/katja/Desktop/RVR_Leitfaden_PALM_4U_rev04.docx%23_CTVL001e0e40d2266464f98a2b715c0f65b6bf8)

- Strahlung, Geometrie, Absorption, Reflektivität, Transmissivität, Emissivität.
- Wärme, spezifische Wärme, Wärmekapazität, spezifische Wärmeleitfähigkeit, thermale Diffusivität und Emissivität.
- Feuchte, Interzeption und Speicherkapazität, Permeabilität, Stomataeigenschaften und chemische Eigenschaften.
- Aerodynamik, Rauigkeit, Porosität, Null-Ebenen Verschiebung (zero-plane displacement).

Da diese physikalischen Parameter für Oberflächen flächendeckend selten verfügbar sind, und es auch nur mit großem Aufwand möglich ist, diese für größere Räume messtechnisch zu erfassen, verwenden Stadtklimamodelle als Eingangsdaten oftmals klassifizierte Informationen von Oberflächen. Jeder Oberflächenklasse können dann bspw. über Lookup-Tabellen die entsprechenden Parameter zugewiesen werden. Je nach Detaillierungsgrad des Modells und der räumlichen Auflösung (mikroskalig bis mesoskalig) können dies grundlegende physikalische Parameter oder abgeleitete Parameter sein.

Allen Stadtklimamodellen ist gemein, dass sie Informationen

- zur Landbedeckung/-nutzung sowie
- **E** zu deren Höhe (Vegetation, Gebäude),
- zur Orographie als auch
- zu den meteorologischen Randbedingungen

benötigen. Je nachdem, in welcher horizontalen Auflösung die Modelle angewandt werden, sind unterschiedliche Detaillierungsgrade und Qualitäten von Eingangsdaten vonnöten.

Hauptsächlich werden öffentliche Daten für das Aufsetzen von Stadtklimamodellen verwendet, die entweder durch die Vermessungs- und Katasterverwaltungen der Bundesländer oder durch die Kommunen zur Verfügung gestellt werden (https://www.adv-online.de). Gängige öffentliche Daten sind das Amtliche Topographisch-Kartographisch Informationssystem (ATKIS) in unterschiedlichen räumlichen Maßstabsebenen oder auch die Flurstücksdaten des Amtlichen Liegenschaftskatasterinformationsystems (ALKIS). Diese Daten werden standardisiert nach vorgegebenen Schemata und Objektklassen erfasst und laufend fortgeschrieben [\(AAA-Modell\).](file:///C:/Users/katja/Desktop/RVR_Leitfaden_PALM_4U_rev04.docx%23_CTVL00147dc646f1d4c442f8421bdbb2a246c09) In [Tabelle 3](#page-33-1) sind die verfügbaren Datensätze, die zum ATKIS gehören, aufgeführt. Die Tabelle zeigt weiterhin, in welchen Maßstabsbereichen die Daten zur Verfügung stehen. Neben den Landschaftsmodellen (für die Landbedeckung und -nutzung) gehören ebenso die Geländemodelle, topographischen Karten und Orthophotos dazu.

Neben den amtlichen Informationssystemen halten zum Teil auch Regionalverbände oder Städte eigene Flächennutzungskartierungen vor, welche die Landnutzung im Gebiet realistischer und den vorherrschenden Charakteristika der Region entsprechend wiedergeben. Im RVR wird auch eine solche Flächennutzungskartierung geführt und gepflegt und bietet so eine gute Grundlage für die Berücksichtigung der Landnutzung im Verbandsgebiet bei der Eingangsdatenaufbereitung.

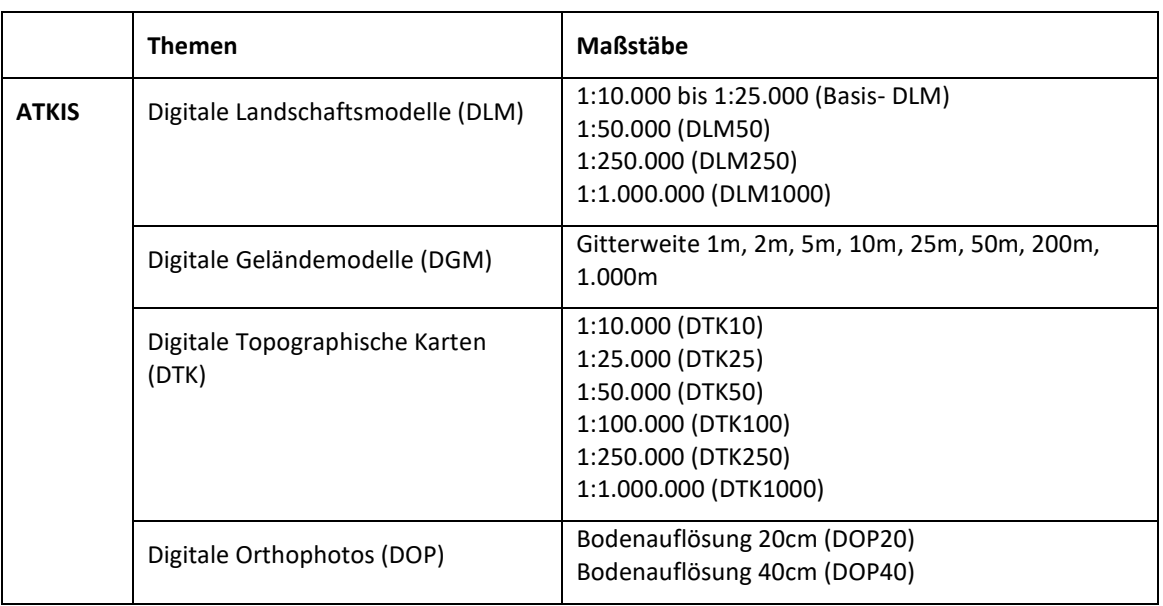

<span id="page-33-1"></span>Tabelle 3: Übersicht über die verfügbaren ATKIS Datensätze. Quelle: www.adv-online.de

Im Folgenden soll kurz auf verfügbare Datenquellen für die Parametrisierung von Stadtklimamodellen eingegangen werden.

#### 3.3.1 Gebäude

<span id="page-33-0"></span>Das Klima in der Stadt wird wesentlich durch die Anzahl, Dichte und Höhe, also die räumliche Struktur von Gebäuden, geprägt. Gebäude haben einen großen Einfluss auf die Strahlung und die Strömung. Sie beeinflussen den Wärmehaushalt von Städten, wobei ihre Materialeigenschaften eine wesentliche Rolle bei der Ausprägung des Wärmeinseleffekts spielen. Die Höhe und die räumliche Anordnung von Gebäuden haben modifizierenden Einfluss auf das Windfeld und können dämpfend, verstärkend oder kanalisierend wirken.

Während mesoskalige Modelle oftmals morphologische Parameter, wie beispielsweise den Bebauungsgrad, die Rauigkeitslänge oder das Verhältnis von Straßenbreite zu Gebäudehöhe (canyon aspect ratio) verwenden, benötigen höher auflösende mikroskalige Modelle detailliertere Informationen. Im einfachsten Fall sind das die Lage im Raum, der Grundriss und die Höhe. Aus diesen Angaben können sogenannte Klötzchenmodelle (level of detail 1, LOD 1 (Arbeitsgemeinschaft [der Vermessungsverwaltungen der Länder der Bundesrepublik Deutschland\)\)](file:///C:/Users/katja/Desktop/RVR_Leitfaden_PALM_4U_rev04.docx%23_CTVL00126314350df8f40d493d50e8747498be6) generiert werden [\(Abbildung 14\)](#page-34-1), mit welchen die Stadtstruktur modellhaft nachgebildet wird. In Abhängigkeit von der Komplexität des jeweiligen Modells können detailliertere Informationen zu Gebäuden benötigt werden. Dies können zusätzlich zum Gebäudegrundriss und zur Höhe noch die Dachform (LOD 2, [\(Arbeitsgemeinschaft der Vermessungsverwaltungen der Länder der](file:///C:/Users/katja/Desktop/RVR_Leitfaden_PALM_4U_rev04.docx%23_CTVL001733ec8e113f84ddf83b232cb65de3e87)  [Bundesrepublik Deutschland\)\)](file:///C:/Users/katja/Desktop/RVR_Leitfaden_PALM_4U_rev04.docx%23_CTVL001733ec8e113f84ddf83b232cb65de3e87), die Anzahl, Größe und Form von Fenstern und Türen (LOD 3) bis hin zu Strukturen innerhalb der Gebäude wie Etagen, Flure, Treppenhäuser oder Wohnräume (LOD 4) sein.

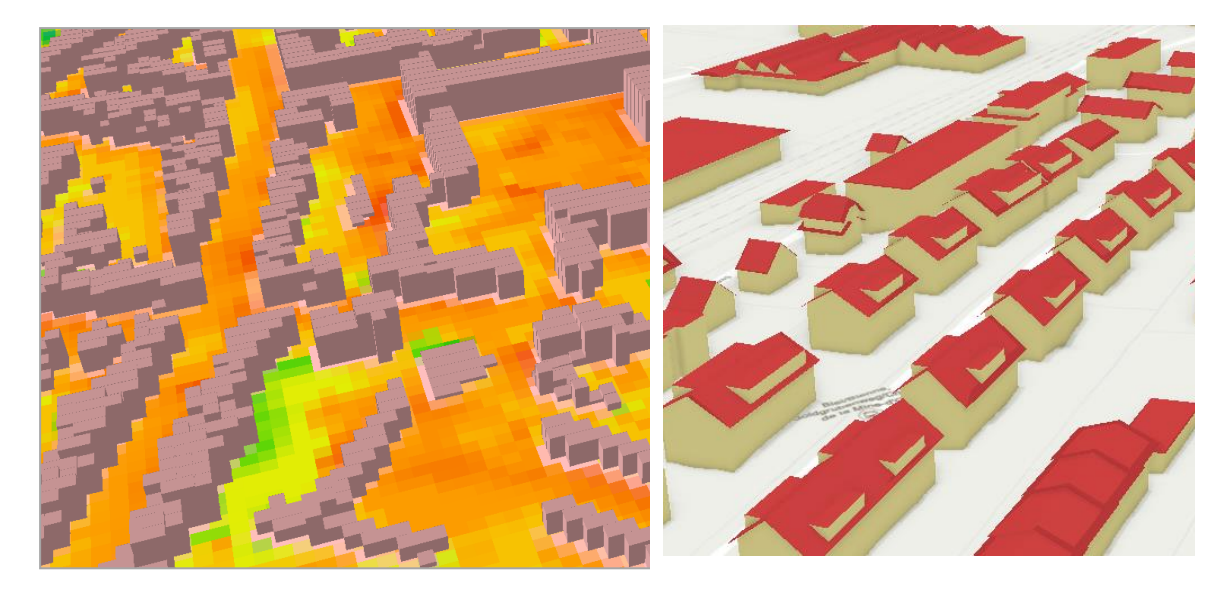

Abbildung 14: Vergleich Stadtmodelle, links: LOD 1, rechts: LOD2

<span id="page-34-1"></span>Architektonische Parameter beschreiben, wie die Gebäude gebaut und strukturiert sind. Hierzu zählen die verwendeten Baumaterialien für Wände und Dächer, die Wandstärken, Dach- und Fassadenbegrünung sowie die Anzahl und Lage von Fenstern. Die Wahl des Baumaterials und die Struktur von Gebäuden beeinflussen den Wärmetransport, die physikalischen Eigenschaften von Dächern und Wänden den Strahlungsaustausch mit der Atmosphäre. Die Gebäudeeigenschaften haben einen wesentlichen Einfluss auf den Wärmeinseleffekt und können im Rahmen von Anpassungsstrategien verhältnismäßig einfach modifiziert werden.

Da architektonische Parameter ebenfalls nur selten flächendeckend vorliegen, verwenden einige Modelle Gebäudetypen oder Gebäudeklassen, auf deren Grundlage dann die entsprechenden physikalischen Parameter jedem einzelnen Gebäude zugewiesen werden. Es wird davon ausgegangen, dass Gebäude je nach Alter, Region sowie individueller Nutzung aus typischen Baumaterialien errichtet wurden. So können anhand dieser Parameter die physikalischen Eigenschaften von Gebäuden abgeschätzt werden.

### 3.3.2 Geländehöhe

<span id="page-34-0"></span>In gegliedertem Gelände werden durch Tages- und Jahreszeit sowie durch Neigung und Exposition der Oberflächen (Hänge) die Strahlungsverhältnisse bestimmt [\(Kuttler, 2009\).](file:///C:/Users/katja/Desktop/RVR_Leitfaden_PALM_4U_rev04.docx%23_CTVL001e23d111f21bf48808664064432325149) Unter mitteleuropäischen Strahlungsbedingungen treten die größten Unterschiede in den Monatssummen der Globalstrahlung zwischen Nord- und Südhängen mit zunehmender Hangneigung auf. Im Tagesgang sind Hanglagen einer unterschiedlich starken Einstrahlung in Abhängigkeit von der räumlichen Ausrichtung der Talachse (Nord-Süd, West-Ost) ausgesetzt. Dies kann mikroskalige Strömungsbewegungen in der hangnahen Luftschicht auslösen und zu sogenannten Hangauf- und Hangabwinden führen. Solche mikroskaligen Luftbewegungen spielen für den Luftaustausch in Siedlungsgebieten eine wichtige Rolle. Reliefbedingte mesoskalige Strömungsmuster, die ebenfalls aufgrund von räumlichen Unterschieden in der Einstrahlung hervorgerufen werden, sind Berg- und Talwinde. Zu diesen lokalen Windsystemen zählen in Deutschland beispielsweise der Rheintalwind entlang des Rheintales oder auch der Höllentäler bei Freiburg.

Zur Modellierung und Berücksichtigung von reliefbedingten Strahlungsunterschieden werden in Stadtklimamodellen Informationen über die Geländehöhe benötigt. Daten dafür sind inzwischen weltweit in Form von digitalen Geländemodellen verfügbar.

### 3.3.3 Vegetation

<span id="page-35-0"></span>Vegetation hat in Städten vielfältige Funktionen und kann im Verbund mit anderen Oberflächen sehr kleinräumig strukturiert sein. Grünflächen, Parks, Wälder, Sportanlagen, Friedhöfe oder auch begrünte Höfe sind stadtklimatisch bedeutende Elemente. Die Evapotranspiration von Pflanzen benötigt Energie, die bei ausreichender Wasserversorgung nicht mehr zur Erwärmung der Umgebungsluft zur Verfügung steht. Grünstrukturen tragen somit in Städten, neben lufthygienischen Effekten und Abschattung, zur Verminderung der Erwärmung bei. Stadtklimamodelle benötigen Informationen von räumlich verorteten Vegetationsklassen (mesoskalige Modelle) bis hin zur dreidimensionalen Interpretation der höheren Vegetation (Grünvolumen, Blattflächendichte) (mikroskalige Modelle).

Die Daten, die für die Beschreibung der Vegetation im Modell benötigt werden, sind vielfältig. Idealerweise gibt es Vegetationsdaten aus Befliegungen (LiDAR) oder ein Grünflächen- und Baumkataster, welches jedoch oftmals nur die öffentlichen Grünstrukturen enthält.

## 3.3.4 Oberflächenbelag

<span id="page-35-1"></span>Weitere wichtige Informationen für die Modellierung des Stadtklimas sind der Oberflächenbelag, also die Versiegelung von Oberflächen. Je nach Modell ist hier entweder die Beschaffenheit der Oberflächen und/oder der Versiegelungsgrad (0 bis 100%) erforderlich. Mit Beschaffenheit ist das Material zur Versiegelung gemeint, wie bspw. Beton, Asphalt, Kopfsteinpflaster oder auch offener Boden. Der Grad sowie die Art der Versiegelung haben Einfluss auf den Wärmehaushalt (Strahlung, Energiebilanz) und auf den Wasserhaushalt (Abfluss, Versickerung), sofern dieser im jeweiligen Modell berücksichtigt wird. Versiegelte Oberflächen weisen weitaus höhere sensible Wärmeflüsse auf als mit Pflanzen bedeckte Oberflächen, auf denen aufgrund der Evapotranspiration größere latente Wärmeflüsse auftreten. Versiegelungsinformationen gibt es in Deutschland oftmals bei der Stadtentwässerung, die die EinwohnerInnen der Stadt aufgrund der Versiegelung der Grundstücke an den Abwasserkosten beteiligt. Diese werden, wie oben bereits erwähnt, als Versiegelungsgrade erfasst. Daten zum Oberflächenmaterial (Asphalt, Beton, Kopfsteinpflaster) sind nur sehr selten vorhanden.

### 3.3.5 Boden

<span id="page-35-2"></span>Der Boden und die Atmosphäre tauschen wechselseitig Energie aus. Sonneneinstrahlung erwärmt den Boden, wobei die Wärme von der Bodenoberfläche in tiefere Bodenschichten weitergeleitet wird. Vom Boden zur Atmosphäre erfolgt der Energieaustausch über die Abgabe von
Strahlungsenergie und latenter Wärme. Die Abgabe latenter Wärme geschieht über die Verdunstung von Wasser im Boden. Ist der Boden relativ trocken, kann weniger latente Wärme an die Atmosphäre abgegeben werden. Dies führt zu einer verstärkten Erwärmung des Bodens und zu einer Aufheizung der über dem Boden befindlichen unteren Atmosphäre. Die Prozesse des Energieaustauschs zwischen Boden und Atmosphäre werden in Stadtklimamodellen mit internen Bodenmodellen (oder Bodenmodulen) abgebildet. Hierfür werden strukturelle Informationen über die Bodenart, die Horizontierung und die Tiefe des Bodens benötigt. Auch diese Informationen sind in den meisten Fällen nicht flächendeckend in den Städten verfügbar. Oftmals gibt es landesweite Erhebungen in Form von Bodenübersichtskarten (BÜK) im Maßstab 1:50.000. Bohrungen mit erhobenen Bodenprofilen können kleinräumig Informationen über Bodenart und -horizonte liefern.

## **4 Anwendung des Modells PALM-4U**

## **4.1 Das Modell PALM-4U**

## 4.1.1 Einführung

PALM-4U ist ein Modellsystem für die Simulation von meteorologischen Prozessen in der städtischen, atmosphärischen Grenzschicht. Es wurde für die Bedürfnisse der modernen akademischen Stadtklimaforschung sowie für die praktische Anwendung durch StadtplanerInnen und KlimadienstleisterInnen entwickelt. PALM-4U kann für verschiedene stadtklimatische Anwendungen von der Meso- bis zur Mikroskala eingesetzt werden. Im engeren Sinne ist PALM-4U kein eigenständiges Modell, sondern besteht aus einer Vielzahl von Komponenten, die für das Modell PALM entwickelt wurden. PALM ist ein meteorologisches Modell für die Simulation von atmosphärischen und ozeanischen Strömungen in der Grenzschicht. Es wurde als turbulenzauflösendes LES-Modell (Large Eddy Simulation) entwickelt, das speziell für die Ausführung auf parallelen Computerarchitekturen designt wurde (Raasch & Schröter, 2001, Maronga et al., 2015; Maronga et al., 2020).

PALM-4U wurde in den letzten Jahren intensiv entwickelt und mit einer Vielzahl von Funktionen zur Simulation des Stadtklimas ausgestattet. Obwohl die wissenschaftliche Validierung des Modells noch nicht endgültig abgeschlossen ist, kommt es bereits zunehmend für die Beantwortung kommunaler Fragestellungen zum Stadtklima zur Anwendung. Die umfangreichen Möglichkeiten des Modells, wie beispielsweise die Berücksichtigung hochaufgelöster dreidimensionaler Gebäudeund Vegetationsstrukturen, die Berechnung bioklimatischer Indizes oder die Simulation von begrünten Dächern und Fassaden sind der Grund für die zunehmende Anwendung von PALM-4U für vielfältige stadtklimatische Fragestellungen.

Das Modell ist in der Lage, detaillierte Informationen der realen Umgebung zu verarbeiten. So werden Gebäude explizit räumlich aufgelöst und es ist möglich, Informationen über höhere Vegetation (Bäume, Gehölze, Sträucher) dreidimensional zu berücksichtigen. PALM-4U kann im LES- oder im RANS-Modus (Reynolds Averaged Navier Stokes) betrieben werden und ist in der Lage, online genestete oder mesoskalig angetriebene Simulationen durchzuführen.

Wichtig ist, dass PALM-4U aktuell (Stand 01/2022) mit einer hohen Dynamik weiterentwickelt wird und einige Komponenten noch nicht oder noch nicht vollständig implementiert sind. Weiterhin wird PALM-4U zurzeit (ebenfalls Stand 01/2022) im BMBF-geförderten Verbundprojekt "[UC]<sup>2</sup> -Stadtklima im Wandel" anhand von umfangreichen und komplexen Messkampagnen validiert. Bis zum vollständigen (und vor allem erfolgreichen) Abschluss dieser Validierung müssen alle mit PALM-4U erzeugten Ergebnisse als vorläufig und nicht vollständig gesichert angesehen werden.

## 4.1.2 Hard- und Softwareanforderungen

#### **Hardware**

Für den (sinnvollen) Betrieb von PALM-4U ist ein Rechner mit mehreren Prozessorkernen erforderlich, da das Modell explizit für paralleles Rechnen entwickelt wurde. Pauschal kann hier gelten: je mehr, desto besser. Dies gilt für die Anzahl an Prozessorkernen, die Größe des Arbeitsspeichers sowie die Speicherkapazität der Festplatte(n). Der Hardwarebedarf ist abhängig vom Umfang der geplanten Simulationen. Entscheidend sind hierbei die Größe und räumliche Auflösung der zu bearbeitenden Domain sowie die verfügbaren zeitlichen Ressourcen. Hier können keine allgemeingültigen Antworten gegeben werden, da die Performance von PALM-4U zusätzlich von der Qualität der Hardware (z.B. Prozessortyp, Übertragungsgeschwindigkeit des rechnerinternen Netzwerks, Schreib- und Lesegeschwindigkeit des Speichers etc.) und von der Art der Anwendung (z.B. reine Strömungssimulation, thermischer Komfort, Schadstoffausbreitung, mit oder ohne Nesting etc.) abhängig ist. Aus der Erfahrung heraus können jedoch folgende Hinweise gegeben werden: Für die Simulation des thermischen Komforts eines Untersuchungsgebietes mit den Abmaßen von x = 2,5 km, y = 2,5 km, z = 2 km, einer Gitterweite von 5 m in x- und y-Richtung sowie einem Stretching des Gitters in z-Richtung ab etwa 400m (dz = 10 m) und etwa 1000m (dz = 20 m) benötigt eine Simulation mit 56 Prozessorkernen und einem Arbeitsspeicher von 96 GB etwa 10 Tage reine Rechenzeit. Weitere Beispiele zu Hardwareausstattungen und Rechenzeiten mit PALM-4U können in Steuri et al. (2019) nachgelesen werden.

## **Exkurs**

An dieser Stelle soll kurz auf den Unterschied zwischen Prozessoren (CPUs), Kernen (Cores) und der Technik des Multi- oder auch Hyper-Threadings eingegangen werden, da diese Informationen wichtig für die Benennung der zur Ausführung von PALM-4U nötigen Ressourcen sind.

Moderne Rechner sind heutzutage meistens mit Multikernprozessoren ausgestattet. Das heißt, ein Prozessor besitzt mehrere Prozessorkerne. Prozessorkerne können wiederum, je nach Bauart, die Funktionalität des Multi- oder Hyper-Threadings beherrschen. Normalerweise kann ein Kern Prozesse sequenziell, also nacheinander ausführen. Die Technik des Multi- oder Hyper-Threadings ermöglicht jedoch die Ausführung von mindestens zwei oder mehreren Prozessen pro Kern gleichzeitig, quasi parallel. Somit vervielfacht sich die Anzahl der prozessausführenden Kerne virtuell. Zur Verdeutlichung sei hier ein Beispiel aufgeführt: Ein Rechner kann zwei Prozessoren mit je 14 Kernen besitzen. Somit stehen in der Summe 28 Kerne für parallele Rechenoperationen zur Verfügung. Ist nun jeder Kern zu einem zweifachen Multi- oder Hyper-Threading fähig, verdoppelt sich die Anzahl verfügbarer Kerne auf 56. Somit könnte PALM-4U zur parallelen Ausführung auf 56 Kernen starten.

#### **Software**

PALM-4U ist eine für das Betriebssystem Linux entwickelte Anwendung, da auf Hochleistungsrechnern vornehmlich Linux-Systeme eingesetzt werden. Ein Vorteil für den Anwender ist, dass jegliche Software, die zum Betrieb des Modells, zur Aufbereitung der Eingangsdaten sowie zur Analyse und Visualisierung der Ergebnisse, aufgrund der Open Source Policy von Linux, frei verfügbar ist. Für einen durchschnittlichen Anwender, dessen IT-Kenntnisse vornehmlich auf dem Umgang mit dem Betriebssystem Windows und darauf basierenden Programmen beruht, kann die erforderliche Einarbeitung in Linux basierte Software sowie der Umgang mit der Konsole jedoch eine Herausforderung darstellen.

Im Kapitel [4.1.3](#page-38-0) wird die für den Betrieb von PALM-4U erforderliche Software aufgeführt. Hilfreich für die Arbeit unter Linux sowie die Verarbeitung von NetCDF-Dateien (Datenformat der Ein- und Ausgabedaten von PALM-4U) sind nach der subjektiven Erfahrung der Autoren die in [Tabelle 4](#page-38-1) aufgeführten Programme.

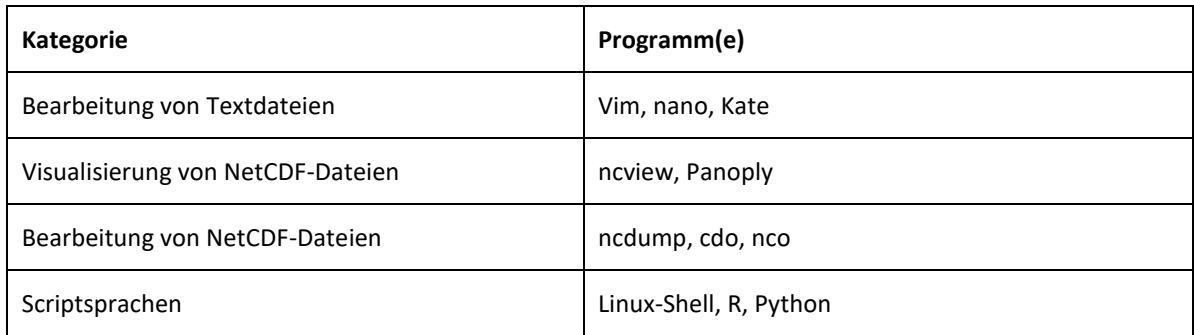

<span id="page-38-1"></span>Tabelle 4: Beispiele für nützliche Software zur Bearbeitung des PALM-4U-Setups sowie von Ein- und Ausgabedateien.

## <span id="page-38-0"></span>4.1.3 Installation

Für die Installation von PALM-4U werden der Zugriff auf einen Linux-Rechner und gegebenenfalls Administratorrechte benötigt (auf Linux-Systemen = root). Weiterhin sollte man sich als NutzerIn von PALM-4U auf der Website des Instituts für Meteorologie und Klimatologie der Universität Hannover (IMUK) registrieren (https://palm.muk.uni-hannover.de/trac/register).

Eine Anleitung zur Installation von PALM-4U ist einerseits auf der Website des IMUK (https://palm.muk.uni-hannover.de/trac/wiki/doc/install) sowie als Dokumentations-Datei (README.md) auf dem GitLab-Server von PALM-4U zu finden (https://gitlab.palmmodel.org/releases/palm\_model\_system/-/releases). Seit 2021 wird GitLab zum Verteilen der jeweils aktuellen PALM-4U Programmversion verwendet. Zweimal im Jahr erscheint eine neue Veröffentlichung (Release) des Modells, wobei sich Zeitraum und Releasenummer an der Vorgehensweise der Linux-Distribution Ubuntu orientieren. Jeweils im April und Oktober wird eine neue Version veröffentlicht, wobei sich die Versionsnummer aus zweistelliger Jahreszahl und Monat zusammensetzt (z.B. PALM Model System 22.04). Weiterhin kann es vorkommen, dass vor der jeweiligen offiziellen Veröffentlichung einer neuen Version sogenannte Release-Candidates erscheinen. Diese sind dann zusätzlich mit dem Kürzel 'rc' und einer weiteren Nummer versehen (z.B. PALM Model System 21.10-rc.2).

Vor der Installation von PALM-4U wird empfohlen im home-Verzeichnis des Rechners ein Verzeichnis palm und ein Unterverzeichnis current version anzulegen.

```
mkdir –p ~/palm/current_version
```
Danach kann das Programmpaket von PALM-4U vom GitLab-Server heruntergeladen, im Pfad  $\sim$ /palm/current version abgelegt und entpackt werden.

```
cd ~/palm/current version
wget https://gitlab.palm-
model.org/releases/palm_model_system/-
/archive/v21.10/palm_model_system-v21.10.zip 
unzip palm model system-v21.10.zip
```
In den hier aufgeführten Anweisungen muss die Nummer der Modellversion (21.10) an die tatsächlich verwendete angepasst werden.

Bevor PALM-4U installiert werden kann, muss sichergestellt sein, dass die für den Betrieb des Modells erforderliche Software (Anwendungen und Bibliotheken) auf dem aktuellen System vorhanden ist. Folgende Programme und Bibliotheken werden benötigt:

gfortran, g++, make, cmake, coreutils, libopenmpi-dev, openmpi-bin, libnetcdff-dev, netcdf-bin, libfftw3-dev, python3-pip, python3-pyqt5, flex, bison, ncl-ncarg.

Mit folgender Anweisung kann die erforderliche Software auf einem Debian-basierten Linux-System (z.B. Ubuntu) installiert werden:

```
sudo apt-get install gfortran g++ make cmake coreutils 
libopenmpi-dev openmpi-bin libnetcdff-dev netcdf-bin 
libfftw3-dev python3-pip python3-pyqt5 flex bison ncl-
ncarg
```
Weiterhin werden einige Programme für Python benötigt, die in der mit dem Programmpaket von PALM-4U mitgelieferten Textdatei requirements.txt aufgeführt sind. Diese können mit folgender Anweisung installiert werden:

python3 -m pip install -r requirements.txt

Hinweis: Für diesen Befehl muss man sich im Pfad der Datei requirements.txt befinden oder auf diesen verweisen (z.B. ~/palm/current version/palm-model systemv21.10/requirements.txt).

Mit den folgenden Anweisungen kann PALM-4U installiert werden, dabei sollte <installprefix> durch die Bezeichnung des gewünschten Installationsverzeichnisses ersetzt werden. Empfohlen wird ~/palm/current version an Stelle von <install prefix> einzusetzen.

```
export install prefix="<install-prefix>"
bash install -p ${install prefix}
export PATH=${install_prefix}/bin:${PATH}
```
Um den Installationspfad permanent für die bash-Umgebung (Konsole) bereitzustellen kann zusätzlich folgende Anweisung ausgeführt werden:

```
echo "export PATH=${install prefix}/bin:\${PATH}" >>
~/.bashrc
```
Das Installationsskript install aus dem PALM-4U-Programmpaket installiert das Modell vollständig auf dem Rechner, wenn alle Software-Voraussetzungen erfüllt wurden. Somit ist eine manuelle Installation des Modells oder einzelner Komponenten nicht notwendig. Die Installation kann mit dem Ausführen folgender Anweisung überprüft werden:

```
palmtest --cases urban environment restart --cores 4
```
Nach erfolgreicher Überprüfung der Installation wird empfohlen eine kleine Testsimulation durchzuführen. Dazu kann ein vorbereitets Setup verwendet werden, welches bei PALM-4U mitgeliefert wird.

```
mkdir -p "${install_prefix}/JOBS/example_cbl/INPUT"
cp 
"packages/palm/model/tests/cases/example_cbl/INPUT/example
_cbl_p3d" "${install_prefix}/JOBS/example_cbl/INPUT/"
cd ${install_prefix}
palmrun -r example_cbl -c default -a "d3#" -X 4 -v -z
```
## 4.1.4 Module

PALM-4U erlaubt die räumlich hochaufgelöste Simulation des städtischen Mikroklimas und bietet verschiedene Komponenten zur Berechnung physikalischer Prozesse in urbaner Umgebung. Die wichtigsten sind z.B.:

- ein Land- Oberflächenmodell zur Berechnung des Austauschs von Wärme, Energie und Feuchte zwischen Oberfläche und Atmosphäre über bewachsenen -, versiegelten - oder Wasseroberflächen,
- ein Gebäudemodell zur detaillierten Berücksichtigung von Gebäudeoberflächen, Fenstern sowie begrünten Fassaden und Dächern,
- ein Pflanzenmodell zur Berücksichtigung von Impuls, Verdunstung und Erwärmung der Vegetation,
- ein Strahlungstransfermodell zu Berechnung komplexer dreidimensionaler Strahlungsinteraktionen zwischen Oberflächen und Pflanzen,
- ein Innenraummodell für Gebäude,
- sowie ein biometeorologisches Modell zur Berechnung des thermischen Komforts und der Exposition von Personen gegenüber UV-Strahlung.

Die verschiedenen Module werden in der Steuerungsdatei von PALM-4U (\*\_p3d) über das Einfügen von sogenannten namelist-Gruppen mit ihren jeweiligen Parametern aktiviert (siehe Kapite[l 4.1.7\)](#page-44-0).

## 4.1.5 Modelleingangsdaten

Ein numerisches Modell wie PALM-4U benötigt für eine mikroskalige Simulation spezifische Eingangsdaten, die charakteristisch für die Landschaft sind. Konkret werden die Oberflächeneigenschaften des Untersuchungsgebietes benötigt (siehe auch Kapite[l 3.3\)](#page-32-0).

Für jede Rasterzelle müssen mindestens folgende Daten vorliegen:

- Geländehöhe.
- Gebäudeinformationen (Grundriss, Höhe, Alter, Typ, ID),
- Vegetation (z.B. kurzes Gras, Sträucher, Wald),
- Oberflächenbelag (Art der Versiegelung, z.B. Asphalt, Pflaster etc.),
- **Wasser (Fluss, See, Teich etc.),**
- **Bodenart.**

Alle erforderlichen Eingangsdaten müssen in das von PALM-4U lesbare Eingangsdatenformat überführt werden. Hierbei handelt es sich um den static driver, welcher im NetCDF-Format mit einer fest definierten Struktur dem PALM Eingangsdaten Standard (PIDS = PALM Input Data Standard, https://palm.muk.uni-hannover.de/trac/wiki/doc/app/iofiles/pids/static) vorliegen muss. In diesem Leitfaden wird davon ausgegangen, dass der static driver bereits vorliegt. Somit wird die Akquise, Aufbereitung und Konvertierung der Eingangsdaten nicht weiter beschrieben (zur Erstellung eines static drivers siehe Regionalverband Ruhr (2022)).

4.1.6 Modus, Randbedingungen, Antrieb,

## **Modus**

PALM-4U ist primär für Simulationen im LES-Modus entwickelt worden. LES steht für Large Eddy Simulation und ist eine Methode zur Modellierung und Berechnung turbulenter Strömungen. Dabei lassen sich große Wirbelstrukturen direkt berechnen und kleine Wirbelstrukturen anhand eines sogenannten Feinstrukturmodells abbilden.

Im Rahmen des BMBF-geförderten Forschungsprojektes "[UC]<sup>2</sup> - Urban Climate Under Change" (http://www.uc2-program.org) wurde für PALM-4U zusätzlich ein RANS-Modus implementiert, der jedoch bisher nur unter stationären Bedingungen getestet wurde (Stand 01/2022). Im RANS-Modus werden turbulente Strömungen mit den Reynolds-gemittelten Navier-Stokes-Gleichungen approximiert (RANS = **R**eynolds-**A**veraged **N**avier-**S**tokes*)*. Hierbei wird die turbulente Strömung in einen Mittelwert und einen Schwankungswert aufgeteilt. Zur Schließung der Gleichungen wird zusätzlich ein Turbulenzmodell verwendet. Die Stärke von PALM-4U liegt allerdings ganz klar in der Umsetzung des LES-Modus auf parallelen Rechnerarchitekturen.

Bei der Verwendung des LES-Modus muss darauf geachtet werden, dass der Simulationsraum (also die Domain) ausreichend groß gewählt wird, damit die Wirbelstrukturen im Modell auch tatsächlich abgebildet werden können. Prinzipiell hängt diese Größe von der Art der Simulation ab, also davon, welche Ausdehnung die Wirbel annehmen können. Dies lässt sich meistens erst nach erfolgter Simulation klar benennen und im Vorfeld nur schwer abschätzen. Da es jedoch hinsichtlich Datenaufbereitung und Verfügbarkeit der Ressourcen essenziell ist, bereits vor der Simulation zu wissen, welche Ausdehnung die Domain in alle drei Raumrichtungen haben soll, seien hier ein paar Näherungswerte aufgeführt. In x- und y- Richtung sollte die Domain mindestens 2500m, besser noch 3500m groß sein. Da sich die Wirbel in alle Raumrichtungen ausbreiten, ist auch die Höhe der Atmosphäre ausreichend anzusetzen. Diese sollte mindestens die doppelte Höhe der Grenzschicht aufweisen. Die Höhe der Grenzschicht kann durch Vorgabe einer stabilen Schichtung mit einer starken Inversion bis etwa 1000m festgelegt werden. In diesem Fall ist die Höhe der Atmosphäre im Modell-Setup bei mindestens 2000m (eher höher) anzugeben.

Es wird dringend geraten, nach erfolgter Simulation zu überprüfen, ob die Domaingröße zur Abbildung der Wirbelstrukturen ausreichend groß gewählt wurde. Dazu ist ein Zeitpunkt am Tage, wo mit den größten Turbulenzen zu rechnen ist, am geeignetsten. Eine für den LES-Modus unzureichend große Domain führt zu einer fehlerhaften Simulation mit oftmals schwer bis gar nicht interpretierbaren Ergebnissen.

## **Initialisierung und Randbedingungen**

Ein elementarer Teil der Simulationsvorbereitungen mit PALM-4U ist die Wahl des meteorologischen Antriebs, also die Frage, welche meteorologische Situation einerseits initialisiert und andererseits während der Simulation abgebildet werden soll. PALM-4U bietet standardmäßig einen Rechnungslauf mit sogenannten zyklischen Randbedingungen an. Das bedeutet, dass zu jedem Modellzeitschritt die turbulenten Größen an einer Seite das Untersuchungsgebiet verlassen und an der anderen Seite wieder eingetragen werden. Die meteorologischen Initialwerte werden im Steuerfile (\* p3d) von PALM-4U angegeben.

Eine weitere Möglichkeit der Definition von meteorologischen Randbedingungen ist die Verwendung eines dynamischen Antriebs. Mit einem dynamischen Antrieb werden während der Simulation an den Rändern der Domain (Domain = Modellierungsgebiet) zu bestimmten Zeitschritten die meteorologischen Bedingungen vorgegeben. Dafür wird ein dynamic driver benötigt, der die entsprechenden meteorologischen Variablen enthält und von PALM-4U zur Initialisierung sowie während der laufenden Simulation eingelesen wird. Ein dynamic driver ist eine Datei im NetCDF-Format, wobei auch hier feste Vorgaben für die Struktur gelten (https://palm.muk.uni-hannover.de/trac/wiki/doc/app/iofiles/pids/dynamic).

Während bei zyklischen Randbedingungen das Modell einmal mit vorgegebenen meteorologischen Parametern initialisiert wird und sich dann über die Simulationszeit das Mikroklima durch die Berechnung der relevanten Prozesse der Atmosphärenphysik entwickelt, wird bei der Verwendung eines dynamic drivers zu bestimmten Zeitpunkten durch Übergabe von meteorologischen Parametern an den Rändern der Domain steuernd auf die Entwicklung des Mikroklimas Einfluss genommen.

Bei zyklischen wie auch dynamischen Randbedingungen besteht für den Anwender die Herausforderung, die erforderlichen meteorologischen Parameter zu akquirieren und in der vom Modell geforderten Form bereitzustellen. Daten für meteorologische Initialisierungs- und Randbedingungen können aus meteorologischen Stationsdaten sowie aus Klima- oder Wettermodellen entnommen oder abgeleitet werden. Für die Modelle COSMO (https://www.cosmo-model.org) und WRF (https://www.mmm.ucar.edu/weather-research-andforecasting-model) stehen Programme (inifor) zur Verfügung, die aus den Modelldaten einen von PALM-4U lesbaren dynamic driver erzeugen können. Die Akquise von COSMO-Daten<sup>7</sup> (betrieben vom Deutschen Wetterdienst) ist allerdings kostenpflichtig.

#### **Nesting**

 $\overline{a}$ 

Der Antrieb von PALM-4U mit Daten eines mesoskaligen Modells wird als Offline-Nesting bezeichnet. Dabei wird ein feines räumlich aufgelöstes Modellgitter in ein gröber räumlich aufgelöstes Modellgitter eingebettet. Theoretisch kann man jedes mesoskalige Modell und auch PALM-4U selbst zum Offline-Nesting verwenden. Die Herausforderung besteht jedoch darin, die Ausgabedaten des mesoskaligen Modells in die Struktur des benötigten dynamic drivers zu überführen. Wie bereits erwähnt gibt es für die Modelle COSMO und WRF bereits Programme, die diese Aufgabe übernehmen.

Das Pendant zum Offline-Nesting ist das Online-Nesting. Dabei erfolgt das Einbetten des feiner räumlich aufgelösten Gitters während der Simulation. Die äußere, gröber aufgelöste Domain wird als Parent (Eltern) und die eingebettete Domain als Child (Kind) bezeichnet. Beide Nesting-Verfahren haben ihre Vor- und Nachteile. Der Nachteil des Offline-Nestings liegt (aktuell noch) in dem Aufwand, die Antriebsdaten für den dynamic driver bereit zu stellen, wenn nicht COSMO oder WRF als Parent verwendet werden sollen. Der Vorteil liegt in dem geringeren Bedarf an Rechenressourcen (Prozessoren, Arbeitsspeicher), da im Gegensatz zum Offline-Nesting beim Online-Nesting die verfügbaren Ressourcen zwischen Parent und Child aufgeteilt werden. Der Vorteil des Online-Nestings besteht darin, dass diese Methode bereits in PALM-4U implementiert ist und ausreichend getestet wurde.

<sup>7</sup> Der Betrieb des Modells COSMO wird demnächst eingestellt. Nachfolger ist das Modell ICON. An einem Programm zur Konvertierung von ICON-Daten in einen von PALM-4U lesbaren dynamic driver wird momentan gearbeitet (mdl. Mitteilung DWD 2022).

## <span id="page-44-0"></span>4.1.7 Modellparameter (Steuerdatei)

Jede PALM-4U Simulation erhält über die Steuerdatei (\*\_p3d) sämtliche Informationen zum Modelllauf. Die Steuerdatei ist eine strukturierte Textdatei, die in namelist-Gruppen gegliedert ist. Jede namelist-Gruppe enthält Angaben für bestimmte, der Gruppe zugehörige Modellparameter. Eine ausführliche Auflistung aller namelist-Gruppen und ihrer Modellparameter ist auf der PALM-4U-Website zu finden (https://palm.muk.unihannover.de/trac/wiki/doc/app/initialization\_parameters).

In diesem Leitfaden wird auf diejenigen Modellparameter der Steuerdatei eingegangen, die zwingend von den NutzerInnen vorgegeben werden müssen oder aufgrund der Erfahrungen mit PALM-4U vorgegeben werden sollten. Weiterhin bezieht sich die Beschreibung der Steuerparameter in diesem Dokument auf den Anwendungsfall Thermischer Komfort.

Jede namelist-Gruppe wird in der \_p3d-Datei mit einem ,&' geöffnet und einem ,/' geschlossen. Z.B.:

```
&initialization_parameters
         . . .
         . . .
/
```
Jede Parameterangabe muss zudem mit einem Komma abgeschlossen werden.

```
. . .
topography = 'read_from_file',
. . .
```
## **initialization\_parameters**

In der namelist-Gruppe initialization\_parameters werden diejenigen Modellparameter festgelegt, die einen Einfluss auf die Initialisierung, also die Startbedingungen, des Modells haben. Für einen Teil dieser Parameter gibt es bereits vorgegebene Werte, wobei diese von den NutzerInnen dahingehend geprüft werden sollten, ob sie für den gewählten Anwendungsfall (z.B. Thermischer Komfort) geeignet sind. Einige Parameter müssen zwingend individuell vergeben werden. Als Orientierungshilfe dient [Tabelle 12](#page-69-0) im Anhang.

#### **runtime\_parameters**

Die Laufzeit-Parameter werden in der namelist-Gruppe runtime parameters festgelegt. Dazu gehören Einstellungen wie der Zeitraum der Simulation, das Zeitintervall der Ausgabevariablen,

sowie Angaben darüber, welche Variablen in welcher Form (Profil, Zeitreihe, 2d, 3d) ausgegeben werden sollen.

Mit Zeitraum der Simulation ist die Zeitspanne gemeint, welche das Modell abbilden soll. Die Angabe erfolgt über den Parameter end\_time, dessen Wert (in Sekunden) die Länge der Simulation festschreibt.

Für die Angabe der Zeitintervalle werden für jeden Typ von Ausgabedateien drei Werte benötigt. PALM-4U gibt einerseits Ergebnisse für instantane Zeitschritte und andererseits zeitlich gemittelte Werte aus. Sowohl die instantanen Zeitschritte (z.B. dt\_data\_output =  $900$ ; entspricht der Ausgabe instantaner Zeitschritte alle 900 Sekunden = 15 Minuten) als auch der Zeitraum für die Mittelung (z.B. dt data output av = 3600; entspricht der Ausgabe zeitlich gemittelter Zeitschritte alle 3600 Sekunden = 60 Minuten) werden in diesem Abschnitt angegeben. Zusätzlich muss noch das Mittelungsintervall angegeben werden, z.B. für 3d-Daten über den Parameter  $averaging$  interval = 3600 (zeitliche Mittelung über 3600 Sekunden = 60 Minuten).

Für jede Modellsimulation kann eine Vielzahl an Variablen ausgegeben werden. Es ist möglich, Profile (räumlich aggregiert über xy-Ebene, z-Koordinate bleibt erhalten), Zeitreihen (Punktwerte in zeitlicher Abfolge), zweidimensionale Felder (xy-, xz- oder yz-Ebene) oder dreidimensionale Arrays auszugeben. Für jeden Ausgabetyp müssen in diesem Abschnitt der Steuerdatei die gewünschten Variablen angegeben werden. Nicht jede Variable steht für jeden Ausgabetyp zur Verfügung. So werden beispielsweise alle Variablen, die einen "\*" in der Bezeichnung enthalten (z.B. theta  $2m*$  xy) ausschließlich auf der xy-Ebene ausgegeben. Eine genaue Auflistung, welcher Ausgabetyp welche Variablen ausgeben kann, findet sich in der PALM-4U-Dokumentation der Uni Hannover (https://palm.muk.uni-hannover.de/trac/wiki/doc/app/runtime\_parameters).

Alle Ausgabevariablen werden in der Steuerdatei mit einem Komma getrennt über die entsprechenden Parameter angegeben. Für Profilvariablen bspw. über den Parameter data output pr. Zwei- und dreidimensionale Variablen werden über den Parameter data output angegeben. Dabei ist zu beachten, dass zweidimensionale Variablen (Ebenen oder Schnitte) mit den Kürzeln "\_xy", "\_xz" oder "\_yz" versehen werden müssen. Zeitlich gemittelte Variablen bekommen zusätzlich das Kürzel ("\_av") angehängt. Soll z.B. die potenzielle Temperatur als drei- und zweidimensionale Variable, sowie mit instantanen und gemittelten Zeitschritten ausgegeben werden müssen für den Parameter data\_output folgende Angaben gemacht werden:

data\_output = theta, theta\_av, theta\_xy, theta\_xy\_av,

PALM-4U bietet neben der Ausgabe von Variablen auf der gesamten Domain auch die Möglichkeit, Variablen nur für Teilausschnitte des Modellgebietes auszugeben. Dies kann über die Definition von Masken (masks) realisiert werden. Das Konzept der Masken wird in diesem Dokument nicht behandelt, kann jedoch bei Bedarf in der Dokumentation nachgelesen werden.

Jedoch soll hier auf eine wichtige Funktion der Masken eingegangen werden, und zwar die Möglichkeit, Variablen quasi geländefolgend auszugeben. PALM-4U verfügt, im Gegensatz zu anderen Modellen, über keine sogenannte höhenfolgende z-Koordinate. Somit ist es mit den oben beschriebenen Angaben nicht möglich, Daten flächendeckend über der Geländeoberfläche auszugeben (z.B. erster Gitterpunkt in z-Richtung über der Oberfläche). Mit Hilfe einer Maske lässt

sich dies realisieren. Folgende Angaben erzeugen eine Ausgabe von Daten am ersten Gitterpunkt über der Geländeoberfläche:

```
mask k over surface(1,:),
data output masks(1,:)='theta av',
```
Bei stark reliefiertem Gelände kann die Struktur des PALM-4U-Gitters in der Ausgabe unter Umständen linienhafte Unstetigkeiten hervorrufen. Bei nicht allzu starker Ausprägung kann dies mittels eines geeigneten Filterungs- oder Glättungsalgorithmus in der Nachbearbeitung behoben werden.

[Tabelle 13](#page-71-0) im Anhang enthält eine Auflistung wichtiger Parameter der namelist-Gruppe runtime\_parameters.

## **urban\_surface\_parameters**

Die Angabe der namelist-Gruppe urban surface parameters aktiviert das in PALM-4U integrierte Modell für die Berechnung von Energiebilanzen auf Gebäudeoberflächen (urban surface model). Für stadtklimatische Simulationen ist dieses Modul unbedingt erforderlich. Prinzipiell ist keine Angabe einzelner Parameter notwendig und in den meisten Fällen werden die Vorgabewerte für die entsprechenden Parameter Anwendung finden, da es sich hier um Werte handelt, die selten verfügbar sind. Eine Auflistung der zu dieser namelist gehörenden Parameter, sowie ihrer Vorgabewerte ist in der Online-Dokumentation von PALM-4U zu finden (https://palm.muk.unihannover.de/trac/wiki/doc/app/urban\_surface\_parameters).

Folgende Angaben in der Steuerdatei aktivieren das urban surface model:

```
&urban_surface_parameters
/
```
## **land\_surface\_parameters**

Die Eigenschaften der Oberflächenbedeckung werden in der namelist-Gruppe land surface parameters gesetzt. Viele der hier benötigten Parameter sind abhängig von den in den Eingangsdaten (static driver) vergebenen Klassen (vegetation\_type, pavement\_type, water type). Für jede Klasse werden von PALM-4U eine Vielzahl an Parametern bereits vorgegeben. Die Angaben im static driver haben gegenüber den Angaben in dieser namelist Priorität. Das bedeutet, dass hier vergebene Parameter, die ebenfalls durch die im static driver gesetzten Klassen vordefiniert werden können, nicht berücksichtigt werden.

Für jede Oberflächenklasse können die jeweiligen physikalischen Parameter zusätzlich über Angaben im static driver verändert werden (vegetation pars, pavement pars, water pars). Dies wird in diesem Dokument nicht weiter beschrieben, da dafür einerseits recht spezielle Kenntnisse der Programmierung des static drivers benötigt werden und andererseits diese Parameter selten verfügbar sind.

Wichtig in dieser namelist sind die Einstellungen der Bodenparameter root fraction (Verteilung der Wurzeln), soil\_temperature (Bodentemperaturprofil), deep soil temperature (Temperatur am Grund des Bodenprofils) und soil moisture (Bodenfeuchteprofil). Der Energieaustausch zwischen Boden und unterer Atmosphäre wird von diesen Parametern wesentlich beeinflusst. Für die Bodenparameter gibt es keine Vorgaben in PALM-4U, sodass sie von den NutzerInnen zwingend vergeben werden müssen. Weiterhin müssen diese Parameter auch dann angegeben werden, wenn sie in einem dynamic driver bereits definiert sind.

Die in dieser namelist definierten Bodenparamter gelten einheitlich für die gesamte Domain. Räumlich differenzierte Angaben können nur über einen dynamic driver realisiert werden. Das folgende Beispiel zeigt mögliche Angaben für die benannten Parameter, wobei sich bei den Parametern root fraction, soil temperature und soil moisture die aufgeführten Werte auf unterschiedliche Bodentiefen beziehen:

```
&land_surface_parameters
root fraction = 0.3, 0.17, 0.13, 0.13, 0.12, 0.11, 0.03, 0.01,
soil temperature = 300.05, 300.05, 301.15, 301.45, 301.45,
297.35, 293.15, 291.15,
deep soil temperature = 289.15,
soil_moisture = 0.3, 0.3, 0.3, 0.3, 0.3, 0.3, 0.3, 0.3,
/
```
#### **radiation\_parameters**

Die Verwendung des Landoberflächenmodells (namelist land surface parameters) erfordert die Aktivierung und Verwendung eines Strahlungsmodells. Dies wird über die Angabe der namelist radiation parameters erreicht. Anhand des Parameters radiation scheme wird festgelegt mit welcher Methodik die Strahlung während der Simulation berechnet wird. Es können vier Methoden gewählt werden: , constant', , clear sky', , external' und , rrtmg'.

'constant' ist die einfachste Methode, wobei eine konstante Nettostrahlung während der gesamten Simulation festgelegt wird. , clear sky' ist ein einfaches Modell, welches die einund ausgehende lang- und kurzwellige Strahlung sowie die Nettostrahlung an der Oberfläche berechnet.

Stehen Daten der Strahlung aus Messungen oder anderen Modellierungen zur Verfügung, können diese durch die Wahl der Option, external 'über eine externe Eingabedatei verwendet werden. RRTMG (radiaton scheme = , rrtmg') ist der komplexeste Modellansatz, der zur Berechnung der Strahlung verwendet werden kann. RRTMG berechnet die Erwärmung aufgrund der Einstrahlung für jede "Säule" des Modellgitters differenziert und ist so in der Lage, die Wirkung unterschiedlicher Oberflächenstrukturen realitätsnah abzubilden.

RRTMG ist ein externes Modul, welches mittlerweile in die Installationsroutine von PALM-4U integriert ist und neben der eigentlichen Anwendung zusätzlich eine externe Bibliothek nebst Verlinkung zusammen mit PALM-4U installiert. Wichtig ist die Angabe von -D\_ rrtmg bei den Kompilierungsoptionen in der .palm.config-Datei.

Empfohlene Parameterangaben für die namelist radiation\_parameters sind i[n Tabelle 14](#page-72-0) im Anhang aufgeführt.

#### **plant\_canopy\_parameters**

Das in PALM-4U eingebettete Plant Canopy Model (PCM, Modell der Pflanzenbedeckung) wird verwendet, um die Wirkung der Pflanzenbedeckung auf eine turbulente Strömung zu simulieren. Dabei wird die Vegetationsschicht als poröses viskoses Medium modelliert, das der Strömung Impuls entzieht und als Quelle oder Senke für Wärme, Feuchtigkeit oder passive Skalare fungiert. Das PCM wird über die namelist plant canopy parameters zugeschaltet und gesteuert. NutzerInnen können zwischen den drei Modi (canopy mode) , read from file', , homogeneous' und, user defined' wählen, wobei bei Verwendung eines static drivers der Modus, read from file' gewählt werden sollte.

Weiterhin sind in dieser namelist zwei Parameter wichtig, die von den NutzerInnen gesetzt werden sollten. Hochaufgelöste Vegetation transpiriert in PALM-4U nur, wenn der Parameter plant canopy transpiration =  $T$ ., also auf TRUE gesetzt wird. Weiterhin ist es erforderlich, einen Strömungswiderstandskoeffizienten (canopy\_drag\_coeff) größer 0 zu setzen. Empfohlen wird ein Wert von 0.15 bis 0.3. Die drei hier aufgeführten Parameter canopy mode, plant canopy transpiration und canopy drag coeff reichen aus, um das Plant Canopy Model in PALM-4U erfolgreich zu betreiben. Eine Beschreibung aller Parameter ist in der PALM-4U Online-Dokumentation zu finden (https://palm.muk.unihannover.de/trac/wiki/doc/app/plant\_canopy\_parameters).

#### **biometeorology\_parameters**

Biometeorologische Variablen dienen der Bewertung der Wirkung von hohen Temperaturen auf das Wohlbefinden des Menschen. Mit PALM-4U können die biometeorologischen Variablen PET (Physiologisch Äquivalente Temperatur), UTCI (Universeller Thermischer Klima Index) und PERCT (Gefühlte Temperatur) berechnet werden. In der namelist biometeorology\_parameters ist dazu folgende Angabe erforderlich: thermal comfort =  $. T.$ ,. Es werden von PALM-4U stets alle Variablen berechnet und ausgegeben. Welche Variable letztendlich ausgegeben werden soll kann über den Parameter data output gesteuert werden. Weitere Informationen sind auf der PALM-4U-Website aufgeführt (https://palm.muk.unihannover.de/trac/wiki/doc/app/biometeorology\_parameters).

## **4.2 Anwendungsbeispiel PALM-4U – Thermischer Komfort**

Mit diesem Leitfaden wird ein Beispiel-Setup für die Simulation des Thermischen Komforts mit PALM-4U bereitgestellt. In den folgenden Abschnitten wird Schritt für Schritt die Ausführung dieser Beispiel-Simulation beschrieben.

## 4.2.1 Setup einrichten

Zuerst müssen die zur Verfügung gestellten Dateien (static driver, \_p3d) des Setups in das entsprechende Simulationsverzeichnis (../JOBS/[Beispiel-Verzeichnis]/INPUT/) kopiert werden. Der Pfad zu den Simulationsverzeichnissen ist in der Konfigurationsdatei .palm.config.<identifier> angegeben, wobei für <identifier> entweder ,default' oder ein benutzerdefinierter Eintrag steht.

Folgendes Beispiel zeigt die Angabe der entsprechenden Pfade in der Konfigurationsdatei von PALM-4U:

```
. . .
%base directory /home/palm/current version
%base_data /home/palm/current_version/JOBS
. . .
```
## 4.2.2 Modell starten

Es wird in diesem Leitfaden davon ausgegangen, dass PALM-4U auf einer Workstation mit mehr als 50 CPU-Kernen im interaktiven Modus gestartet wird. Auf einem Hochleistungsrechner erfolgt der Start von Programmen im Gegensatz zu einem Einzelrechner normalerweise über ein Batch-System, welches Ressourcenanforderungen von Programmaufrufen verwaltet. Die Vorgehensweise beim Start von PALM-4U über ein Batch-System wird im Folgenden nicht beschrieben, kann jedoch auf der Dokumentations-Website nachgelesen werden (https://palm.muk.unihannover.de/trac/wiki/doc/app/palmrun).

PALM-4U wird normalerweise aus dem Basis-Verzeichnis heraus gestartet (../home/palm/current\_version). Der Aufruf von PALM-4U erfolgt mit dem Befehl palmrun, kombiniert mit der Angabe verschiedenerOptionen. Eine ausführliche Beschreibung des Kommandos und seiner Optionen findet sich ebenfalls auf der Dokumentations-Webseite von PALM-4U (https://palm.muk.uni-hannover.de/trac/wiki/doc/app/palmrun). Folgendes Beispiel zeigt einen typischen Aufruf:

palmrun -r bochum -a "d3#" -X 54 -c rvr

Die Option - r bezeichnet den Namen der Simulation, die in diesem Beispiel "bochum" heißt. Diese Bezeichnung müssen auch die Dateien des Setups aufweisen: bochum\_p3d und bochum\_static.

-a ist der sogenannte Aktivierungsstring, wobei die im obigen Beispiel verwendete Bezeichnung  $n/d3$ #" bedeutet, dass alle Steuerungsparameter aus einer Input-Datei kommen (\* p3d), die eingelesen werden muss.

Die dritte Option  $-X$  übergibt die Anzahl der zur Simulation verwendeten Rechenkerne und  $-C$ benennt die zu verwendende Konfigurationsdatei (hier im Beispiel .palm.config.rvr).

Nach erfolgreichem Aufruf des palmrun-Befehls erscheinen auf der Konsole zusammenfassende Angaben über die bevorstehende Simulation und der Programmstart muss mit "y" bestätigt werden.

```
*** palmmrun 
   will be executed. Please wait ...
   Reading the configuration file... 
   Reading the I/O files... 
#------------------------------------------------------------------------# 
| palmrun Di 8. Mär 01:13:44 CET 2022 | 
| Version: PALM 21.10 | 
| | 
| called on: geonet110
| config. identifier: klimoprax (execute on IP: 127.0.0.1) | 
| running in: interactive run mode
| number of cores: 54
| tasks per node: 54 (number of nodes: 1)
| | 
| cpp directives: -cpp -D fftw -D gfortran -D lc -D paralle |
                     | l -DMPI_REAL=MPI_DOUBLE_PRECISION -DMPI_2REAL | 
                     =MPI_2DOUBLE_PRECISION -D_netcdf -D_netcdf4 |
                      | -D__rrtmg | 
| compiler options: -Ofast -ffree-line-length-none -I /usr/includ |
                     | e -I /home/model/palm/current_version/rrtmg/i | 
\parallel and \parallel nclude \parallel include \parallel include \parallel include \parallel include \parallel| linker options: -Ofast -ffree-line-length-none /usr/local/lib |
                     | /libnetcdff.so /usr/lib/x86_64-linux-gnu/libf | 
                     | ftw3.so /usr/lib/x86_64-linux-gnu/libgfortran | 
                      .so.4 /home/model/palm/current_version/rrtmg/ |
                     | lib/librrtmg.so | 
| | 
| run identifier: blb_sueden_5m_02 | 
| activation string list: d3r restart
                  #------------------------------------------------------------------------#
```
>>> everything o.k. (y/n) ?

PALM-4U liest danach die Eingangsdaten ein und führt eine Vielzahl von Kontrollen durch, wobei eventuell Warnungen oder gar Fehler in der Konfiguration oder in den Eingangsdaten angezeigt werden. Bei Letzterem bricht das Modell ab und die Simulation muss nach Korrektur der angezeigten Fehler neu gestartet werden.

Nach erfolgreicher Prüfung von Konfiguration und Daten wird die Simulation von PALM-4U vorbereitet (Berechnung von Sky-View-Faktoren, Spinup, Initialisierung etc.), wobei Informationen zu den aktuellen Prozessen auf der Konsole ausgegeben werden. Nach Abschluss der Vorbereitungen startet die eigentliche Simulation, was durch eine Fortschrittsanzeige auf der Konsole sichtbar wird.

```
01:35:24 -start---- atmosphere (and/or ocean) time-stepping
[X_________________________________________________] 100.0 left
```
Hinweis: Es empfiehlt sich, die Simulation entweder im Hintergrund zu starten (https://wiki.ubuntuusers.de/Shell/Prozesssteuerung/) oder in einem extra Screen (https://wiki.ubuntuusers.de/Screen/). Dadurch wird die Konsole wieder freigegeben und die AnwenderInnen können sich aus dem System ausloggen, ohne dass die Simulation beendet wird.

## 4.2.3 Überwachung des Modelllaufs

PALM-4U schreibt während der gesamten Simulation Informationen über den aktuellen Stand der Rechnung raus. Diese werden einerseits auf der Konsole angezeigt und andererseits in verschiedene Textdateien eingetragen. Dazu gehören die Dateien STDOUT und RUN\_CONTROL, die sich während der Simulation im temp-Verzeichnis der aktuellen Rechnung befinden und nach Ende der Simulation in das Verzeichnis MONITORING kopiert werden.

STDOUT beinhaltet die Ausgaben auf der Konsole, und die Datei RUN\_CONTROL enthält Informationen über jeden Zeitschritt. Beide Dateien können während der Rechnung eingesehen werden, z.B. mit dem Befehl tail -f RUN CONTROL. Damit kann der Fortschritt der aktuellen Rechnung überwacht werden und es lässt sich anhand der Informationen der Datei RUN\_CONTROL abschätzen, ob die Simulation die meteorologische Situation abbildet, die erwartet wird. Z.B. bei dem Ziel, den Thermischen Komfort zu modellieren, sollten etwa keine allzu hohen Windgeschwindigkeiten während der Simulation auftreten.

## 4.2.4 Schneller Einblick in Ergebnisse

Nach erfolgreichem Abschluss einer PALM-4U-Rechnung werden die Modellergebnisse im NetCDF-Format in das Verzeichnis OUTPUT geschrieben. Einen schnellen Blick in die Ergebnisse ermöglichen verschiedene Programme, wobei für Windows das Programm panoply (https://www.giss.nasa.gov/tools/panoply/) und für Linux ncview (http://meteora.ucsd.edu/~pierce/ncview\_home\_page.html) empfohlen werden. Beide Programme sind sogenannte NetCDF-Viewer, sind frei verfügbar und wurden für die Visualisierung von NetCDF-Dateien konzipiert.

## 4.2.5 Auswertung der Modellergebnisse

Für eine detaillierte und individuelle Auswertung der Modellergebnisse sind Script- oder höhere Programmiersprachen geeignet (siehe [Tabelle 4\)](#page-38-1). Diese bieten zudem den Vorteil, dass einmal erstellte Auswerteroutinen gespeichert und wieder verwendet werden können.

Die Auswertung von Modellergebnissen kann auf vielfältige Art und Weise erfolgen, wobei die dabei zu wählenden Ausgabevariablen und Zeitpunkte vom Ziel der Untersuchung abhängen.

Für die Bewertung des Thermischen Komforts wird in der Praxis ein Tages- und ein Nachtzeitpunkt ausgewählt. Hier können entweder der wärmste und der kühlste Zeitpunkt eines Tagesganges verwendet werden oder, aus Gründen der Vergleichbarkeit zu anderen Studien, der Zeitpunkt 14:00 Uhr für die Tagsituation und 04:00 Uhr für die Nachtsituation. [Abbildung 15](#page-52-0) zeigt in einem Tagesgang der 2m Temperatur für eine exemplarische Domain die mittleren Temperaturen zu den benannten Auswertezeitpunkten.

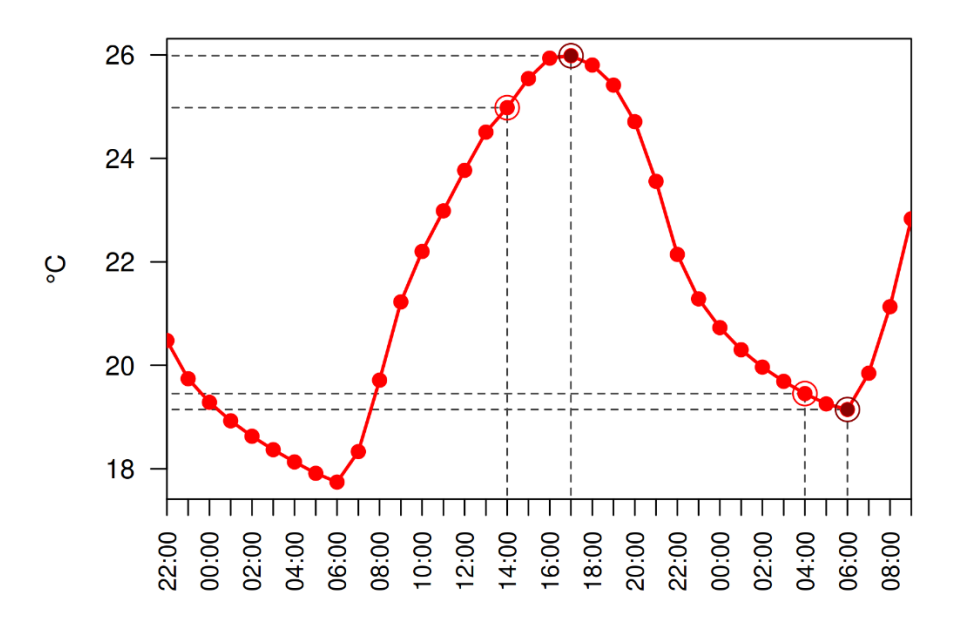

<span id="page-52-0"></span>Abbildung 15: Tagesgang der 2m Temperatur (Flächenmittelwerte) einer PALM-4U-Simulation. Die eingekreisten Punkte zeigen die jeweiligen Auswertezeitpunkte.

Nachts stehen die Abkühlung sowie die Durchlüftung urbaner Gebiete im Vordergrund der Betrachtungen. Somit werden die 2m Temperatur, die Windgeschwindigkeit, die Windrichtung sowie Parameter des Kaltlufthaushaltes ausgewertet [\(Abbildung 16\)](#page-53-0).

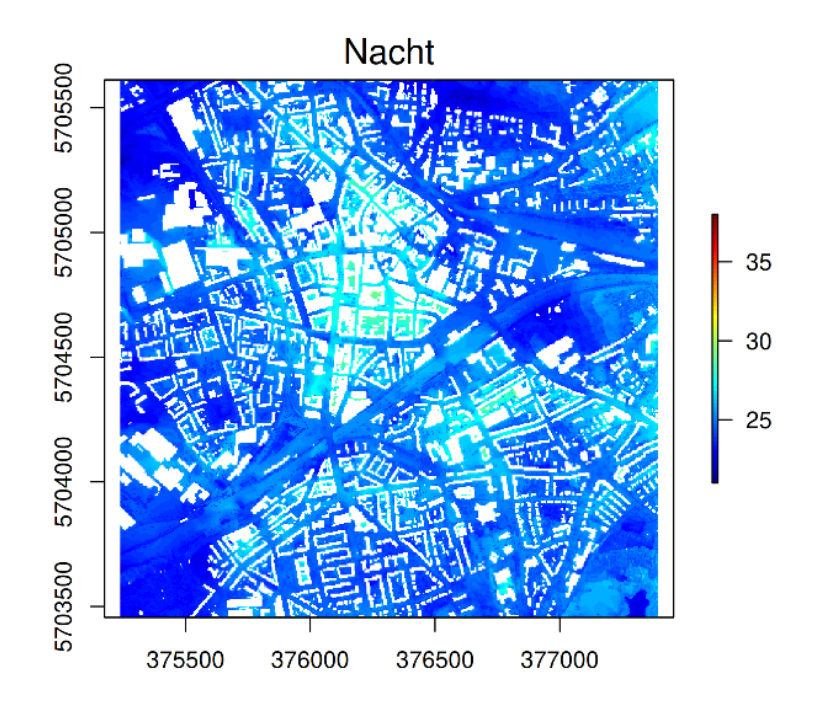

Abbildung 16: 2m Temperatur in der Nacht (05:00 Uhr) für einen Stadtteil von Bochum.

<span id="page-53-0"></span>Am Tage ist die Frage der Überwärmung und der daraus resultierenden Hitzebelastung für den Menschen zu bewerten. Dafür sind ein bioklimatischer Index (z.B. PET, UTCI oder Gefühlte Temperatur) und die 2m Temperatur die zu betrachtenden Variablen [\(Abbildung 17\)](#page-54-0).

Die zweidimensionale Abbildung der hier aufgeführten Variablen und deren Überführung in Planungskarten lassen, in Verbindung mit einer Quantifizierung der Ergebnisse (z.B. PET je Landnutzungsklasse), eine räumlich differenzierte Betrachtung und Bewertung des Thermischen Komforts zu.

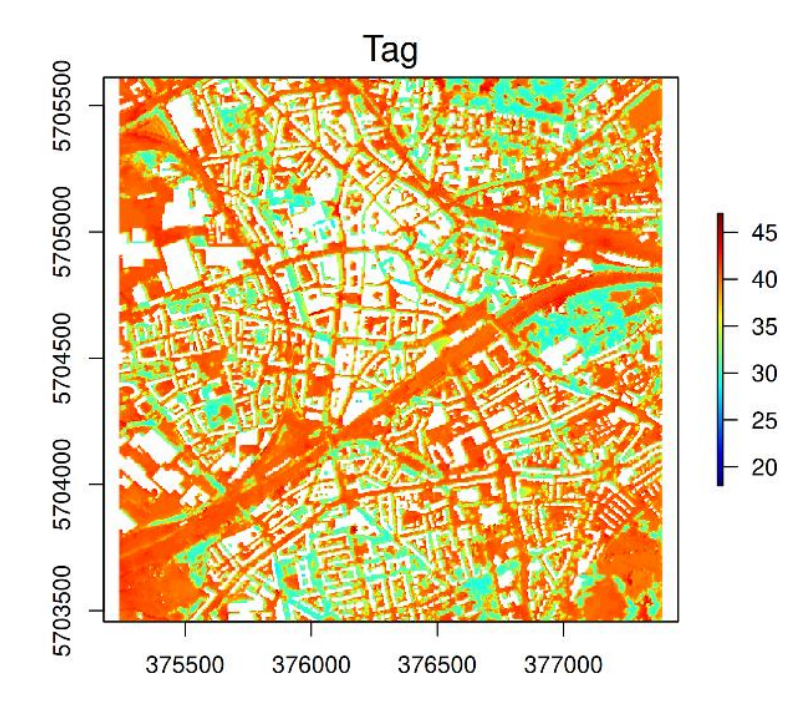

<span id="page-54-0"></span>Abbildung 17: Gefühlte Temperatur am Tage (17:00 Uhr) für einen Stadtteil von Bochum.

## **5 Beispiel Setups**

Mit diesem Leitfaden werden zwei lauffähige Beispiel-Setups (getestet mit PALM-4U Version 21.10) für Testsimulationen mit dem Stadtklimamodell PALM-4U bereitgestellt. Setup 1 (lf\_example\_cyclic) ist für eine Simulation eines Stadtausschnitts von Bochum mit zyklischen Randbedingungen erstellt worden und Setup 2 (lf\_example\_dynamic) ist für den gleichen Stadtausschnitt, aber mit dynamischen Randbedingungen (Antrieb mit einem dynamic driver) angelegt.

Beide Setups beinhalten Beispieldaten, die nicht zwingend mit der tatsächlichen Bebauung und Begrünung übereinstimmen. Die Setups dienen ausschließlich zur beispielhaften Ausführung und zum Test von PALM-4U und sind nicht zur Bewertung der tatsächlichen Situation im Beispielgebiet geeignet. Die Daten sollen die Möglichkeit bieten, eine PALM-4U-Simulationen zu Lern- und Testzwecken ausführen und auswerten zu können.

## **5.1 Setup 1 – lf\_example\_cyclic**

## **Dateien (Eingangsdaten)**

In [Tabelle 5](#page-54-1) sind die zum Beispiel-Setup 1 zugehörigen Dateien aufgelistet.

<span id="page-54-1"></span>Tabelle 5: Dateien für Beispiel-Setup 1 (lf\_example\_cyclic)

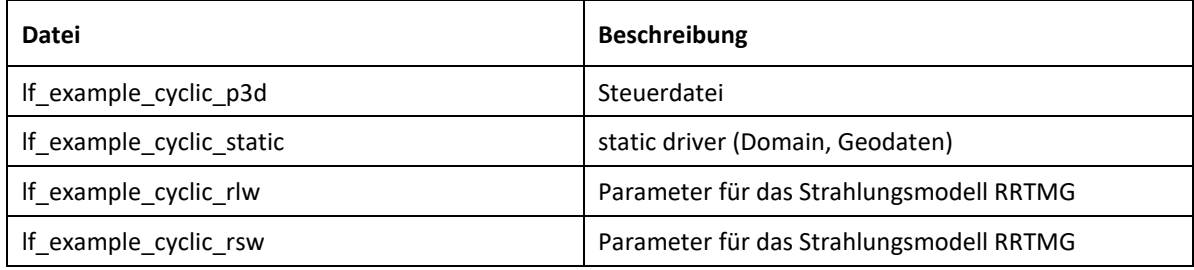

## **Angaben zur Domain**

Die Ausdehnung der Modelldomain beträgt 432 x 432 Gitterpunkte, bei einer räumlichen Auflösung von 5m in x- und y-Richtung. Die Höhe der Atmosphäre liegt bei etwa 2200m und bis zu einer Höhe von 130m beträgt der Gitterabstand in z-Richtung 5m. Ab 130m wurde der Gitterabstand auf 10m gesetzt. Die Anzahl der Gitterpunkte in z-Richtung ist mit 322 angegeben, wobei PALM-4U anhand der gesetzten Gitterabstände in z-Richtung die Anzahl der notwendigen Gitterpunkte intern selbst berechnet und anpasst. In [Tabelle 6](#page-54-2) sind die benannten Parameter nochmal aufgeführt.

<span id="page-54-2"></span>Tabelle 6: Angaben zur Domain (initialization\_parameters).

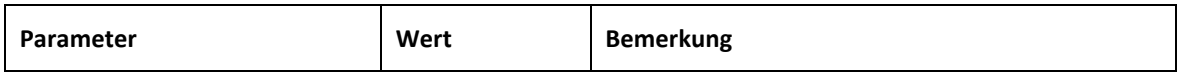

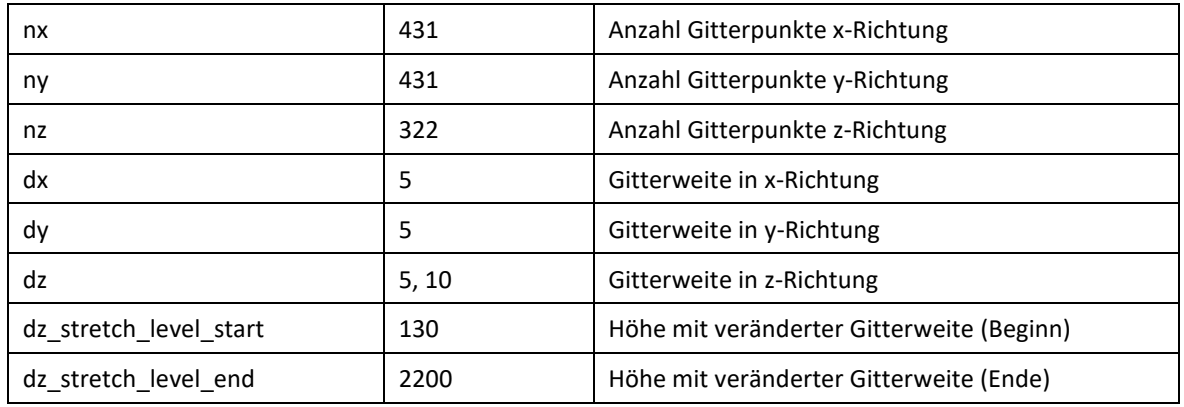

## **Meteorologische Randbedingungen**

Für das Setup 1 wurde eine autochthone Wettersituation mit einer stabilen atmosphärischen Schichtung vorgegeben. Die Lufttemperatur wurde um 21:00 MESZ auf 21 °C bei einer relativen Luftfeuchte von 50 % angesetzt. Der Wind weht mit 1 m/s aus östlicher Richtung (85°) [\(Tabelle 7\)](#page-55-0).

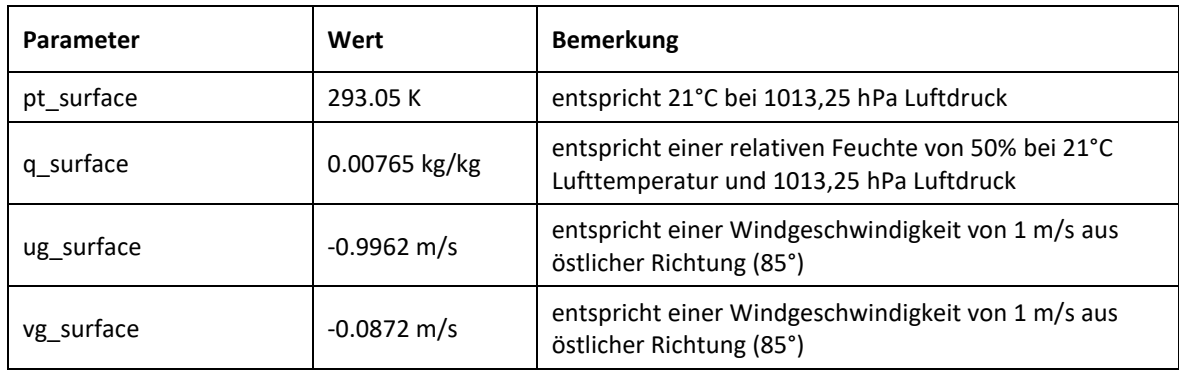

<span id="page-55-0"></span>Tabelle 7: Meteorologische Randbedingungen (initialization\_parameters)

## **Ort, Startzeit, Ausgabevariablen und Ausgabeintervalle**

Die Simulation startet am 21. Juni um 21:00 Uhr MESZ und läuft in der aktuellen Einstellung eine Stunde bis 22:00 Uhr. PALM-4U startet mit einem spinup-Lauf von 24 h, zum Einschwingen der Energiebilanzen an Oberflächen. Ergebnisse werden einmal als stündliches Mittel (3600s) und zu jeder Viertelstunde als instantaner Zeitschritt (900s) herausgeschrieben. Die linke untere Ecke der Domain hat die geographischen Koordinaten 7,21°Östliche Länge und 51,47° Nördliche Breite [\(Tabelle 8\)](#page-55-1).

<span id="page-55-1"></span>Tabelle 8: Orts- und Zeitangaben (initialization\_parameters, runtime\_parameters).

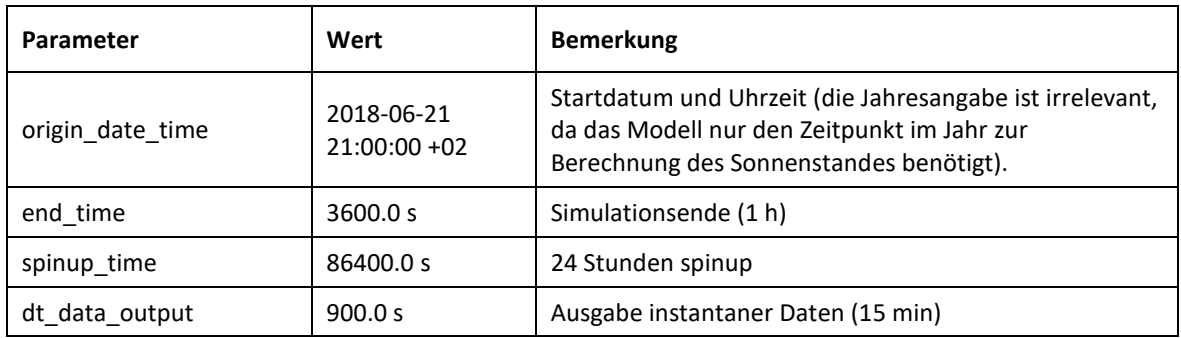

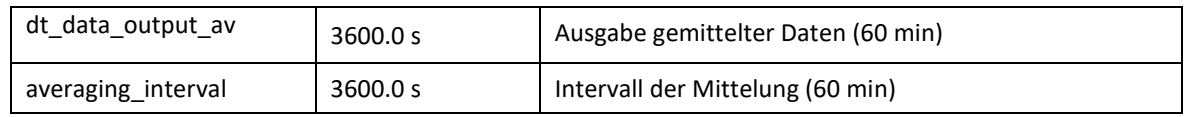

#### **Ausgabevariablen**

[Tabelle 9](#page-56-0) listet die im Setup 1 angegebenen Ausgabevariablen auf. In dieser Tabelle werden nur die Variablen für instantane Zeitschritte benannt. Für jede Variable gibt es im Steuerfile des Setups (lf\_example\_cyclic\_p3d) auch noch eine Angabe für die zeitlich gemittelten Werte. Diese unterscheiden sich von den instantanen Zeitschritten nur durch den Zusatz "\_av" in der Variablenbezeichnung und sind außer für die Profildaten für jede Ausgabevariable vorhanden.

<span id="page-56-0"></span>Tabelle 9: Ausgabevariablen (runtime\_parameters).

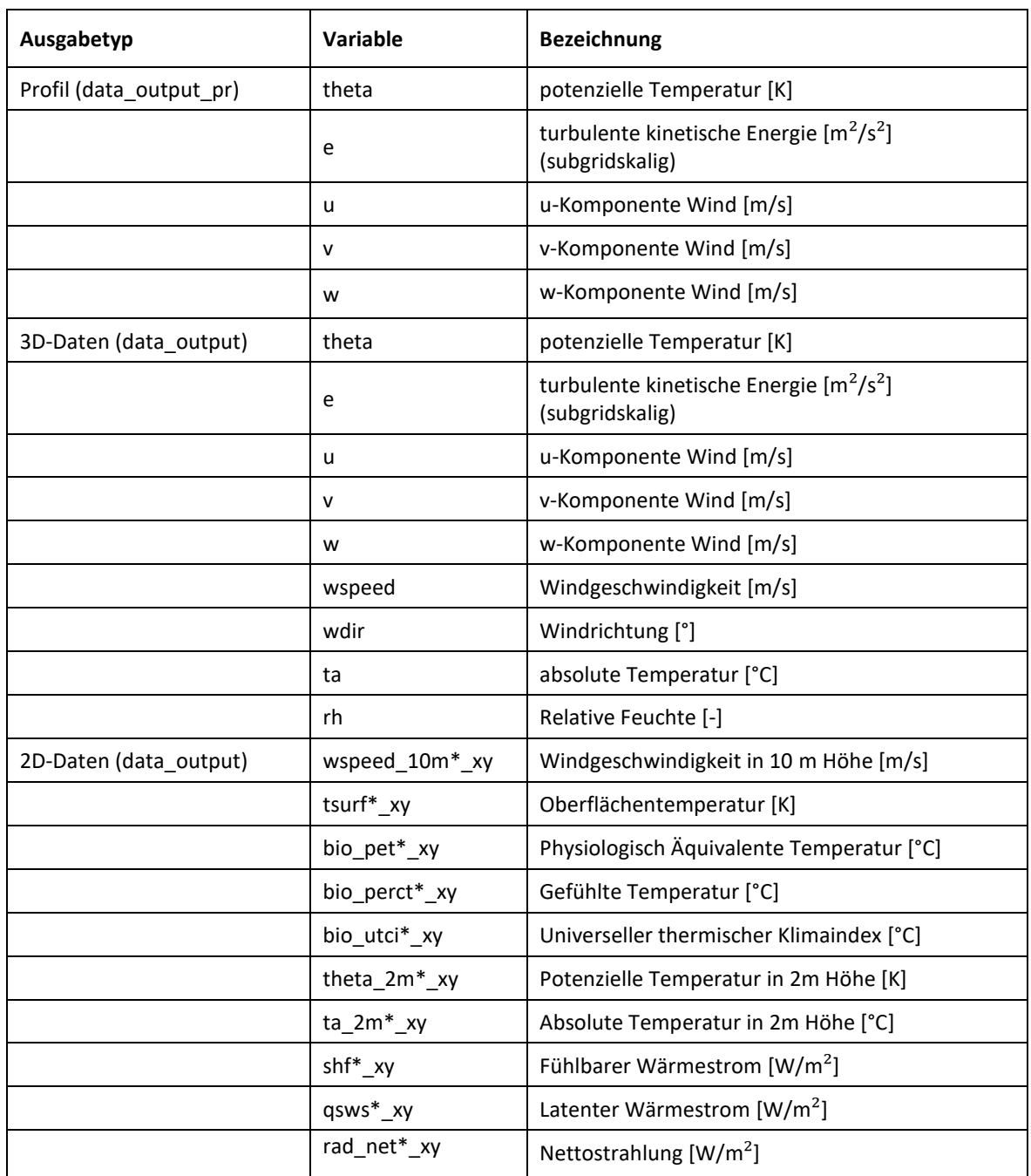

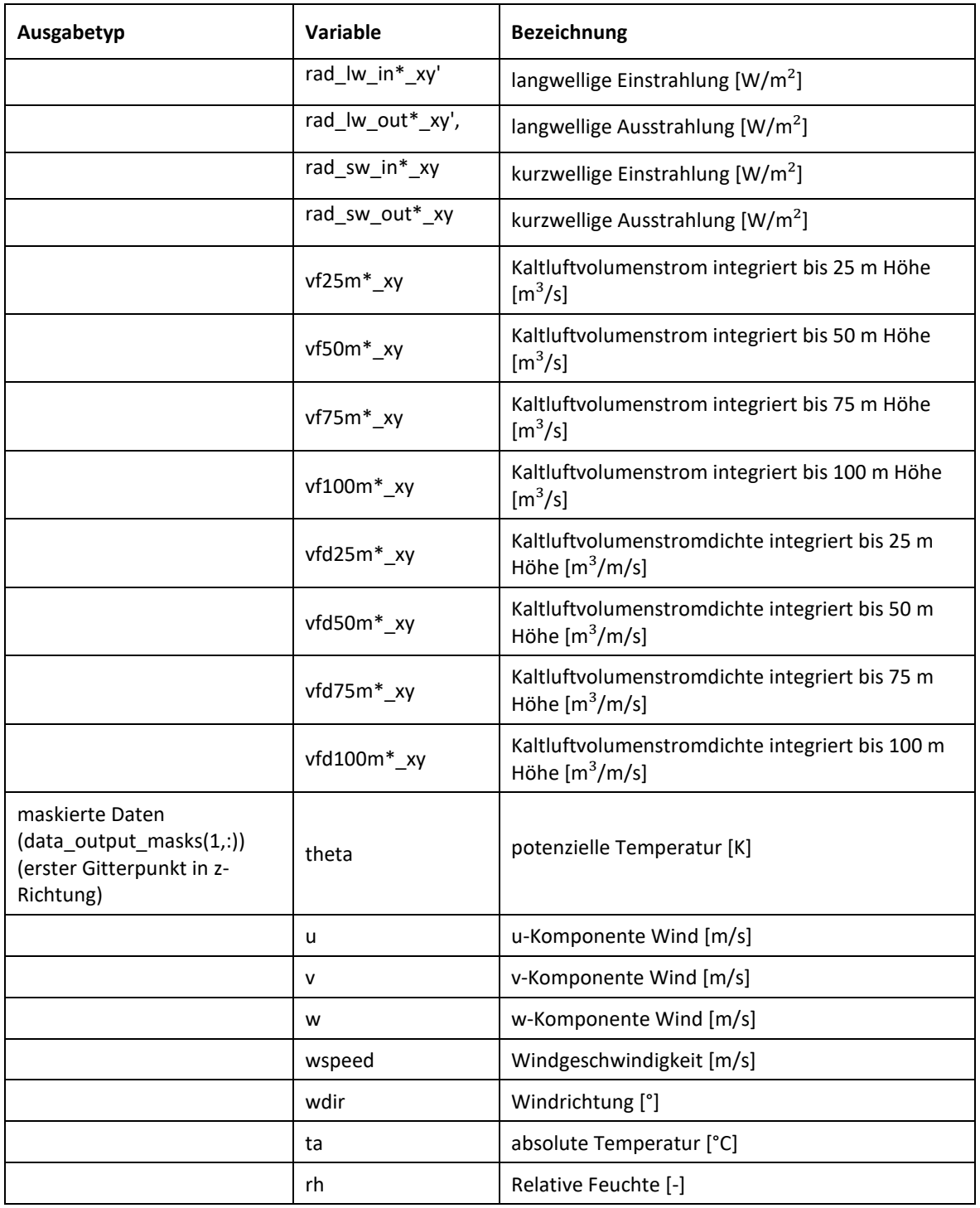

## **5.2 Setup 2 – lf\_example\_dynamic**

Das Setup 2 beinhaltet Modelleinstellungen für ein Offline-Nesting (siehe Abschnit[t 3.2\)](#page-24-0). Hier wird PALM-4U mit Daten des Modells COSMO angetrieben. Dabei stammen sowohl die Initialisierungsparameter als auch die während der Simulation immer wieder eingelesenen meteorologischen Parameter von einem konkreten mit COSMO simulierten Tag (01.08.2013).

## **Dateien (Eingangsdaten)**

In [Tabelle 10](#page-58-0) sind die zum Beispiel-Setup 2 zugehörigen Dateien aufgelistet. Die Datei lf\_example\_dynamic\_dynamic enthält die meteorologischen Initialisierungs- und Antriebsdaten von COSMO.

<span id="page-58-0"></span>Tabelle 10: Dateien für Beispiel-Setup 2 (lf\_example\_dynamic)

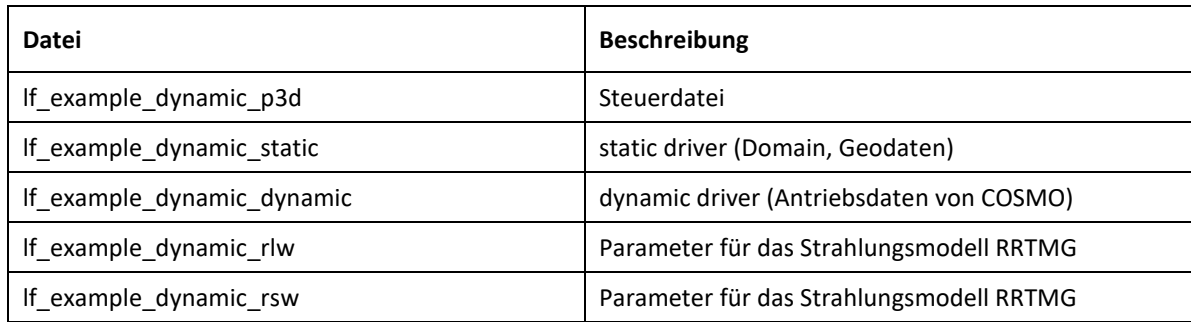

## **Angaben zur Domain**

Die Angaben zur Modelldomain sind die gleichen wie für Setup 1 mit zyklischen Randbedingungen (sieh[e Tabelle 6\)](#page-54-2), da sich das Gebiet und die statischen Eingangsdaten nicht geändert haben.

## **Meteorologische Randbedingungen**

Die meteorologischen Randbedingungen stammen vollständig aus den COSMO-Daten für den 13.08.2013. Hierbei handelt es sich um einen Tag im Hochsommer mit hohen Temperaturen und im Vergleich zum Setup 1 auch mit relativ hohen Windgeschwindigkeiten. Zum Zeitpunkt der Initialisierung ist die Atmosphäre ebenfalls stabil geschichtet und die Lufttemperatur beträgt um 00:00 Uhr MESZ 24,6 °C. Der Wind weht in Bodennähe mit 3 m/s aus Süd-Südost. Die relative Feuchte beträgt 56 %.

In der Steuerdatei für das Setup 2 (lf\_example\_dynamic\_p3d) sind die Angaben zu den meteorologischen Randbedingungen (siehe [Tabelle 7\)](#page-55-0) nicht notwendig, da sie von den Daten des dynamic drivers überschrieben werden.

Setup 2 ist aufgrund der meteorologischen Bedingungen nicht dazu geeignet, den Thermischen Komfort zu bewerten. dafür ist die Windgeschwindigkeit während der Initialisierung als auch während des Modelllaufs zu hoch, es kann sich somit kein autochthones Windsystem ausbilden, da die Überprägung durch die Advektion zu stark ist.

## **Ort, Startzeit, Ausgabeintervalle**

Die Simulation beginnt um 00:00 MESZ (22:00 UTC) und läuft ebenfalls eine Stunde bis 01:00 Uhr MESZ. Die Ortsangaben sowie Ausgabeintervalle sind identisch mit Setup 1 [\(Tabelle 8\)](#page-55-1).

## **Ausgabevariablen**

Die Ausgabevariablen von Setup 2 sind ebenfalls identisch mit denen von Setup 1 [\(Tabelle 9\)](#page-56-0).

## **6 Literaturverzeichnis**

AAA-Modell: Grunddatenbestände von ATKIS®, ALKIS® und AFIS®. Vermessungs- und Katasterverwaltungen der Bundesländer[. https://www.adv-online.de](https://www.adv-online.de/)

- Arbeitsgemeinschaft der Vermessungsverwaltungen der Länder der Bundesrepublik Deutschland. 3D-Gebäudemodelle LoD1: Produktblatt. AdV[. http://www.adv-online.de/AdV-](http://www.adv-online.de/AdV-Produkte/Standards-und-Produktblaetter/Produktblaetter/binarywriterservlet?imgUid=fbe60187-4fe3-2b41-6ad4-1fd3072e13d6&uBasVariant=11111111-1111-1111-1111-111111111111)[Produkte/Standards-und-](http://www.adv-online.de/AdV-Produkte/Standards-und-Produktblaetter/Produktblaetter/binarywriterservlet?imgUid=fbe60187-4fe3-2b41-6ad4-1fd3072e13d6&uBasVariant=11111111-1111-1111-1111-111111111111)[Produktblaetter/Produktblaetter/binarywriterservlet?imgUid=fbe60187-4fe3-2b41-](http://www.adv-online.de/AdV-Produkte/Standards-und-Produktblaetter/Produktblaetter/binarywriterservlet?imgUid=fbe60187-4fe3-2b41-6ad4-1fd3072e13d6&uBasVariant=11111111-1111-1111-1111-111111111111) [6ad4-1fd3072e13d6&uBasVariant=11111111-1111-1111-1111-111111111111](http://www.adv-online.de/AdV-Produkte/Standards-und-Produktblaetter/Produktblaetter/binarywriterservlet?imgUid=fbe60187-4fe3-2b41-6ad4-1fd3072e13d6&uBasVariant=11111111-1111-1111-1111-111111111111)
- Arbeitsgemeinschaft der Vermessungsverwaltungen der Länder der Bundesrepublik Deutschland. 3D-Gebäudemodelle LoD2: Produktblatt. AdV[. http://www.adv-online.de/AdV-](http://www.adv-online.de/AdV-Produkte/Standards-und-Produktblaetter/binarywriterservlet?imgUid=e9e60187-4fe3-2b41-6ad4-1fd3072e13d6&uBasVariant=11111111-1111-1111-1111-111111111111)[Produkte/Standards-und-Produktblaetter/binarywriterservlet?imgUid=e9e60187-4fe3-](http://www.adv-online.de/AdV-Produkte/Standards-und-Produktblaetter/binarywriterservlet?imgUid=e9e60187-4fe3-2b41-6ad4-1fd3072e13d6&uBasVariant=11111111-1111-1111-1111-111111111111) [2b41-6ad4-1fd3072e13d6&uBasVariant=11111111-1111-1111-1111-111111111111](http://www.adv-online.de/AdV-Produkte/Standards-und-Produktblaetter/binarywriterservlet?imgUid=e9e60187-4fe3-2b41-6ad4-1fd3072e13d6&uBasVariant=11111111-1111-1111-1111-111111111111)
- Beck et al. (2020): Projekt Abc –Augsburg bleibt cool. Ergebnisse zu Innentemperaturmessung und Simulationen in Augsburg aus dem Sommer 2019. https://www.uniulm.de/fileadmin/website\_uni\_ulm/nawi.wichem/Abc\_Zwischenergebnisse/ Abc\_Temperatur\_und\_Modellierung.pdf
- Buchin, O., M.-T. Hoelscher, F. Meier, T. Nehls, F. Ziegler (2016): Evaluation of the health-risk reduction po-tential of counter measures to urban heat islands. Energy and Buildings 114: 27-37.
- Bundesregierung (2010): Neununddreißigste Verordnung zur Durchführung des Bundes-Immissionsschutz-gesetzes (Verordnung über Luftqualitätsstandards und Emissionshöchstmengen - 39.BImSchV)
- DGNB (2020): Zertifzierungssystem für nachhaltige Quartiere Der Kriterienkatalog. https://www.dgnb-system.de/de/quartiere/kriterien/
- Fürst, D. und Scholles, F. (Hg.) (2008): Handbuch Theorien und Methoden der Raum- und Umweltplanung. Dortmund: Dorothea Rohn, 3. Auflage.
- Gaede, M. und Härtling, J. (2010): Umweltbewertung und Umweltprüfung. Braunschweig: Westermann.
- GEO-NET (2012): Regionale Klimaanalyse für das Gebiet des Regionalverband Ruhr.
- GEO-NET (2020): 1. Fortschreibung der Regionalen Klimaanalyse für das Gebiet des Regionalverband Ruhr.
- GEO-NET (2021): Digitale Klimaanpassung Klimasimulationen für ein Untersuchungsgebiet im Bochumer Stadtteil Gleisdreieck. Schlussbericht.
- GEO-NET, MUST, difu (2021): Multiklima Kommunales Leuchtturmprojekt "Management multiklimatischer Belastungen in öffentlichen Stadträumen in Bremen und Münster" -

Broschüre mit zentralen Projektergebnissen. https://geonet.de/fileadmin/user\_upload/Multiklima\_Broschuere\_Bildschirm.pdf

- Hoelscher, M.-T., T. Nehls, B. Jänicke, G. Wessolek (2016): Quantifying cooling effects of facade greening: Shading, transpiration and insulation. Energy and Buildings 114: 283-290.
- Kuttler, W. (2009). Klimatologie. Grundriss allgemeine Geographie: Bd. 3099. Schöningh.
- Maronga, B., Banzhaf, S., Burmeister, C., Esch, T., Forkel, R., Fröhlich, D., Fuka, V., Gehrke, K. F., Geletič, J., Giersch, S., Gronemeier, T., Groß, G., Heldens, W., Hellsten, A., Hoffmann, F., Inagaki, A., Kadasch, E., Kanani-Sühring, F., Ketelsen, K., Raasch, S. (2020). Overview of the PALM model system 6.0. Geoscientific Model Development, 13(3), 1335–1372. <https://doi.org/10.5194/gmd-13-1335-2020>
- Maronga, B., Gryschka, M., Heinze, R., Hoffmann, F., Kanani-Sühring, F., Keck, M., Ketelsen, K., Letzel, M. O., Sühring, M. & Raasch, S. (2015). The Parallelized Large-Eddy Simulation Model (PALM) version 4.0 for atmospheric and oceanic flows: model formulation, recent developments, and future perspectives. Geoscientific Model Development, 8(8), 2515– 2551[. https://doi.org/10.5194/gmd-8-2515-2015](https://doi.org/10.5194/gmd-8-2515-2015)
- MVI Baden Württemberg 2012: Städtebauliche Klimafibel. https://www.staedtebaulicheklimafibel.de/pdf/Klimafibel-2012.pdf
- Oke, T. R., Mills, G., Christen, A. & Voogt, J. A. (2017). Urban climates. Cambridge University Press. <https://doi.org/10.1017/9781139016476>
- Raasch, S. & Schröter, M. (2001). PALM A large-eddy simulation model performing on massively parallel computers. Meteorologische Zeitschrift, 10(5), 363–372. <https://doi.org/10.1127/0941-2948/2001/0010-0363>
- Regionalverband Ruhr (Hrsg.) (2022): Palm-4U Präprozessor Bedienungshandbuch. Essen
- RVR & GEO-NET (2016): Fachbeitrag zum Regionalplan der Metropole Ruhr "Klimaanpassung" [https://www.rvr.ruhr/fileadmin/user\\_upload/01\\_RVR\\_Home/02\\_Themen/Umwelt\\_Oek](https://www.rvr.ruhr/fileadmin/user_upload/01_RVR_Home/02_Themen/Umwelt_Oekologie/Klima/Dokumente/Text_Fachbeitrag_zum_Regionalplan.pdf) [ologie/Klima/Dokumente/Text\\_Fachbeitrag\\_zum\\_Regionalplan.pdf](https://www.rvr.ruhr/fileadmin/user_upload/01_RVR_Home/02_Themen/Umwelt_Oekologie/Klima/Dokumente/Text_Fachbeitrag_zum_Regionalplan.pdf)

RVR (2013): Klimauntersuchung Innenstadtklima. [https://www.rvr.ruhr/fileadmin/user\\_upload/01\\_RVR\\_Home/02\\_Themen/Umwelt\\_Oek](https://www.rvr.ruhr/fileadmin/user_upload/01_RVR_Home/02_Themen/Umwelt_Oekologie/Klima/Dokumente/2013_Klima_Untersuchung_Innenstadtklima_RVR.pdf) [ologie/Klima/Dokumente/2013\\_Klima\\_Untersuchung\\_Innenstadtklima\\_RVR.pdf](https://www.rvr.ruhr/fileadmin/user_upload/01_RVR_Home/02_Themen/Umwelt_Oekologie/Klima/Dokumente/2013_Klima_Untersuchung_Innenstadtklima_RVR.pdf)

- Senatsverwaltung für Stadtentwicklung und Wohnen (2010): Stadtentwicklungsplan Klima. Urbane Lebens-qualität im Klimawandel sichern.
- Senatsverwaltung für Stadtentwicklung und Wohnen (2021): Stadtentwicklungsplan Klima 2.0. unveröffentlicht
- Stadt Zürich (2020): Fachplanung Hitzeminderung. https://www.stadtzuerich.ch/ted/de/index/gsz/planung-und-bau/fachplanung-hitzeminderung.html
- Steuri B., Winkler M., Stadler S., Heese I., Pavlik D., Kanani-Sühring F., Maronga B., Raasch S., Fehrenbach U., Scherer D., Wiesner S., Ament F. (2019): Handbuch PALM-4U für die Praxis. https://www.uc2-

propolis.de/imperia/md/assets/propolis/images/7\_190729\_useuclim\_handbuch\_palm-4u\_final.pdf

UBA (2005): Gesünder Wohnen – aber wie?

https://www.umweltbundesamt.de/sites/default/files/medien/publikation/long/2885.p df

- UBA (2019): Untersuchung der Potentiale für die Nutzung von Regenwasser zur Verdunstungskühlung in Städten. UBA-Texte. https://www.umweltbundesamt.de/publikationen/untersuchung-der-potentiale-fuerdie-nutzung-von
- UBA (2020): Luftqualität 2019. Hintergrundpapier. https://www.umweltbundesamt.de/publikationen/luftqualitaet-2019
- UBA (2020a): Gebäudeklimatisierung https://www.umweltbundesamt.de/themen/klimaenergie/fluorierte-treibhausgase-fckw/anwen-dungsbereicheemissionsminderung/gebaeudeklimatisierung
- Weber, F.-A., Bolle, F.-W., Halbig, G., Willen, L., Weber, B., Völker, V., Hasse, J., Schultze, J., Hölsgens, R., Dankwart-Kammoun, S., Schlumberger, J., Büter, B., Burmeister, C., Frerichs, S. & Simon, A. (2019). Stadtklima im Wandel [UC]² - Klimamodelle für die Praxis (KliMoPrax). Abschlussbericht des BMBF-Ver-bundvorhaben KliMoPrax, Förderkennzeichen 01LP1603A-E, Aachen. FiW e. V. [https://uc2-klimoprax](https://uc2-klimoprax-useuclim.org/wp-content/uploads/WEB_19_11_11_Klimoprax_Abschlussbericht.pdf)useuclim.org/wp-content/uploads/WEB 19\_11\_11\_Klimoprax\_Abschlussbericht.pdf
- ZURES (2019): Zukunftsorientierte Vulnerabilitäts- und Risikoanalyse als Instrument zur Förderung der Resilienz von Städten und urbanen Infrastrukturen. BMBF Forschungsprojekt, Fördermaßnahme "Nachhaltige Transformation urbaner Räume", Schwerpunkt Leitinitiative Zukunftsstadt. [www.zures.de](https://www.zures.de/)

# **7 Anhang**

## **7.1 Identifizierte Anwendungsfälle**

Tabelle 11: Überblick der gesammelten Anwendungsfälle aus dem ProPolis Projekt (unveröffentlicht, Stand 07/2021).

Grüne Farbe = Standard, gelbe Farbe = innovative Anwendung, graue Farbe = nicht rechenbar mit einem Stadtklimamodell

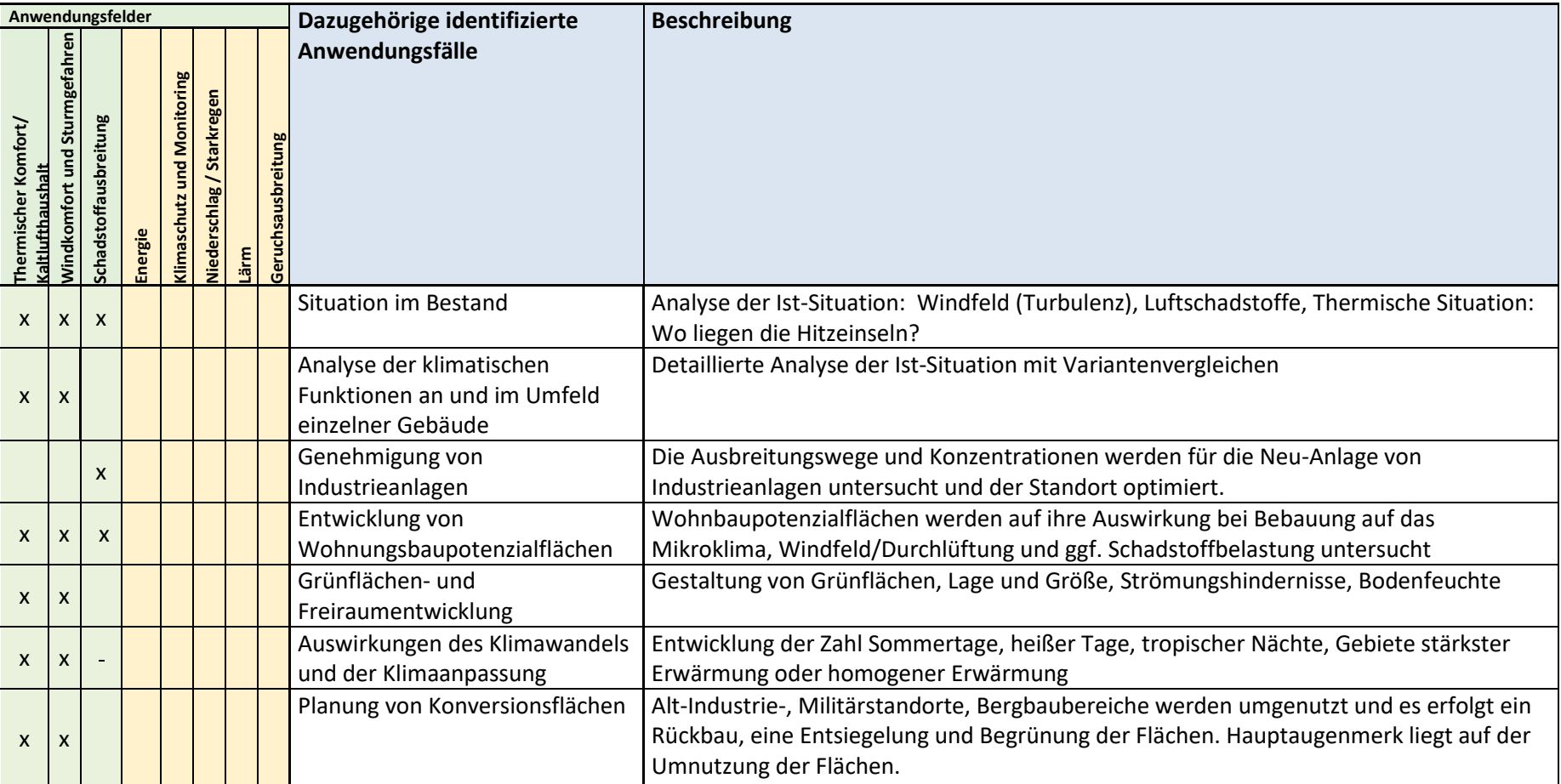

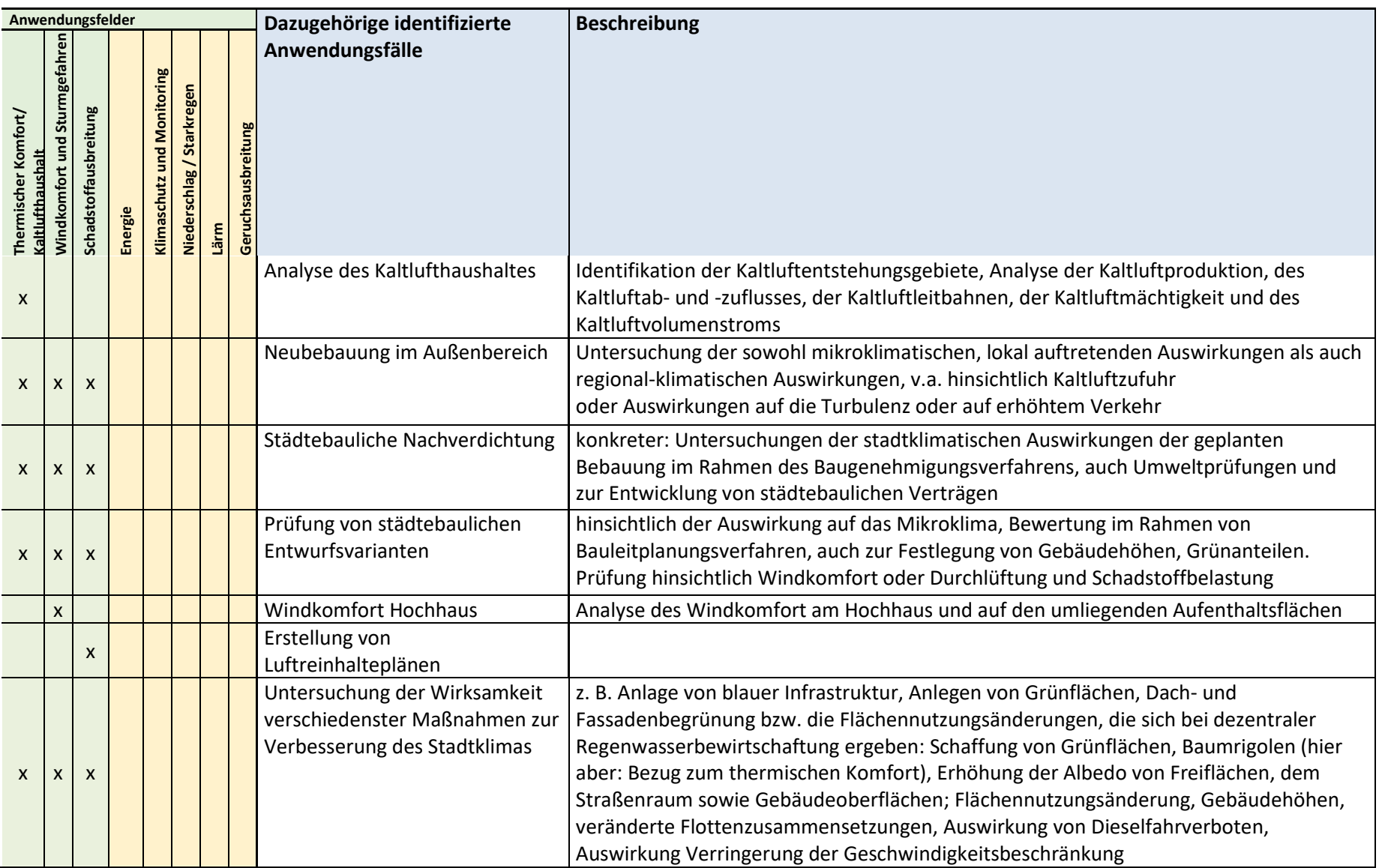

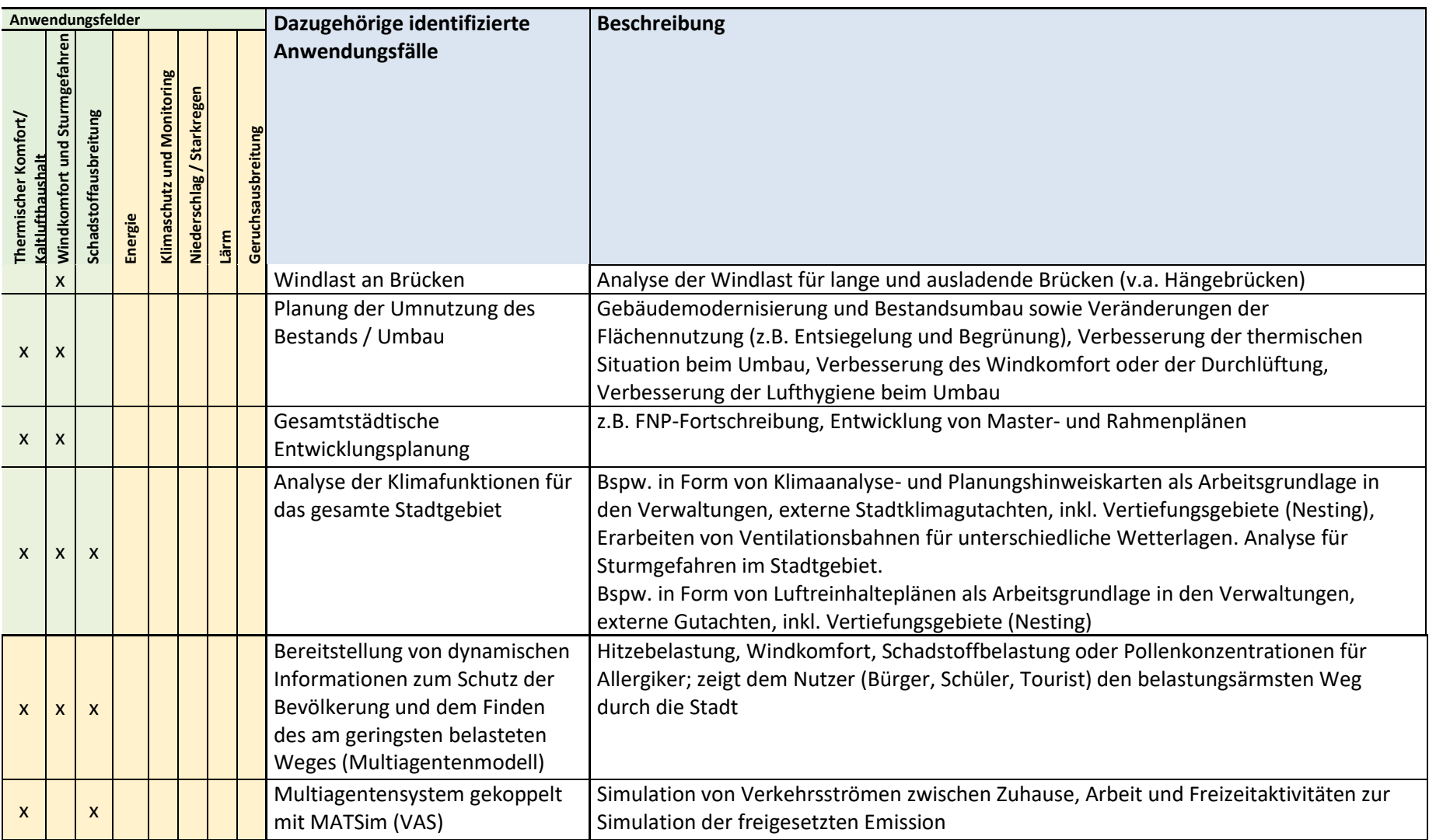

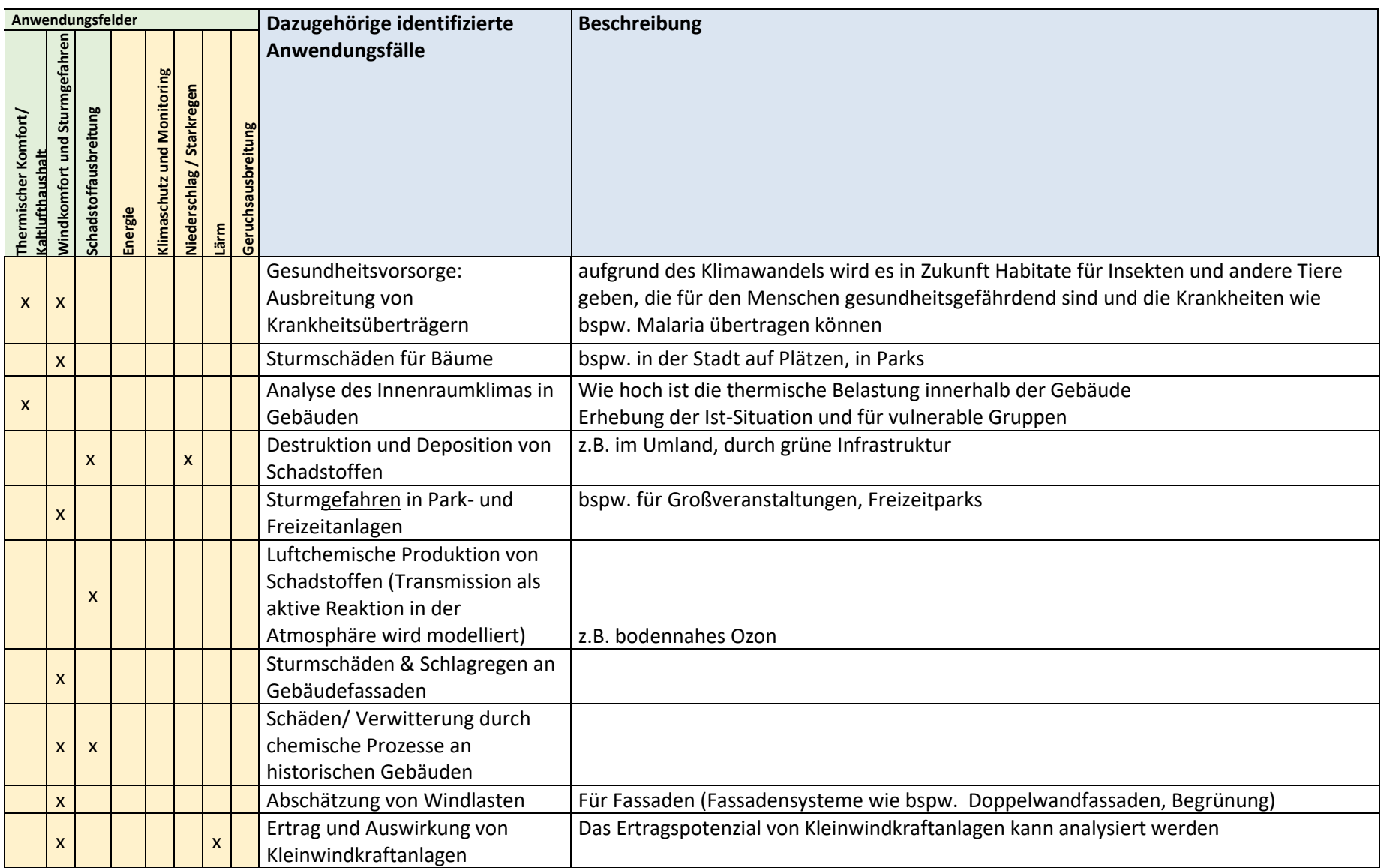

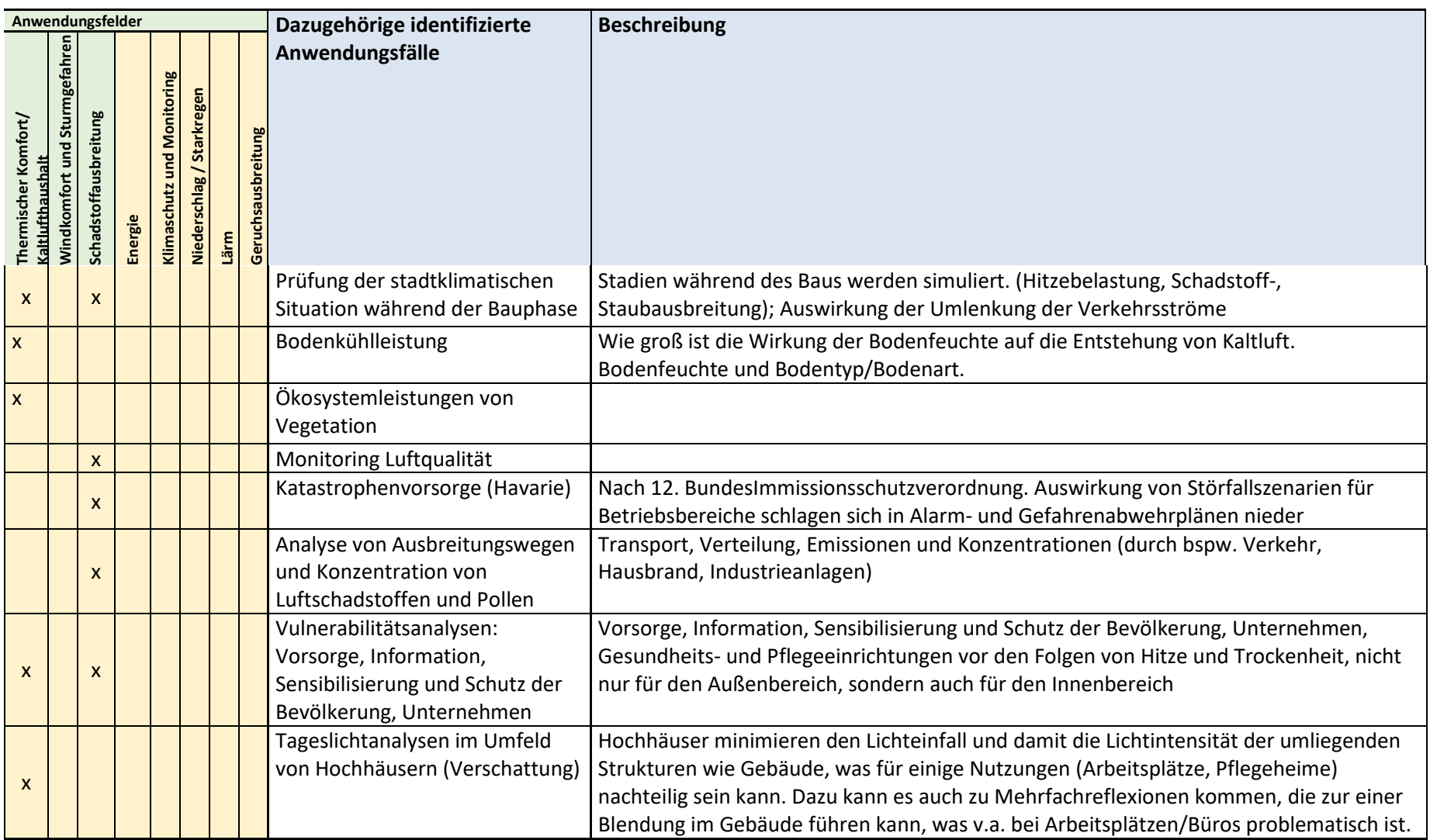

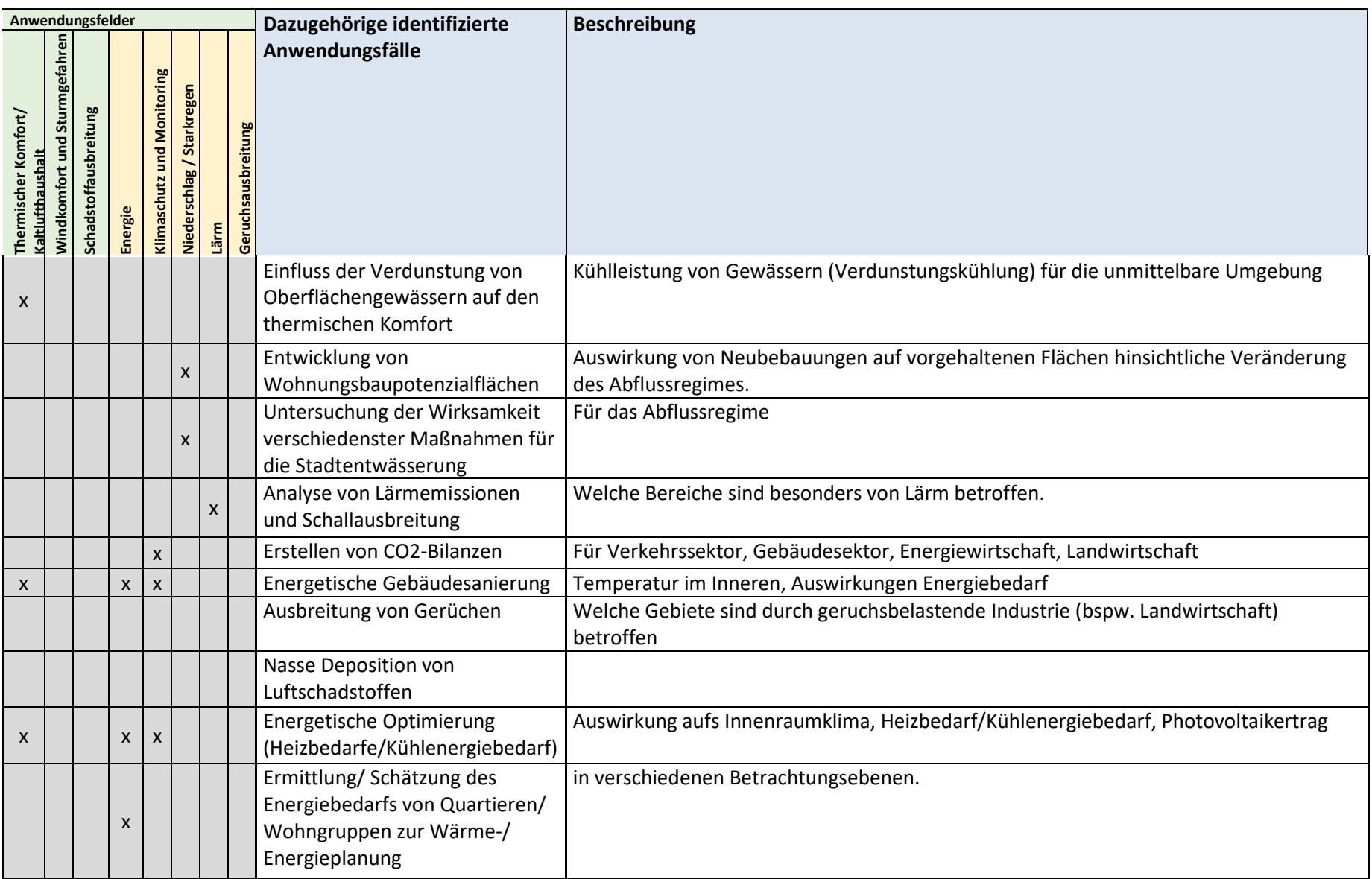

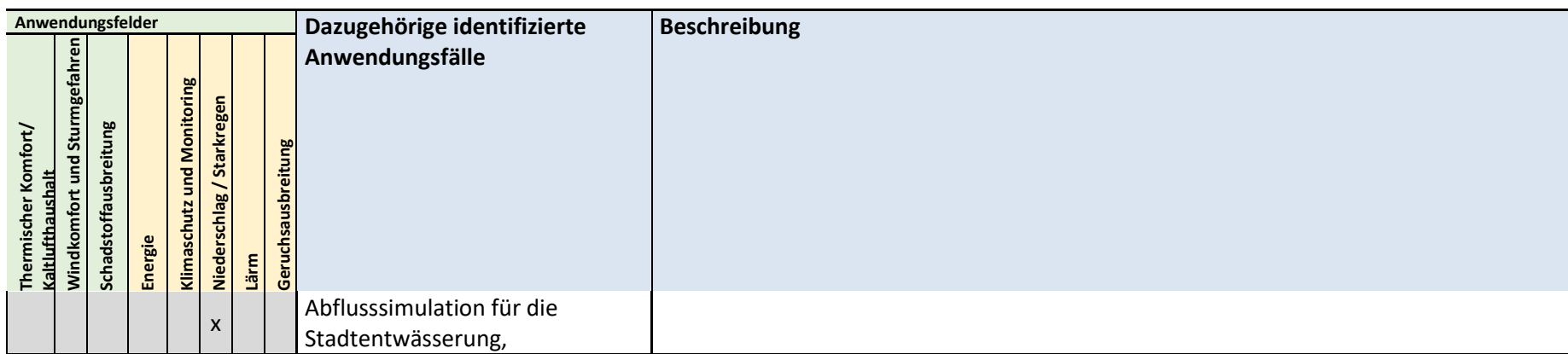

## **7.2 PALM-4U Steuerparameter**

Tabelle 12: Auswahl wichtiger PALM-4U Initialisierungsparameter (Die nachfolgende Tabelle erklärt die benötigten Angaben nicht vollständig und kann nur im Zusammenhang mit der PALM-4U-Dokumentation (https://palm.muk.uni-hannover.de/trac/wiki/doc/app/initialization\_parameters) verstanden werden).

<span id="page-69-0"></span>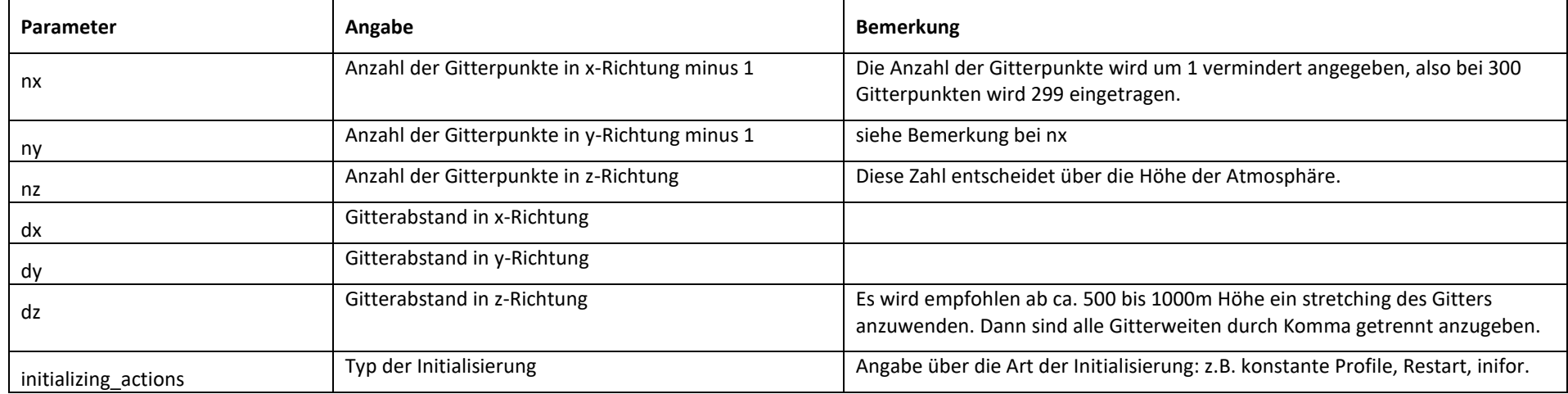

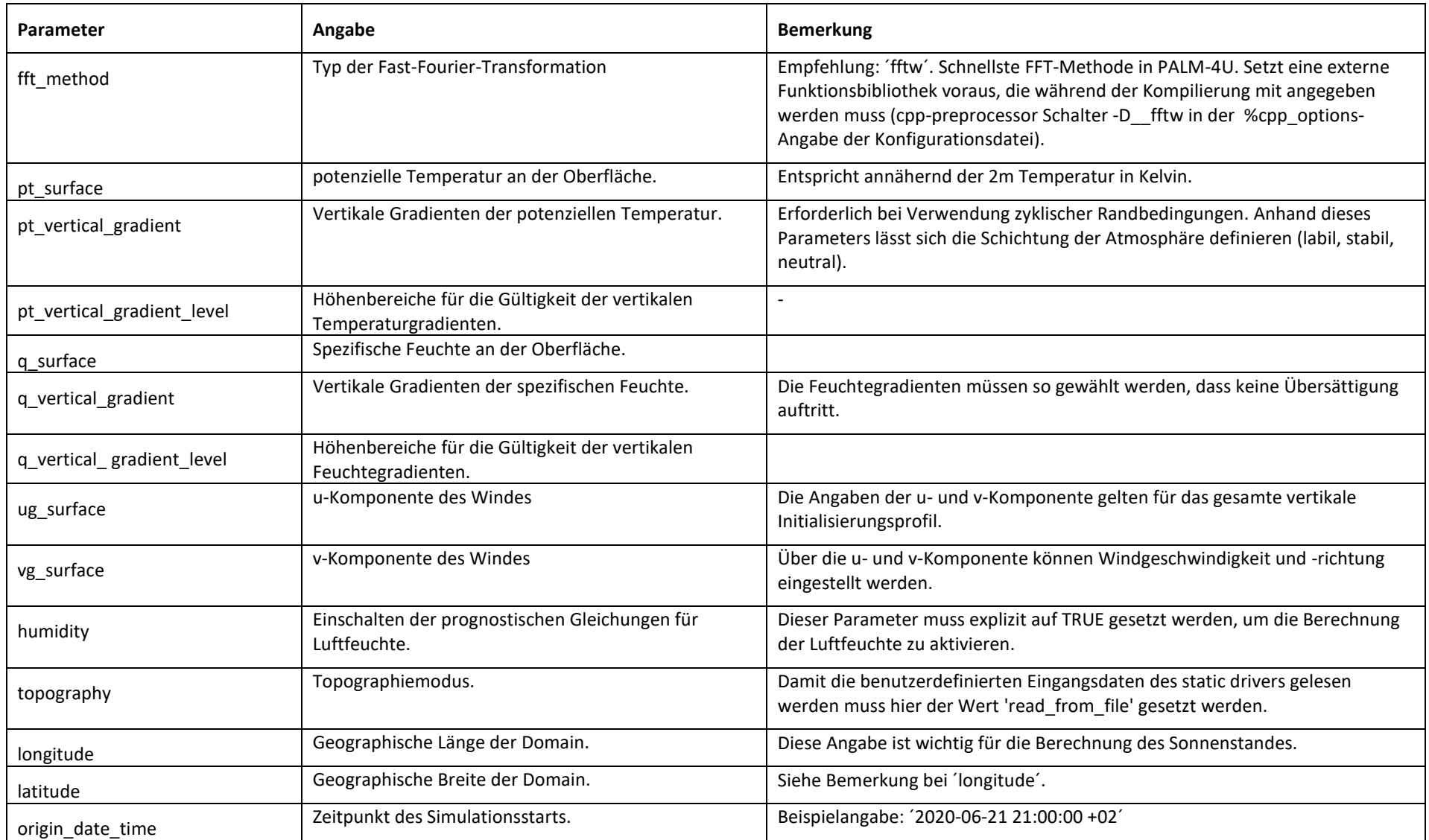

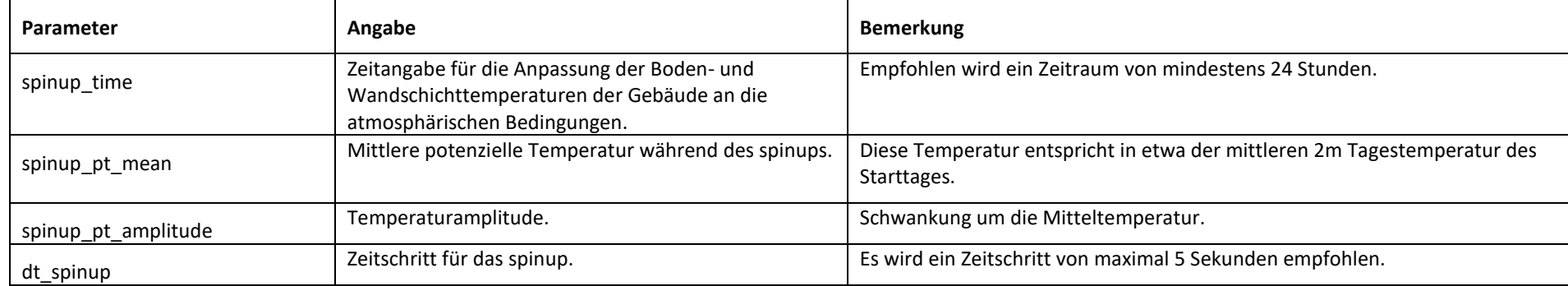

Tabelle 13: Auswahl wichtiger PALM-4U Laufzeitparameter (Die nachfolgende Tabelle erklärt die benötigten Angaben nicht vollständig und kann nur im Zusammenhang mit der PALM-4U-Dokumentation (<mark>https://palm.muk.uni-hannover.de/trac/wiki/doc/app/runtime\_parameters</mark>) verstanden werden.

<span id="page-71-0"></span>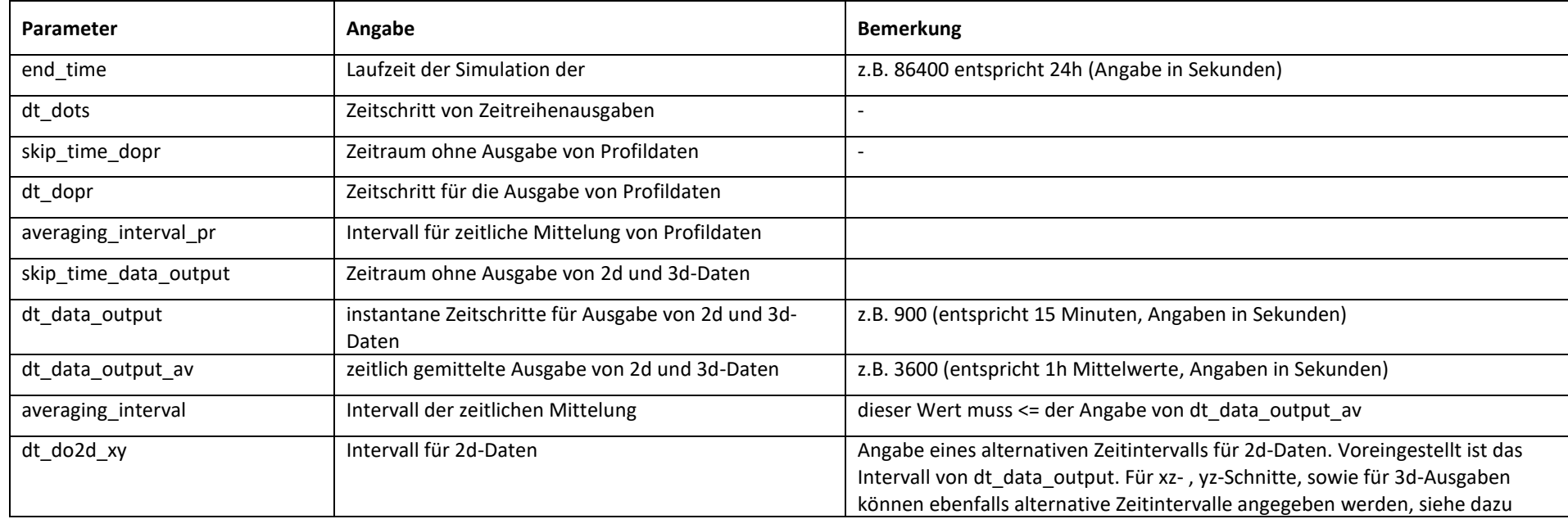
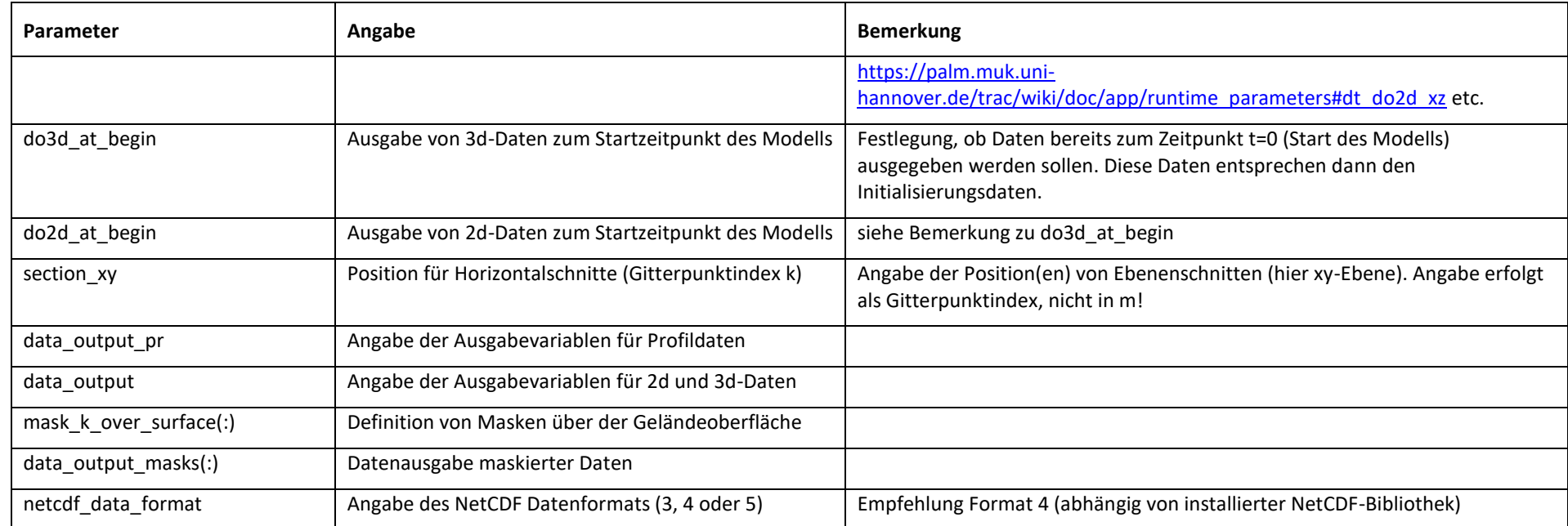

Tabelle 14: Auswahl wichtiger PALM-4U Strahlungsparameter (Die nachfolgende Tabelle erklärt die benötigten Angaben nicht vollständig und kann nur im Zusammenhang mit der PALM-4U-Dokumentation (<u>https://palm.muk.uni-hannover.de/trac/wiki/doc/app/radiation\_parameters</u>) verstanden werden.

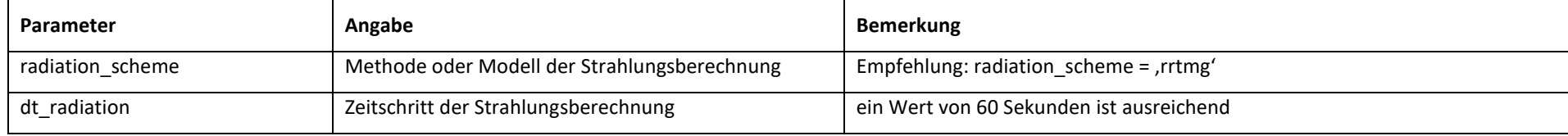

Anhang